# **HARMONIC ART**

**فن اهالرمونيك**

**اهالرمونيك... من افضل االساليب التى تتوقع الشارت**

**وهو ابن عم ELLIOTT وميكن ان نقول اخيه فى الرضاعة الن بينهم شبه فى بعض االفكار واملفاهيم والتطبيق على الشارت**

**والفكرة من اهالرمونيك و ELLIOTT عمتا هو توقع االجتاة ومتى االرتداد او االنعكاس هنا ستكون االدوات بسيطة جدا وال نعتمد على مؤشرات تتقاطع او اى الوان زاهية متلىء الشارت**

**فأنا ارى الفائدة الوحيدة للمؤشرات من وجه نظرى هى ان تكون فلرت لقياس مدى التشبع الدايفرجنس ومن !!او استخراج املمكن ان شاء اهلل ان يكون للدايفرجنس مكان بيننا**

**االنسيابية والتوقع هما اساس فن اهالرمونيك..**

**وسنشرح اهالرمونيك بدون اى تعقيد وببساطة شديدة ان شاء اهلل**

**اوال نفتح الشارت كما ولدتة امليتا تريدر وجنعلة على وضع الين شارت كما فى الصورة التالية**

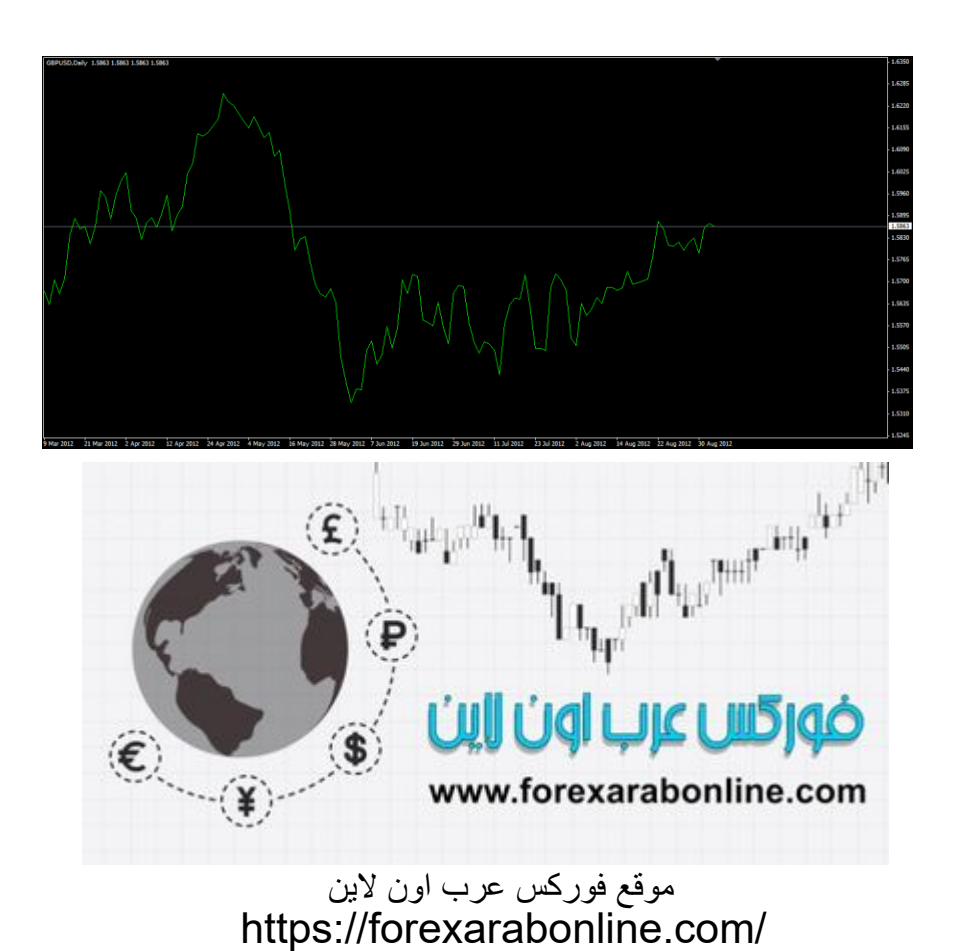

# **إن كل ما اهتم به هو أن ال تتعرض للنصب كمتداول من اي شركة تداول وهمية ، لذلك أقوم بالبحث والتحري بدقة عن أفضل شركات التداول المرخصة والموثوقة وأقدمها لكم مع مواد وكتب تعليمية اعتقد انها تفيد الجميع كذلك اعتقد ان هذا الكتاب مهم جدا لكل متداول يريد أن يدخل سوق الفوركس ويتعلم بطريقة صحيحة ، الكتاب به الكثير من الخبرات التي تم اكتسابها على مدار سنوات وتعتبر خالصة خبرة الكاتب في هذا الفرع من أسواق المال خاصة الفوركس وتداول العمالت ، وارجو منكم دعوة بظهر الغيب موقع فوركس عرب اون الين /https://forexarabonline.com**

**موقع فوركس العرب <https://forexelarab.com/>** —-------------------------------------------------------------------------------------------

**افضل شركات التداول الموثوقة و المرخصة**

## **شركة [exness](https://one.exness-track.com/a/sst5buui)**

**<https://one.exness-track.com/a/sst5buui>**

**[شركة](https://my.xs.com/ar/links/go/57) XS <https://my.xs.com/ar/links/go/57>**

**شركة [IcMarkets](http://www.icmarkets.com/?camp=26059) h[ttp://www.icmarkets.com/?camp=26059](http://www.icmarkets.com/?camp=26059)**

**شركة [FBS](https://fbs.partners?ibl=151942&ibp=570901) https://fbs.partners?ibl=151942&ibp=570901**

> **شركة [NSFX](https://nsfx.co/r/E82) https://nsfx.co/r/E82**

**مقدمة**

**ماذا نرى تلخيصا حلركة اى زوج هو شكل املوجات**

**هابطة صاعدة .. ماذا لو مكنك اهالرمونيك بتوقع متى تنتهى ومتى تبدا كل موجة بنسبة كبرية جدا**

**ماذا ترى ايضا ارى تشابك بني احلركة مبعنى ان الشارت ال خيرج عن 3 حروف N W M وفى بعض االوقات تكون احلروف معكوسة وضيف اليها بعض من التذبذب يتالشى مع زيادة حجم الفريم**

**واليهمنا االن حجم االضالع فقط افهم الشارت جيدا**

**مبعنى**

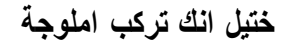

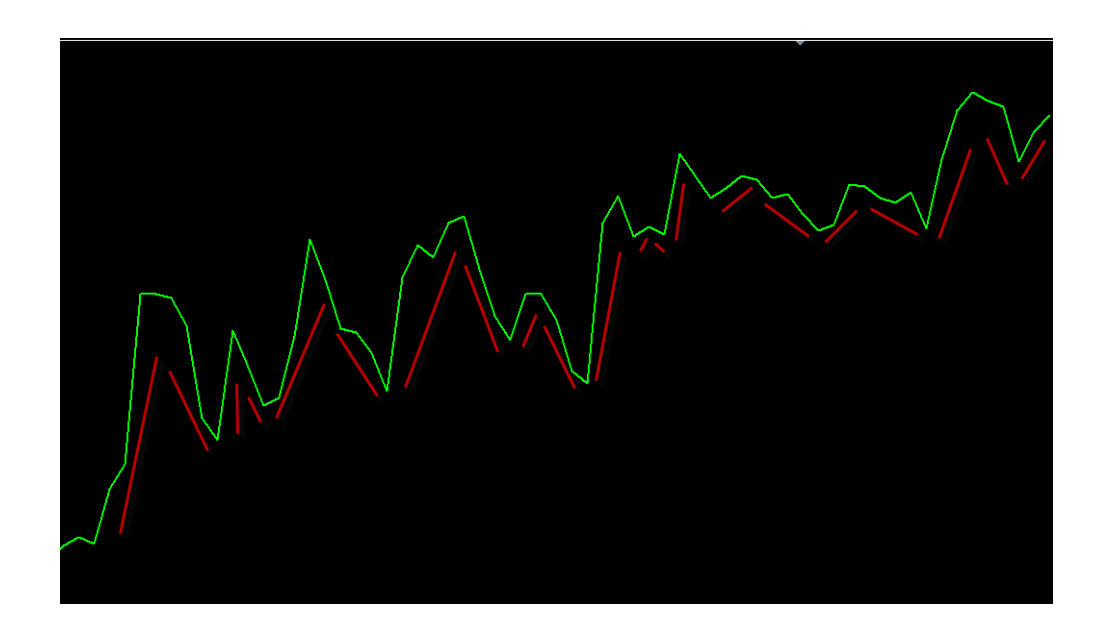

**هذا ما يفعلة اهالرمونيك وايضا ELLIOTT ولكن ELLIOTT بشكل مفصل جدا واصعب من اهالرمونيك**

**ولكن حنن هنا نبحث عن السهل وسيكون ايضا لدينا ملسات من ELLIOTT ان شاء اهلل وبالتحديد موجات ولفى**

**بعد توضيح الفكرة النظرية نعود اىل الفكرة العملية**

**وحنول الشارت اىل مشوع ..ويوجد اكثر من موضوع وابسطهم وافضلهم شرح الويبنار اخالص بالدكتور اسامة الشكال الشموع وبالتحديد الشموع االنعكاسية وهال دور بسيط معنا**

**لكن ان شاء اهلل الن هدف املوضوع البساطة سيكون االعتماد على الشموع ثانوى وليس اساس**

**وكما ذكرت سابقا ختيل الشارت موجات ولكل موجة ارتكاز تعتمد عليه منها ما هو قوى له وقت يتم كسرة فية ولكن مل ياتى بعد ومنها ما هو ضعيف ويتم كسره بسهولة ويصبح مهلهل بلغة احملللني**

```
واالرتكاز هو الدعم واملقاومة
```
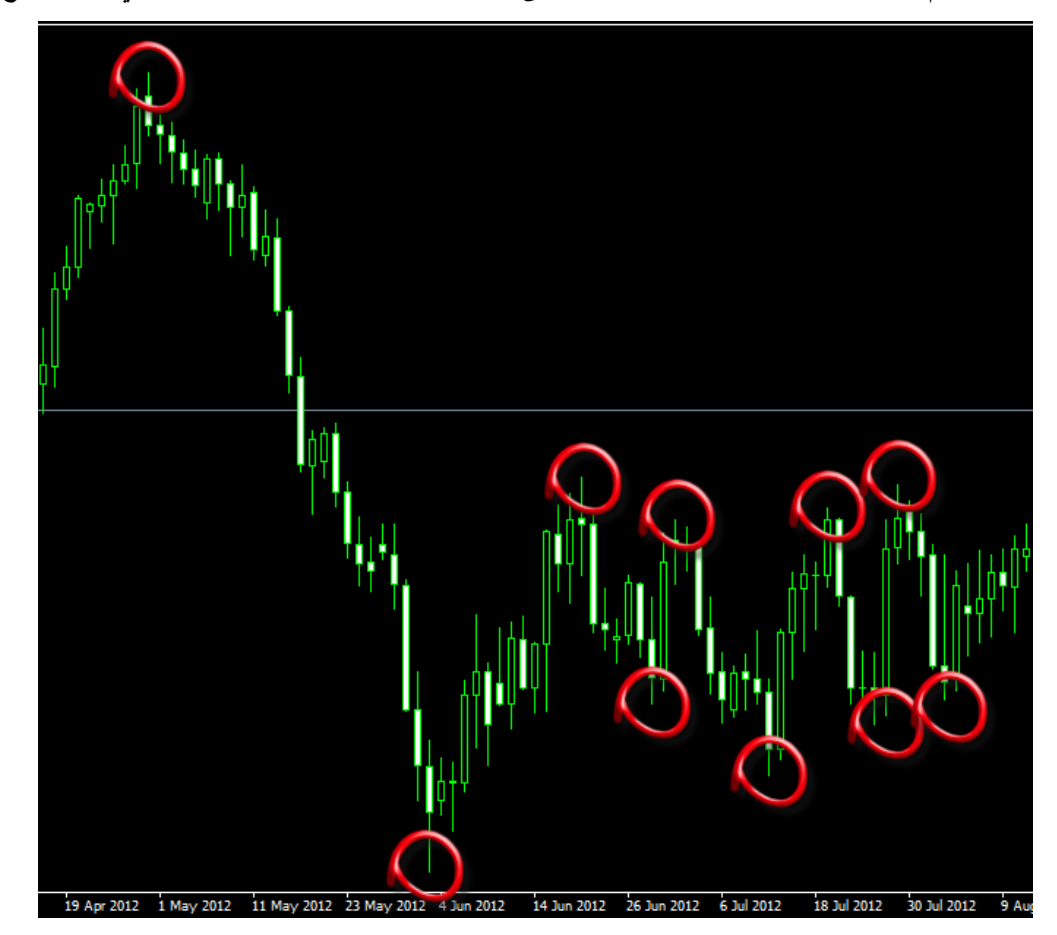

وافضل اشكال للدعم واملقاومة هو ما حددة دميارك اعلى او اقل HIGHT & LOW للشمعة بني 7 مش9ع او 5

**طبعا املوضوع ليس لشرح اشكال الشموع او الدعم واملقاومة ولكن تلك امثلة لتوضيح ما حنن مقبلني عليه**

 موقع فوركس عرب اون لاین https://forexarabonline.com/

## **فمهمتنا توقع الدعم واملقاومة قبل ان يتكون !!**

**توقع االرتكاز قبل ان حيدث وحلدوث ذلك حنتاج اىل اداة توقع مهمة جدا الفايبوناتشى وال نقاش والجدال حول الفايبو ناتشى**

**فمهمة الفايبو معنا انه هو بطل القصة من البداية حتى النهاية**

**لدينا مستويات مهمة جدا فى الفايبو .. وساحدد ان شاء اهلل ما حنتاج منها هكذا وضعنا** 

**قواعد االساس للموضوع**

**االن ما هو هدفنا وماذا سنفعل ومتى سيكون التطبيق اوال عندما**

**تذكر كلمة اهالرمونيك امام املتاجر**

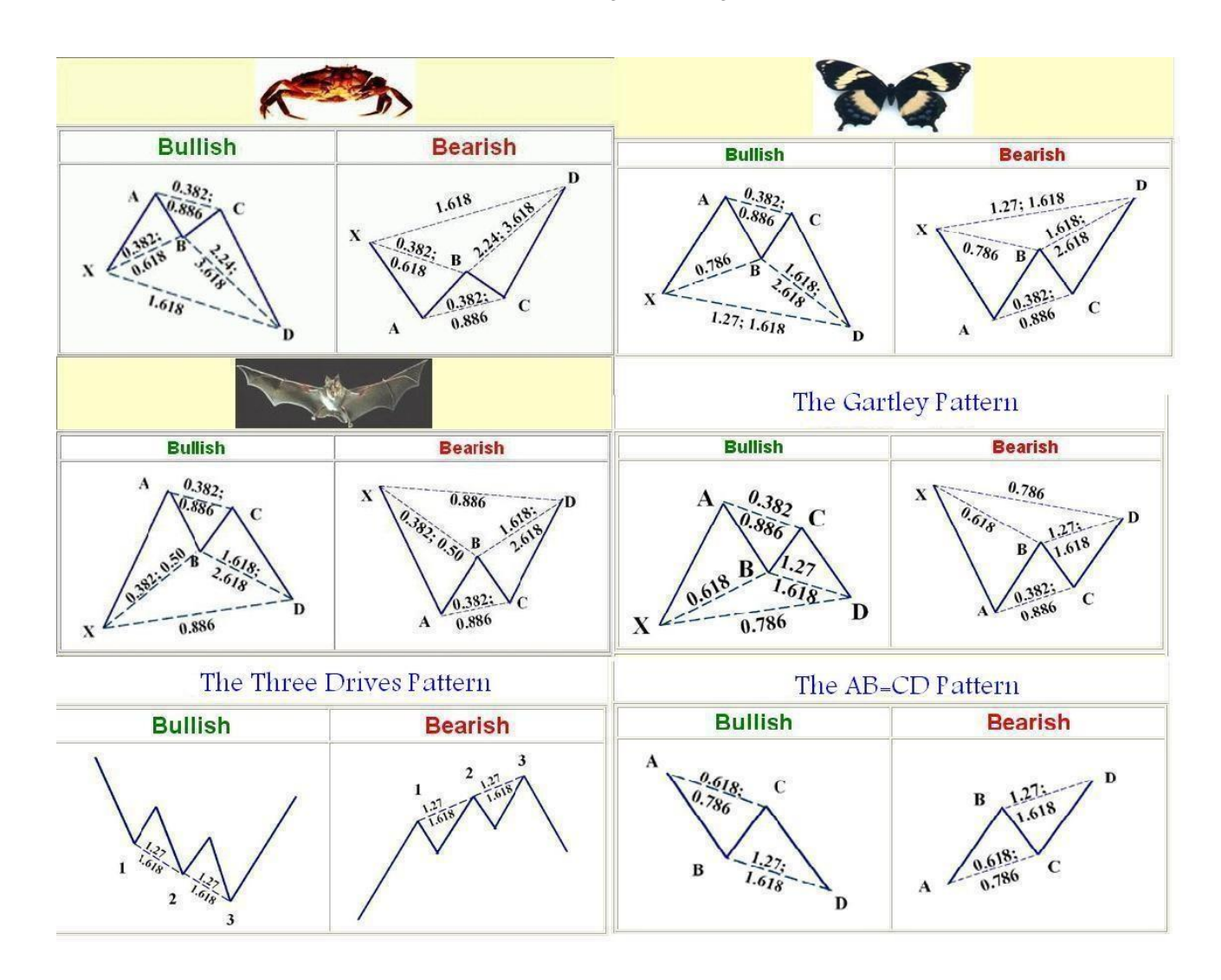

**تلك الصورة التى تظهر لة فى عقلة بدون اى تشويش**

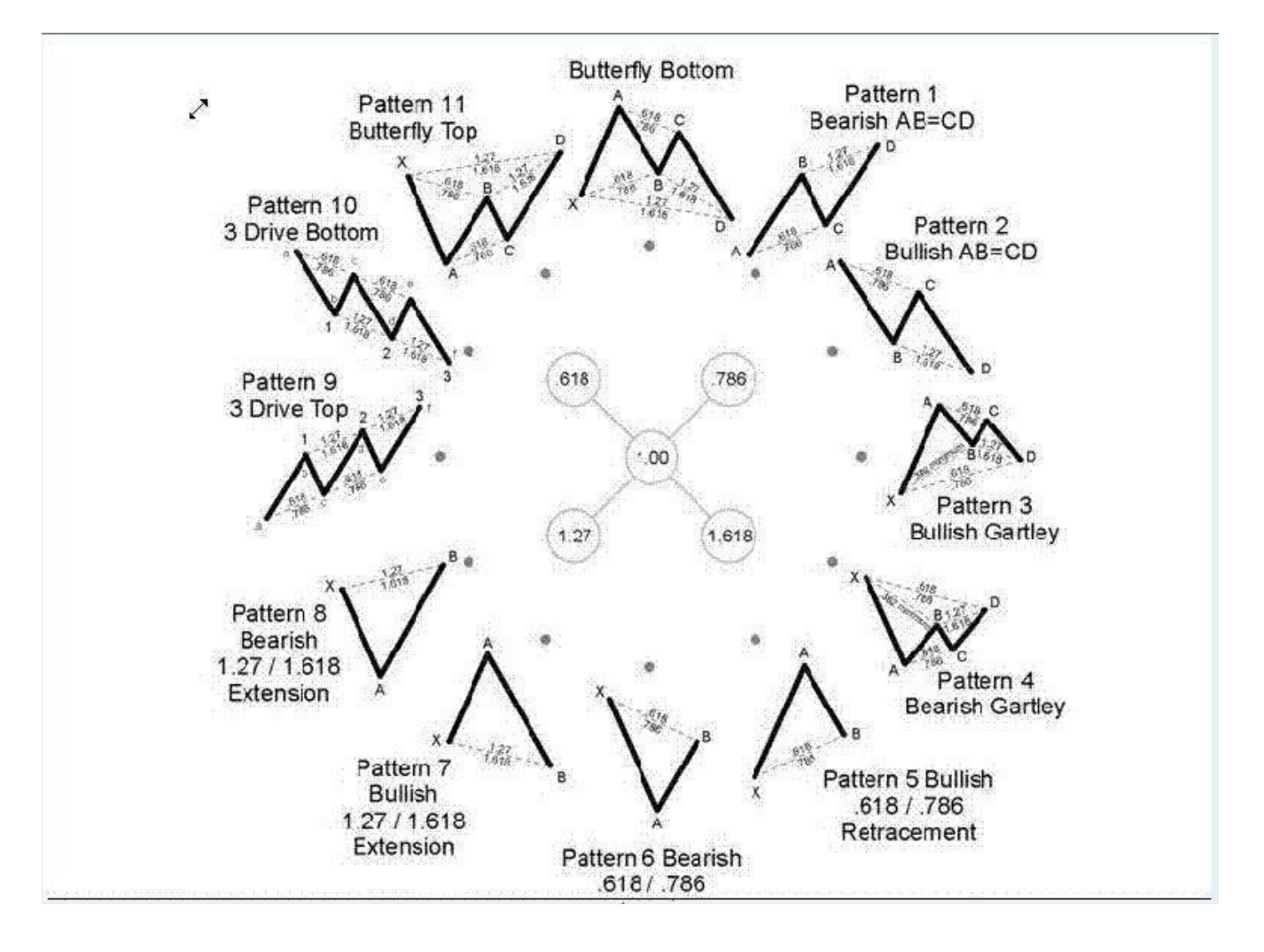

**وهى صور للنماذج الشهرية للهارمونيك والتى تتوقع احلدث بنسبة كبرية جدا**

**وال خيلو الشارت منها فهى كل حركة فى الشارتWNM**

**وايضا لدينا نسب التصحيح اخالصة بالفايبو فهى بطل القصة كما ذكرت**

**\*\*\*\*\*\*\*\*\*\*\*\*\*\*\*\*\*\*\*\*\*\*\*\*\*\*\*\*\*\*\*\*\*\*\*\*\*\*\*\*\***

**ضع تلك الصورة االن فى عقلك فى غرفة من غرف قصر الذاكرة لديك سنحتاج اليها لكن ليس االن بعد فهم املوضوع بشكل كامل ان** 

**شاء اهلل**

# **فلسفة اهالرمونيك**

**تتلخص فى ان يكون اقوى مؤشر على الشارت هو عني املتاجر يليها نسب الفايبو لتوضيح الرؤية ويكون احلكم والفيصل هو** 

**االجتاة على الفريم الكبري والصغري \*\*\*\*\*\*\*\*\*\*\*\*\*\*\*\*\*\*\*\*\*\*\*\*\*\*\*\*\*\***

**مبعنى**

**ان ما حيدث على الفريم االكرب هو تراكم ملوجات الفريم االصغر .. وان ما حيدث على الفريم االصغر هو تكوين مستقبل اجتاة الفريم االكرب**

## **ولكن لدى همسة بسيطة**

**اى فريم اقل من الساعة انا ال احرتمة بشكل خاص مبعنى ان الساعة تكون ملخص للحدث وما حيدث على الفرميات االقل منها ما هو اال التذبذب الذى مير بة الشارت والساعة هى الفلرت العام لفرميات التذبذب االصغر منها**

**والزمن عامل اساسى معنا**

**وكما قال العامل واملضارب** 

#### **جان**

عندما جيتمع الزمن مع السعر توقع االرتداد ولكن طريقتنا ختتلف كليا عن مغزى املعنى املقصود فهو مرتبط بطريقة جان في املتاجرة **والدورات الزمنية التى مير بها السعر وان شاء اهلل ىل حديث عنها فى موضوع اخر ولكن احببت اوضح مدى ارتباط الزمن بالسعر** **اذا اقل فريم معتمد معنا هو فريم الساعة وعند اتقان الطريقة سيكون لنا لقاء فى كيفية التعامل مع ما هو اقل حتى ال نقصر فى حق احد**

**وسابسط املوضوع بشرح عملى جدا عن طريق مؤشر ZUP**

**بعد توضيح ترابط الفرميات ننتقل اىل العمل اجالد**

**للعلم طريقتنا لن يكون املؤشر دور فيها اصال فنحن سنتوقع ما يفعلة املؤشر قبل ان يتكون**

اجلميع يعرف اصدارات املوَشر من اول اصدار حتى االصدار 111 و هو احدث اصدار .. وال يوجد اى موَشر اخر في اعتقادى **واصل هذا النجاح ومت تطويرة بهذا الشكل ومؤشر معتمد كليا على التحليل الكالسيكى**

**االعتماد االن على املؤشر لتوضيح فكرة عمل اهالرمونيك ولن نعمل باملؤشر بشكل عام فى املوضوع فهو للتوضيح فقط**

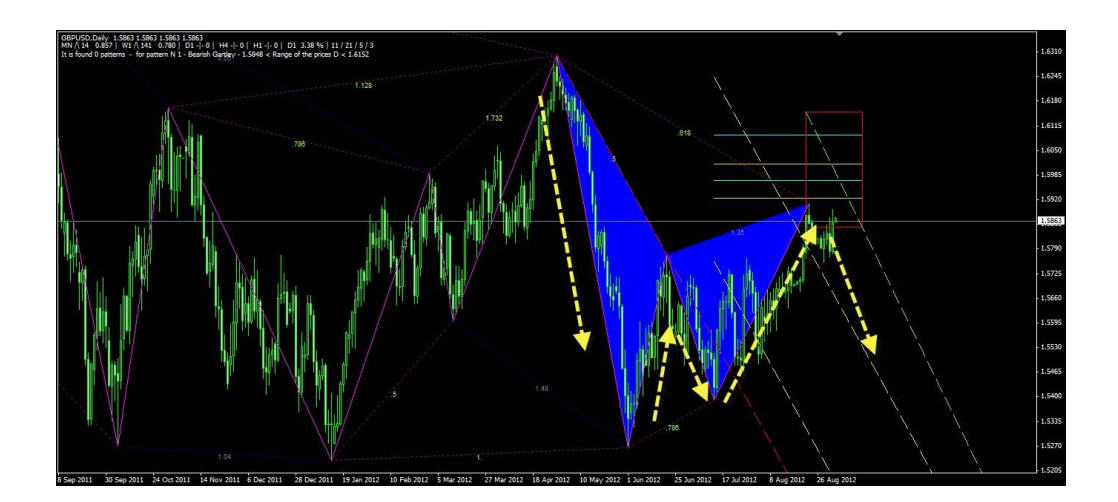

**تلك صورة من االصدار100V ZUP**

**ما هذا الشكل ؟؟ انة احد**

**مناذج اهالرمونيك**

### **وبالنسبة المساء النماذج ارجوا ان اليهتم بها احد االن بشكل نهائى فقط**

تذكر دائما ان النموذج على شكل حرف ال W هو من1فج انعكاسي يؤدي الل اهلبوط عند اكتمالة كما النموذج في الشكل السابق **والنموذج الذى على شكل حرف M هو منوذج انعكاسع عند اكتمالة يؤدى اىل الصعود**

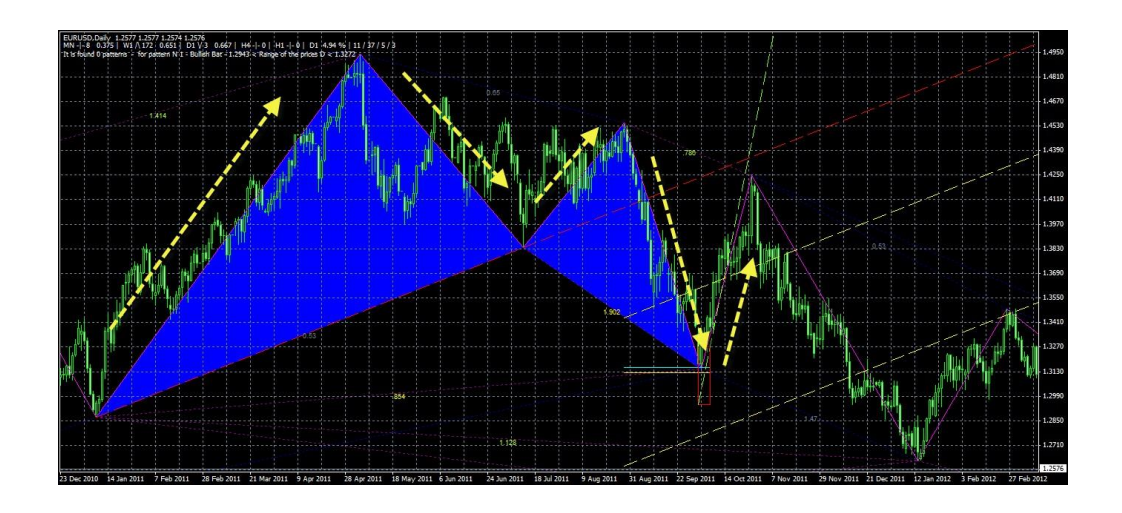

**والنموذج الذى على شكل حرف N هو منوذج انعكاسى مزدوج يؤدى فى بعض االحيان اىل اهلبوط والصعود النموذج ال يستخرجة** 

## **املؤشر بشكل منفرد**

## **لكن مالذا ال يستخرجة بشكل منفرد النة جزء اساسى فى النماذج السابقة**

**نرى مثال النموذج W االنعكاسى اهالبط كيف ميثل النموذج N جزء اساسى منة يساعد على اهلبوط**

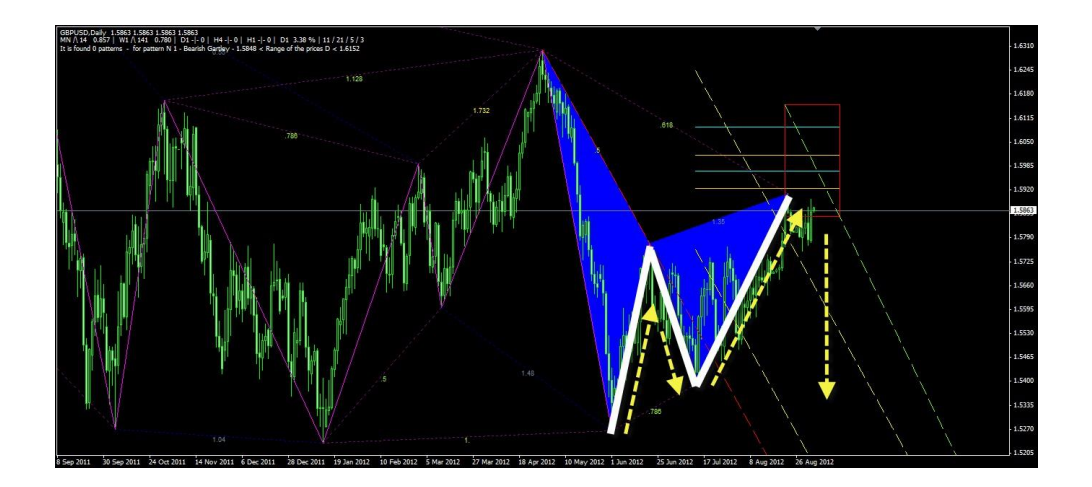

**وكذلك النموذج االنعاكسى M الصاعد انظر اىل تشابك حرف N مع النموذج ويساعد على الصعود**

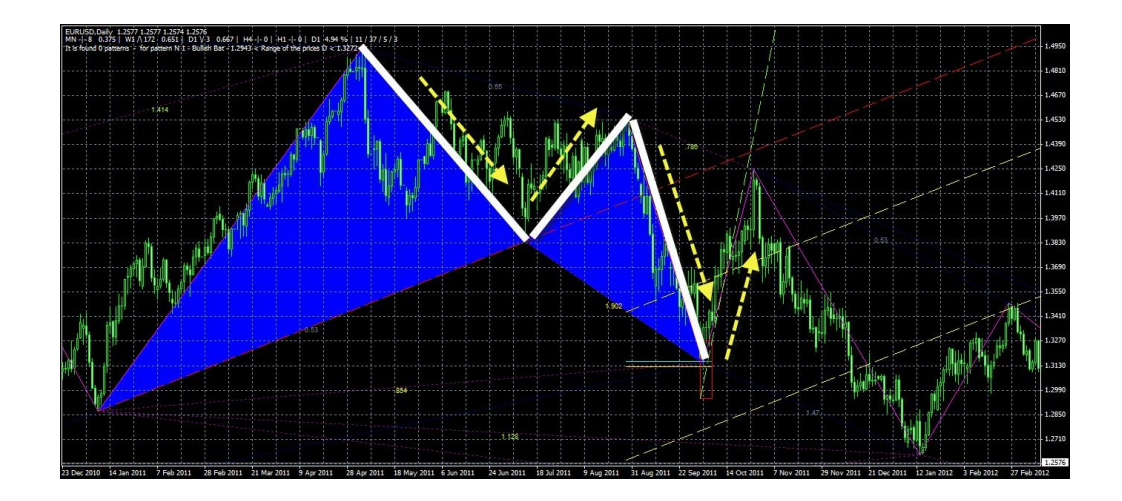

**اذا ال يوجد حركة فى السوق اال والنموذج N جزء منها**

**وياتى بعد ذلك دور السوق لتوضيح الشكل بالضلع االخري ليكتمل النموذج حتى يصبح M او W**

**وحمركنا االساسى لتوقع طول ضلع كل منهم هو نسب الفايبو وسيتم توضيح ذلك ان شاء اهلل**

M صاعدة كانت ام هابطة ام الدخول من النموذج N هنا حمور املوضوع

**من الذى حيرك السوق بالطبع النموذج N اذا هدف املوضوع هو توضع النموذج N للوصول اىل النموذجW و M للدخول مرة اخرى حتى نستطيع ركوب املوجة صاعدة كانت ام هابطة**

**انا اعرف ان اسلوبى غريب بعض الشىء على حمرتفى اهالرمونيك لكن ىل غاية فى النهاية عنوانها البساطة فى التقديم اللعضاء وعدم التشويش والتعقيد بامساء النماذج ونسب الفايبو**

# **للتنبية مرة اخرى**

**املوضوع ليس للعمل باملؤشر ووضع فرص للمؤشر فهو وسيلة لتوضيح غاية الشرح**

**حتى تستنبط عزيزى القارىء مبتدا كنت ام فى طريقك اىل االحرتاف وال تعلم شىء عن اهالرمونيك ما**

## **املقصود من الفكرة و مفهوم حركة السوق N-M-W**

# **W/M/N**

**هما حركة السوق ولن خيرج السوق عنهم مهما اختلفت حركاتة**

**ننتقل االن اىل تفصيل ادق اكثر لتلك االشكال**

## **مثال حرف W**

#### **مما يتكون**

## **يتكون من 2 دعم و 3 مقاومة**

**كما فى الصورة**

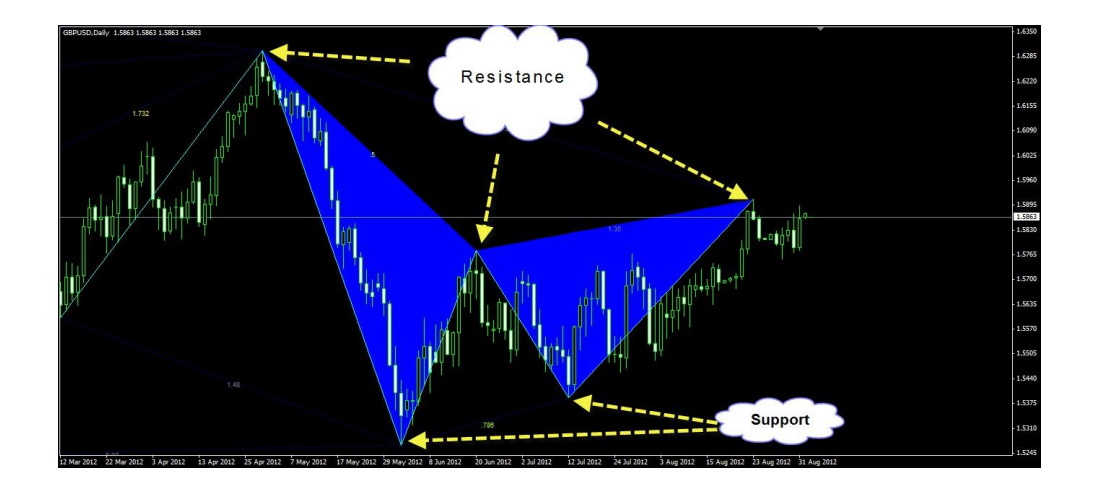

# **والعكس طبعا فى حرف M**

# **يتكون من 2 مقاومة و3 دعم**

**كما فى الصورة**

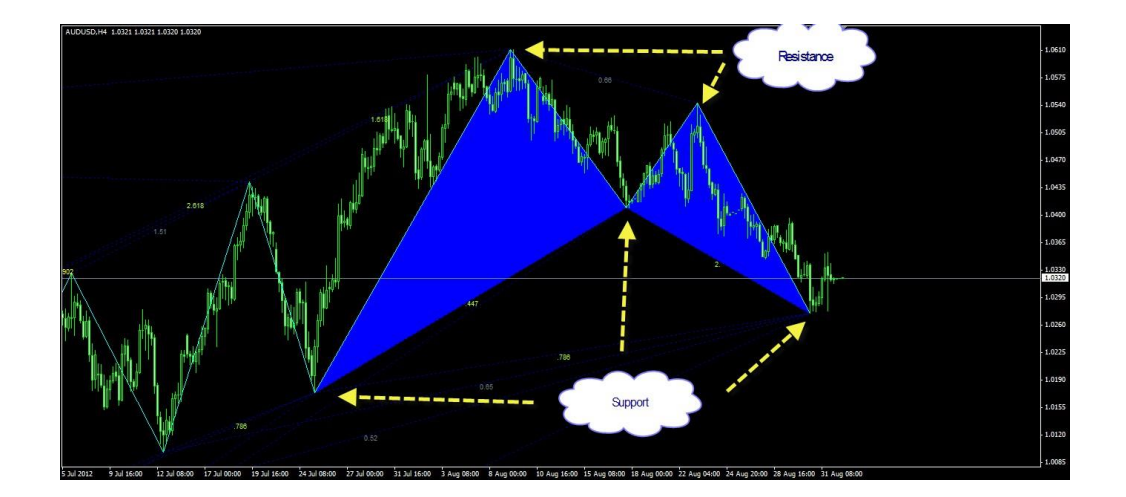

**واحلرف Nدائما يكون جزء من W و M ويتكون من 2 دعم و 2 مقاومة**

**ويكون حسب اضالع النموذج املتشابك معة مرة يكون تكونة من دعم ومرة يكون تكونة من مقاومة**

**تكونة من دعم.. النموذج حمدد باللون االسود**

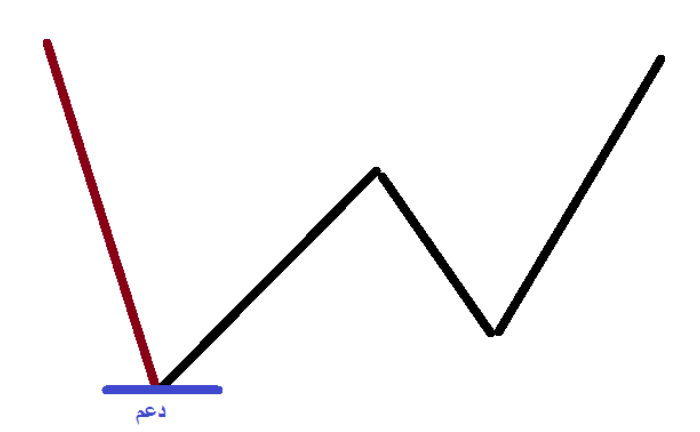

**تكونة من مقاومة**

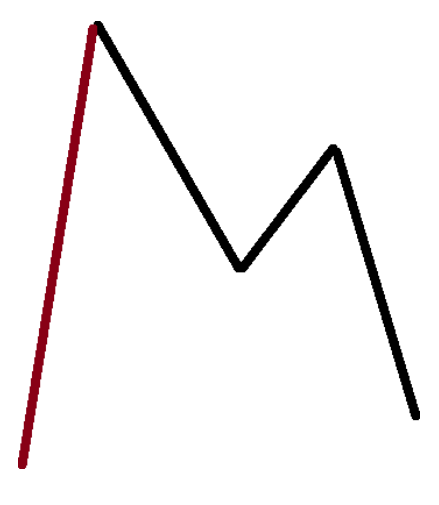

**اذا مت توضيح مما تتكون النماذج ولسهولة احلوار والفهم مت وضع امساء** 

**لتلك الدعوم واملقاومات**

**بالنسبة للنموذج W و M**

**يتم تسمية الدعوم واملقاومات من اول ارتكاز مت رسم النموذج منة**

**وتكون اول نقطة سواء كانت دعم او مقاومة نطلق عليها النقطةX**

**ثم يليها فى الرتتيب A B C D**

 موقع فوركس عرب اون لاین https://forexarabonline.com/

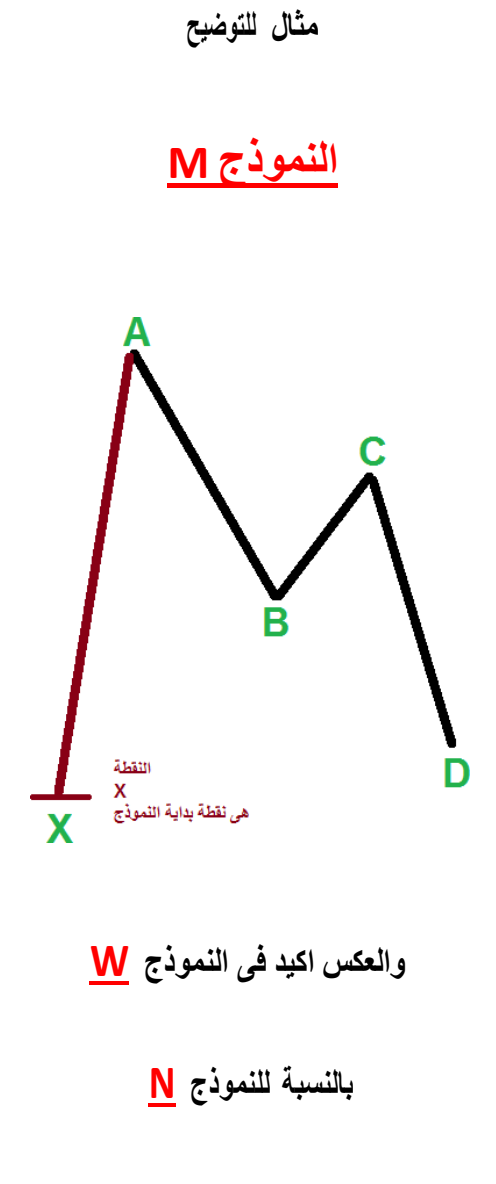

**كما نالحظ فى الصورة السابقة انة حمدد باللون االمسر ويبدأ من النقطةA وينتهى بالنقطةD**

**اذا النموذجN**

**يتكون من A B C D**

## **وملخص ما سبق**

**ان كل دعم ومقاومة سنتعامل معة على انه نقطة مهمة تتكون حتى يظهر منها النقطة التى تليها وهكذا حتى نصل اىل نهاية النموذج ونبدأ الرتقيم مرة اخرى لتكون شكل اخر**

**مبعنى انة عندما تتكونXABCD تكون D نهاية منوذج وبداية منوذج اخر اى ان السوق صاعد هابط ولو ختيلنا ان السوق عبارة عن**

#### **WMWMWMWMWMWMWMWMWMWMWMW**

**وطبعا N جزء ال يتجزء مما سبق مثال** 

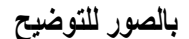

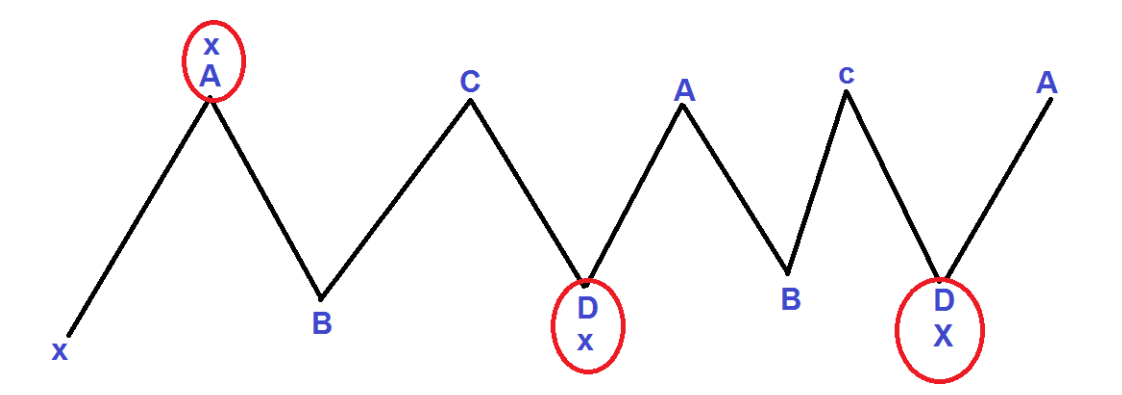

نالحظ ان داخل كل دائرة محراء وجود اكثر من حرف معا وهذا هو السوق كلة متصل ببعضة دورة كاملة الميكن فصلها

**ابدا**

فأذا كان ترقيمك يبدا حبرف X وينتهى حبرف D فإن D هي نقطة بداية تكون من0ِذج اخر يبدا ب X وفي

**نفس الوقت هى بالنسبة لغريك A النها يراها تكون منوذج حرفN**

**وكيف نستخلص ذلك من الشارت يتبع ان شاء اهلل**

 موقع فوركس عرب اون لاین https://forexarabonline.com/ **اذا ماذا لدينا االن السوق يتحرك فى اشكال مرتابطة منها صاعد وهابط ونرمز هال**

# **بالنموذجWو M**

**ويتم ترقيم الدعوم واملقاومات التى يتكون منها النماذج بذلك الشكل كما شرحنا سابقا**

# **XABCD**

**ومنوذج N هابط كان ام صاعد**

# **ABCD**

**\*\*\*\*\*\*\*\*\*\*\*\*\*\*\*\*\*\*\*\*\*\*\*\*\*\*\*\*\*\*\*\*\***

االن امتنى ان تكون رؤية الشارت واضحة لكم وكيف يتحرك السعر داخل تلك النماذج التي تتكرر مع كل قفزة للسعر سواء

**صاعدة ام هابطة**

**\*\*\*\*\*\*\*\*\*\*\*\*\*\*\*\*\*\*\*\*\*\*\*\*\*\*\*\*\*\*\***

# **االن ننتقل اىل املرحلة االهم و االساسية فى املوضوع**

**كيف سنحدد تلك النماذج على الشارت من اين نبدا .. وعلى ماذا نعتمد وكيف نستطيع استخراج النموذج وكيف نتوقع .. والف كيف ؟؟**

> **االجابة بسم اهلل الرمحن الرحيم**

# **نسب الفايبو**

**نسب الفايبو من اهم وسائل علم التوقع فى الفوركس**

**وهى اساس اهالرمونيك**

**نشرح بطريقة علمية ونوضح االمور**

**هل الشارت يسري بشكل واضح يعنى هل كل القمم والقيعان متساوية مثال ؟؟ طبعا االالل**

**اذا فى كل مرة يكون شكل النموذج خمتلف مرة يكون ضلع اكرب من ضلع ومرة يكون ضلع اصغر من ضلع وهكذا**

**لذلك حتولت حركة السوق وتبلور فن اهالرمونيك للخروج من مرحلةN W M**

**اىل مرحلة النماذج مبعنى**

**ان تلك احلروف رموز**

**W**

#### **متثل النموذج اهالبط وباالجنليزيةBEARISH**

**M**

**متثل النموذج الصاعد وباالجنليزيةBULLISH**

**N هى مفتاح بداية النماذج السابقة هابطة كانت ام صاعدة**

**ومن هنا وضع علم اهالرمونيك اساسيات فليس كل منوذج صاعد يشبه االخر الصاعد مثله فيختلف شكل االضالع فى احلجم** 

**واملقاس**

وكذلك بالنسبة للهابط لذا مت وضع امساء الشكال النماذج صاعدة كانت ام هابط وتعتمد على نسب الفايبو التي تتوقع اين ستكون

#### **النقطة القادمة**

**ولو اكتشفنا على الشارت مثال النموذج W اوM**

**ومت الرتقيم سنجد ان الضلع االول والذى يتمثل فىXA ميثل موجة دافعة**

**سواء كانتW هابطة امM صاعدة**

**وجند النقطة B**

**هى تصحيح لضلعXA**

**وهذا ما يفرق النماذج عن بعض نسبة تصحيح النقطة B من الضلعXA بنسب الفايبو**

**اذا النقطة B هى نقطة االرشاد لتوقع النقطة C وD ومنها ايضا**

**وضع مؤسس اهالرمونيك جى ام هارست**

**امساء النماذج على حسب نسبة التصحيح من الضلعXA**

 موقع فوركس عرب اون لاین https://forexarabonline.com/ **وتلك االمساء هى**

**-1 الفراشة**

**(BUTTERFLY)**

# **(GARTLEY (-2 جارتلى**

**-3 الكابوريا (CRAB)**

# **-4 الوطواط (BAT)**

**وكل من تلك النماذج**

**هال شكل هابط W وشكل صاعدM**

**(BEARISH) هابطW**

**(BULLISH)صاعدM**

**اما منوذج N**

**فيطلق علية منوذج**

# **AB= CD**

**واكيد طبعا منه**

**(BEARISH) هابطW**

**(BULLISH)صاعدM**

**والننسى انة حمرك الشارت**

 موقع فوركس عرب اون لاین https://forexarabonline.com/ **ويوجد فى النهاية منوذجني ميثالن ترابط املوجات**

**ويطلق عليهم**

**االشكال الثالثه الدافعه( DRIVES THREE(**

**اشكال )5( PATTERN وطبعا** 

**منهم اهالبط ومنهم الصاعد**

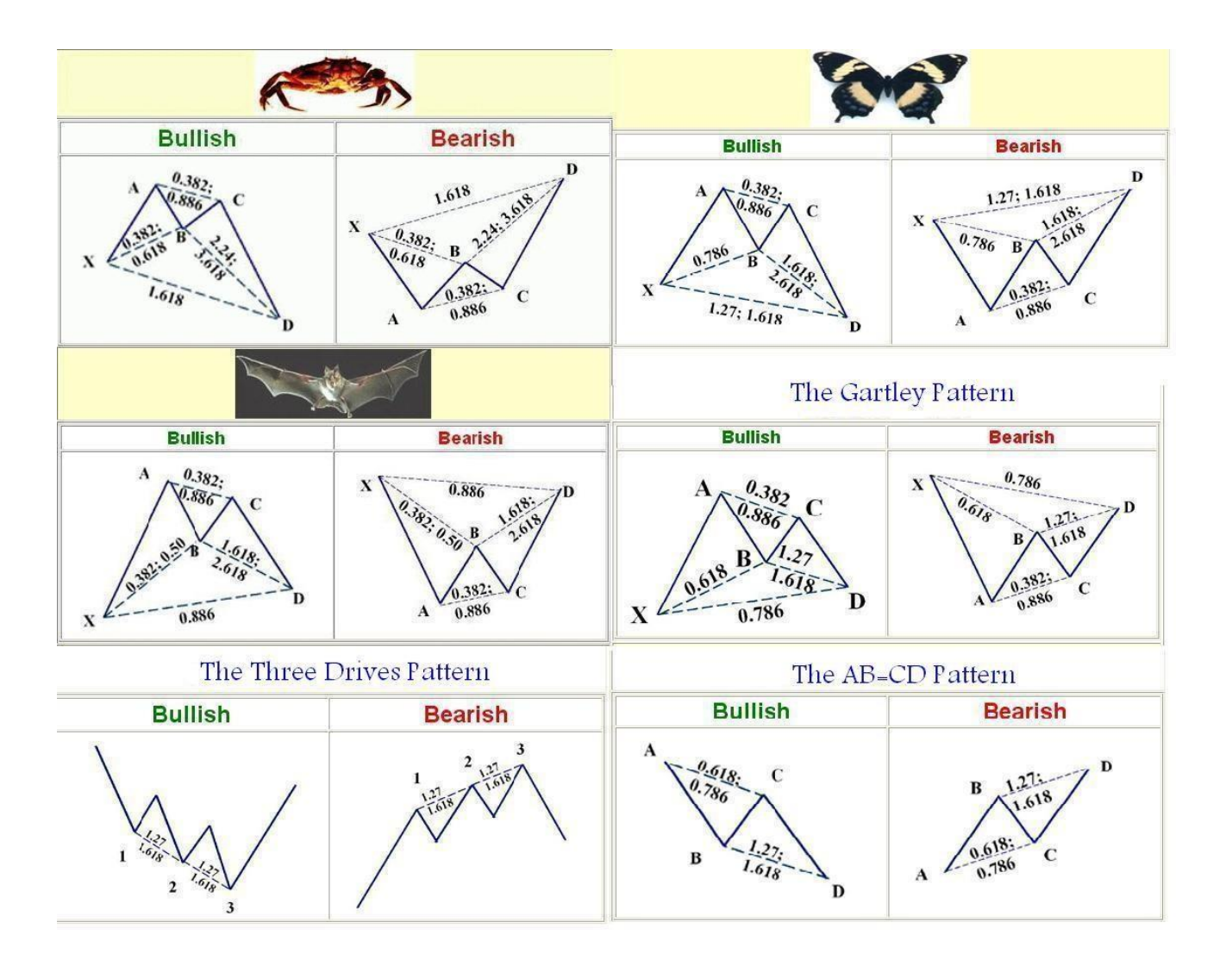

**طيب كدة املوضوع بدء يكرب .. ازاى هنفرق بني كل دة بنسب الفايبو وهل مهم جدا اننا نعرف وحنفظ نسب الفايبو ومنني هنرسم الفايبو** 

**ونبدا التحليل**

**كل دة احلمد هلل هنختصرة فى اسلوب متاجرة واحد و سهل يريح اجلميع ان شاء اهلل رب العاملني كل اللى انا عايزة**

**منكم االن هو فهم حركة الشارت الصاعدة واهالبطة فقط**

**امساء النماذج ليست مهمة ولن يكون همنا التفريق بينهم سنحاول ان خنتذهلم معا فى اسلوب واحد ندخل به افضل الفرص ان** 

**شاء اهلل**

**بعد ان تعرفنا على شكل السوق الصاعد واهالبط**

**ووضحنا النماذج وانواعها وترقمها**

**نضع الشروط التى يعمل عليها النماذج**

**ونبدأ بالنموذج املكتمل M وW**

**ففى الشرح السابق قمت بتوضيح كيف يكون ترقيم االضالع اخالصة بتلك النماذج والتى هى**

## **XABCD**

**وال ميكن ان نستبدل نقطة منهم باالخرى**

**الن لكل نقطة منهم شروط**

## **وهى كاالتى**

**ان الضلع االساسى فى النموذج والذى نبنى علية النموذج هو XA لنأخذ مثال مثال لنموذج M انعكاسى هابط**

**وهذا اول ضلع فية**

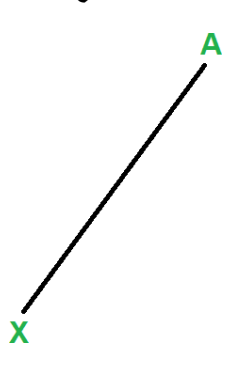

**دائما يكون االهتمام ان يكون هذا الضلع موجة دافعة قوية سواء هابطة كانت ام صاعدة**

وبعد ذلك تتكون النقطة B والتي من اهم شروطها ان تكون بنسبة تصحيح ال تقل عن 33 فايبو من الضلعXA

**والتزيد عن نسبة 111 اى ال تساوى الضلعXA**

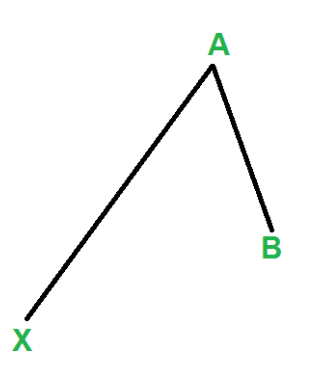

ومن خالل نسبة تصحيح النقطة B نستطيع ان حندد اسم النموذج سواء كان فراشة او جارتلي او كابوريا او بات

**ومن حتديد االسم تستطيع ان تتوقع باقى النقاط الكتمال الشكل الن كل شكل من اشكال اهالرمونيك تقريبا ملتزم بنسة فايبو لكل ضلع خاص**

**بية**

**ومن خالل تلك الصور ة نستطيع ان نرى النسب مكتوبة على كل ضلع كما فى الصورة** 

**التالية**

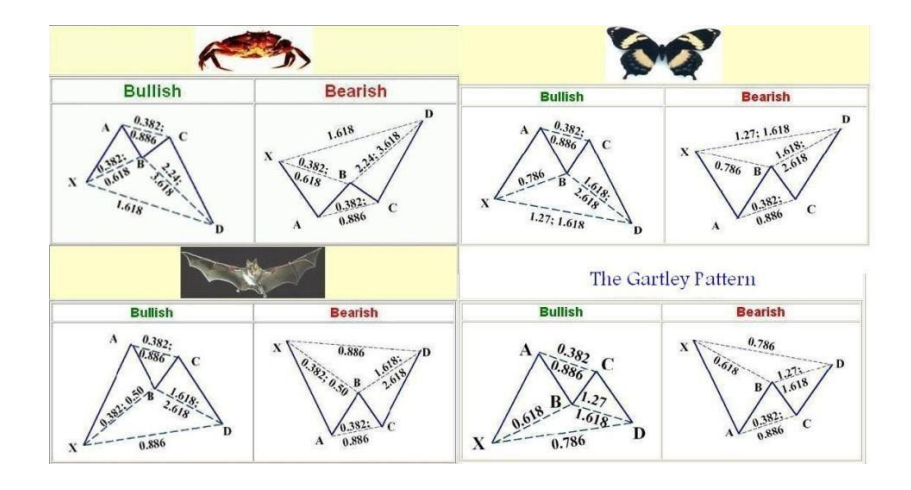

**اذا النقطة B اذا استطعت ان تتحددها ستكتشف باقى النموذج ان شاء اهلل**

**نكمل اخر شارت للتكون الصحيح للنموذج وهو اساس فكرة املوضوع وهو توقع النقطةC**

**جيب ان تكون النقطة C اقل من النقطة A يعنى بنسب الفايبو تكون اقل من نسبة 111 حتى يكون النموذج صحيح**

**وال جيب ان تتعداها حتى نكون داخل نطاق النموذج W و M**

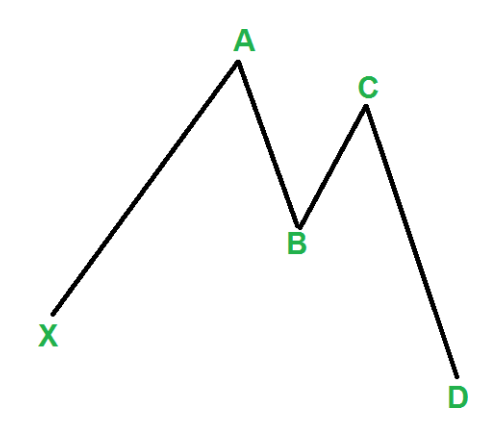

**اذا لتوقع النقطة B نرسم الفايبو على الضلع XA وكما قلت التقل عن نسبة 33 فايبو تصحيح هكذا**

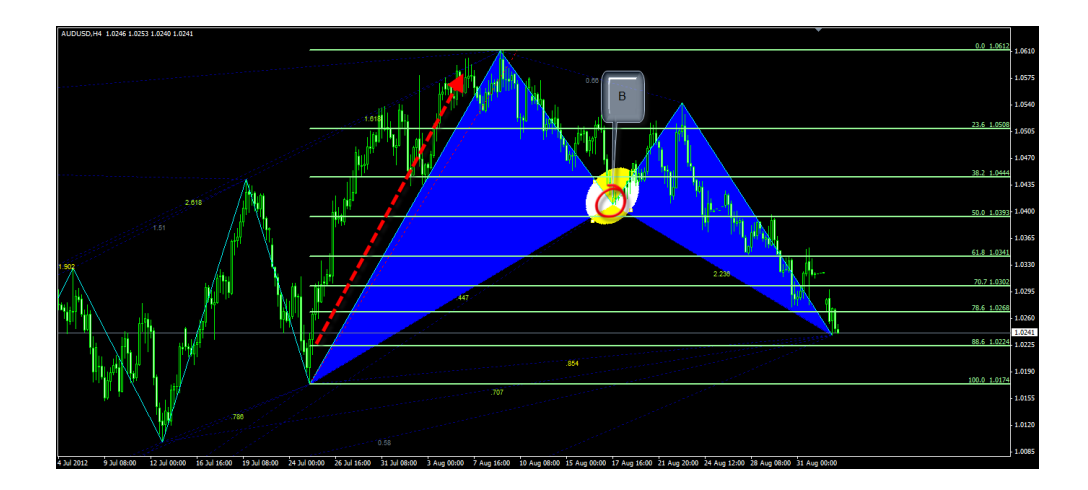

**نقدم لك افضل شركات التداول المرخصة من الهيئات الرقابية**

**شركة exness من عام 2008 ، تراخيص قوية أهمها الترخيص البريطاني ، سحب وايداع فوري بدون عموالت ، حسابات متعددة اسالمية بدون فوائد تبييت, سبريد معتدل ومنخفض**

> **فتح حساب إسالمي في شركة [Exness](https://one.exness-track.com/a/sst5buui)** <https://one.exness-track.com/a/sst5buui>

\_\_\_\_\_\_\_\_\_\_\_\_\_\_\_\_\_\_\_\_\_\_\_\_\_\_\_\_\_\_\_\_\_\_\_\_\_\_\_\_\_\_\_\_\_\_\_\_

**شركة XS االسترالية من عام ،2010 ترخيص استرالي ، حسابات اسالمية متعددة بدون فوائد تبييت سحب وايداع بدون عموالت سحب في دقائق معدودة سبريد معتدل ومنخفض**

> **فتح حساب [إسالمي](https://my.xs.com/ar/links/go/57) في شركة XS** <https://my.xs.com/ar/links/go/57>

\_\_\_\_\_\_\_\_\_\_\_\_\_\_\_\_\_\_\_\_\_\_\_\_\_\_\_\_\_\_\_\_\_\_\_\_\_\_\_\_\_\_

**شركة FBS من عام 2009 تراخيص قوية منها الترخيص القبرصي وحسابات اسالمية متعددة سحب وايداع في دقائق سبريد معتدل ومنخفض**

**فتح حساب [إسالمي](https://fbs.partners?ibl=151942&ibp=570901) في شركة FBS <https://fbs.partners?ibl=151942&ibp=570901>**

**شركة IcMarkets االسترالية من عام 2010 ، ترخيص استرالي ، حسابات اسالمية متعددة سحب وايداع بدون عموالت سبريد معتدل ومنخفض**

**\_\_\_\_\_\_\_\_\_\_\_\_\_\_\_\_\_\_\_\_\_\_\_\_\_\_\_\_\_\_\_\_\_\_\_\_\_\_\_**

**فتح حساب إسالمي في شركة [IcMarkets](http://www.icmarkets.com/?camp=26059) <http://www.icmarkets.com/?camp=26059>**

ــــــــــــــــــــــــــــــــــــــــــــــــــــــــــــــــــــــــــــــــــــــــــــــــــــــــــــــــــ

**شركة NSFX من عام 2011 ، تراخيص االتحاد األوروبي ، حسابات اسالمية وسائل متعددة سحب وايداع بدون عموالت سبريد معتدل ومنخفض**

> **فتح حساب إسالمي في شركة [NSFX](https://nsfx.co/r/E82) https://nsfx.co/r/E82**

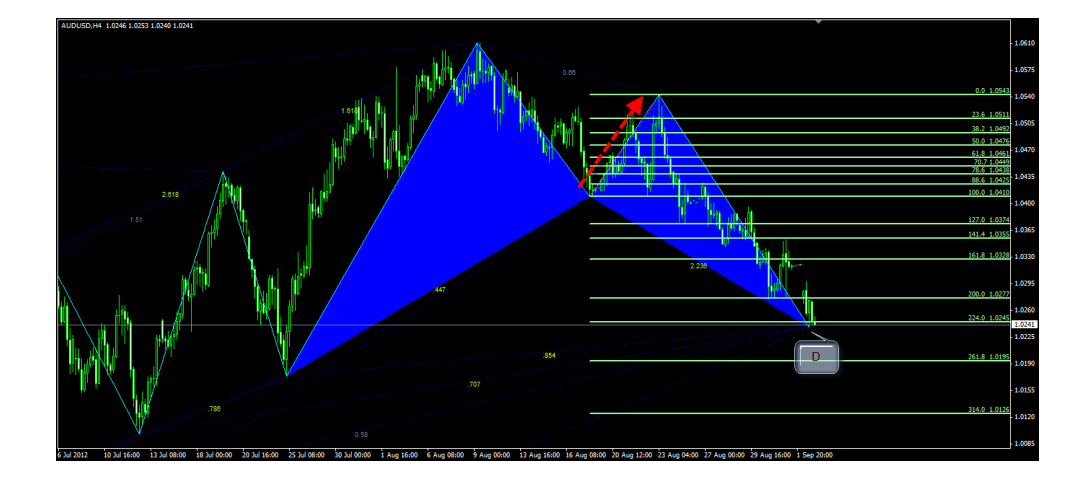

**على الضلعBC هكذا**

**طيب لتوقع النقطةD نرسم الفايبو** 

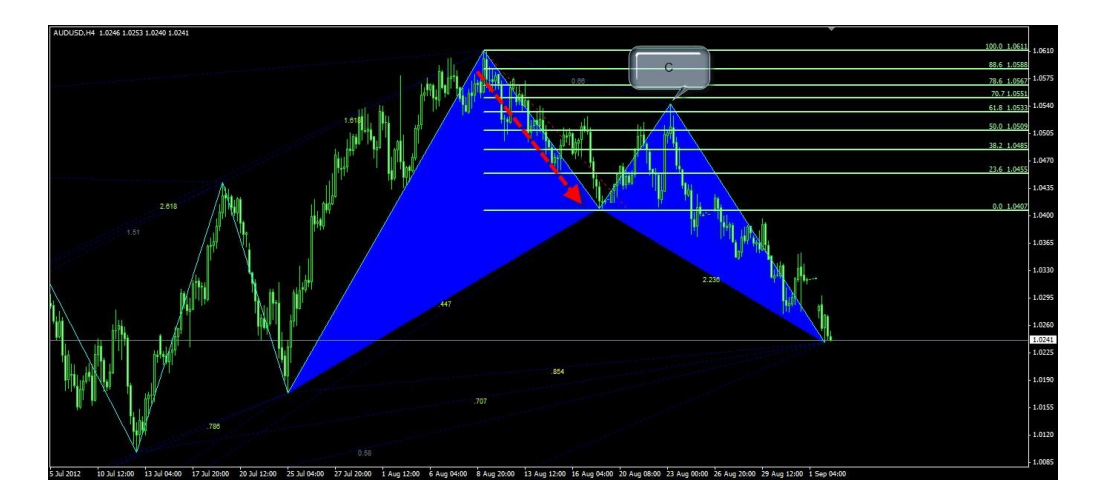

**وطبعا جيب ان تكون اقل من النقطةA هكذا**

# **لتوقع النقطة C**

**الفايبو على الضلع AB**

**اذا يا شباب اهم نقطة توقع B ومنها حندد اسم النموذج وعلى هذا االساس نتوقع النقاط C وD**

**حسب نسب هذا النموذج كما فى الصورة التى مت عرضها بها صور للنماذج ونسب التصحيح**

**طيب ماذا لو تكون النقاطXAB**

**وانتظرنا النقطة C ومل حترتم النقطة A وقامت بكسرها اذا حنن بصدد النموذج N**

**واملسمى ABCD**

**وفى تلك احاللة**

**نغري الرتقيم ويصبح كاالتى**

**وطبعا C جيب ان تكون اقل منA**

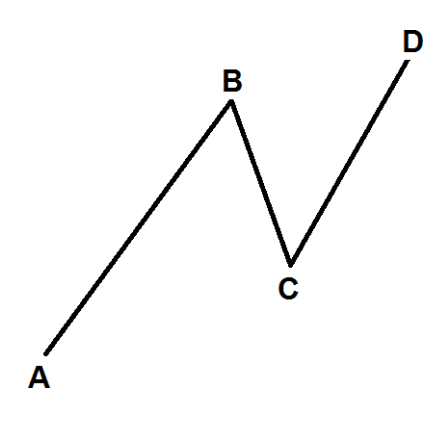

**وكل ذلك بنسب الفايبو**

**طبعا هذا الشرح الى حملل هارمونيك سيكون بسيط ومل يشمل كل املعلومات اخالصة باهالرمونيك وهذا ما اهدف**

**الية ال اريد تعقيد بالنماذج ونسب التصحيح**

**كل ما اشرحة وما ساكمل شرحة ما هو اال عنوان لطريقة واحدة وبنسب تصحيح حمددة**

**اى ان كل ما فات هو العنوان لفهم حركة الشارت**

**ولكن موضوعنا االساسى مل ياتى بعد املهم ان تفهموا الفكرة من اهالرمونيك وكيف يكون التوقع**

ضالع وتوقع اين ستكون النقطة القادمة والت*ى* هلا اكثر من احتمال وكلمـا اختلف مكـانـهـا اختلف

**اسم النموذج سواء كان فراشة صاعدة ام فراشة هابطة**

**ونفس الكالم على اجالرتلى والكراب والبات**

**و ال ننسى**

### **AB=CD**

**االن ننتقل لنسب الفايبو حتى يكون الكالم واقعى وملموس**

**ان شاء اهلل سنعتمد فى عملنا على**

#### **FIBO**

#### **RETRACEMENT**

الفايبو ان شاء اهلل في موضوع منفصل لفهم قوة الفايبو في التعامل مع السوق بكل انواعة

**طبعا االن حنن متفقني على ان السوق**

**لة 3 حركات عربنا عنهم ب 3 حروف**

## **MNW**

**وتعلمنا الرتقيم اخالص بهم**

## **XABCD**

**االن لدينا مستويات فايبو مهمة جدا وخاصة بكل ضلع**

**انا لن اخوض بشكل كامل فى كل شكل يرمسة السوق**

**ويتمثل فى منوذج فراشة او كراب او جارتلى او بات صاعد كان ام هابط**

**سالتزم بنموذج قوى حمتواة هو فكرة املوضوع التى يهدف هال كل هذا الشرح ولة نسب**

**معينة**

 موقع فوركس عرب اون لاین https://forexarabonline.com/ **و قبل اى شىء**

**اريد منكم اضافة تلك النسب اىل الفايبو املوجود باملنصة وهى كاالتى**

**0.786**

**هى مستوى**

**78.6%**

**\*\*\*\*\*\*\*\*\*\*\*\*\*\*\*\*\*** 

**0.886**

**هى مستوى**

**88.6%**

**\*\*\*\*\*\*\*\*\*\*\*\*\*\*\*\*\*\*\*\*** 

**1.27**

**هى مستوى**

**127%**

**\*\*\*\*\*\*\*\*\*\*\*\*\*\*\*\*\*\*\*\*** 

**1.618**

**هى مستوى**

**161.8%**

**\*\*\*\*\*\*\*\*\*\*\*\*\*\*\*\*\*\*\*\*\*** 

**2.24**

**هى مستوى**

**224%**

**\*\*\*\*\*\*\*\*\*\*\*\*\*\*\*\*\*\*\*\*\*\*\*\*\*** 

**2.618**

**هى مستوى**

**261.8%**

**\*\*\*\*\*\*\*\*\*\*\*\*\*\*\*\*\*\*\*\*\*\*\*\*\*** 

**3.618**

**هى مستوى**

**361.8%**

 موقع فوركس عرب اون لاین https://forexarabonline.com/ **تلك املستويات يتم اضافتها باالضافة اىل اننا سنستخدم املستويات املوجودة فى الفايبو**

**والضافة نسب الفايبو انظر الصورة التالية**

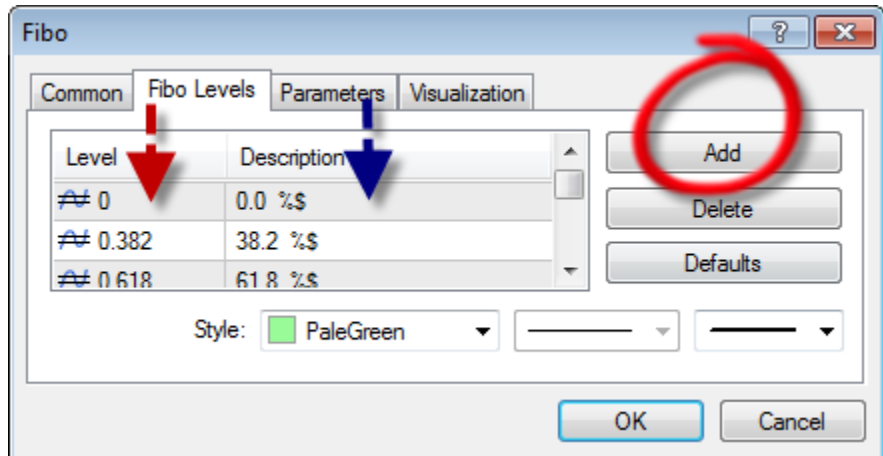

**مكان السهم االمحر تضع القيمة مثال 1**

**ومكان السهم االزرق تضع النسبة 1.1**

**عن طريق الضغط على خيارADD**

**سأرفق لكم مؤشر يضع السعر جبوار نسبة الفايبو لتسهيل**

**االمور عليكم او ميكنكم اضافة\$%**

**جبوار كل نسبة فايبو فتظهر لكم السعر جبوار النسبة**

**متام االن**

**وضحت لكم النسب التى سيتم اضافتها**

**وبعد اضافتها ننتقل اىل املرحلة املهمة وهو كيف نستخدمها وما فائدتها**

 موقع فوركس عرب اون لاین https://forexarabonline.com/ **لكل شكل هارمونيكى نسب معينة لتحديد كل ضلع وكل ارتكاز**

## **XABCD**

**لكن انا لن اخوض فى ذلك كثريا ساركز على هدفى**

## **وهو توقع اهم نقطة فى النموذج وهى النقطةC**

**سنعمل ان شاء اهلل على امثلة من السوق الختصار الوقت وتوصيل املعلومة بشكل سريع**

**وهدفى هو منوذج واحد فى السوق االفضل من ناحية االستوب واهلدف وساوضح ذلك الحقا ارجوا الرتكيز**

**وعند اتقانة ستكون باقى النماذج بالنسبة لكم قمة السهولة ان شاء اهلل**

**االن بعد اضافة املستويات نضيف الزجزاج على الشارت باالعدادات العادية خالص دون اى تغري**

**و اجلزء القادم هو قلب وعقل املوضوع وسيحتاج اىل تركيز شديد لفهمة بشكل جيد**

**االن ننتقل لنسب الفايبو حتى يكون الكالم واقعى وملموس**

**ان شاء اهلل سنعتمد فى عملنا على**

### **FIBO**

### **RETRACEMENT**

الفايبو ان شاء اهلل في موضوع منفصل لفهم فوة الفايبو في التعامل مع السوق بكل انواعة

**لكل شكل هارمونيكى نسب معينة لتحديد كل ضلع وكل ارتكاز**

## **XABCD**

## **لكن انا لن اخوض فى ذلك كثريا ساركز على هدفى**

# **وهو توقع اهم نقطة فى النموذج وهى النقطة C**

**سنعمل ان شاء اهلل على امثلة من السوق الختصار الوقت وتوصيل املعلومة بشكل سريع**

**وهدفى هو منوذج واحد فى السوق االفضل من ناحية االستوب واهلدف وساوضح ذلك الحقا ارجوا الرتكيز**

**وعند اتقانة ستكون باقى النماذج بالنسبة لكم قمة السهولة ان شاء اهلل**

**االن بعد اضافة املستويات نضيف الزجزاج على الشارت باالعدادات العادية خالص دون اى تغري**

**و اجلزء القادم هو قلب وعقل املوضوع وسيحتاج اىل تركيز شديد لفهمة بشكل جيد**

**ننتقل االن اىل مرحلة جديدة وهى كيفية استخدام االدوات السابق ذكرها فى املشاركات**

**السابقة**

**النموذج والدخول قبل ما يتكون والدخول ايضا بعض تكونة فى بعض الفرص االستثنائية .. ويرتك ذلك لكم ان شاء اهلل ولكنى ساوضح-انا قد سبق وذكرت انى لن اخوض فى املتاجرة باملؤشر او بالنموذج املكتمل حنن معا ان شاء اهلل سنفعل ما هو اصعب وهو توقع لكم ايضا كيفية املتاجرة بشكل عملى على النماذج املكتملة سريعا**

**\*\*\*\*\*\*\*\*\*\*\***

 موقع فوركس عرب اون لاین https://forexarabonline.com/ **ساحتدث االن معكم عن فكرة عمل املؤشر .. وفكرة النماذج املكتملة وكيفية املتاجرة عليها لن تكون فكرة دقيقة جدا حتى ال اطيل عليكم وكما قلت هذا ليس هدفنا االساسى وسافسر ذلك الحقا**

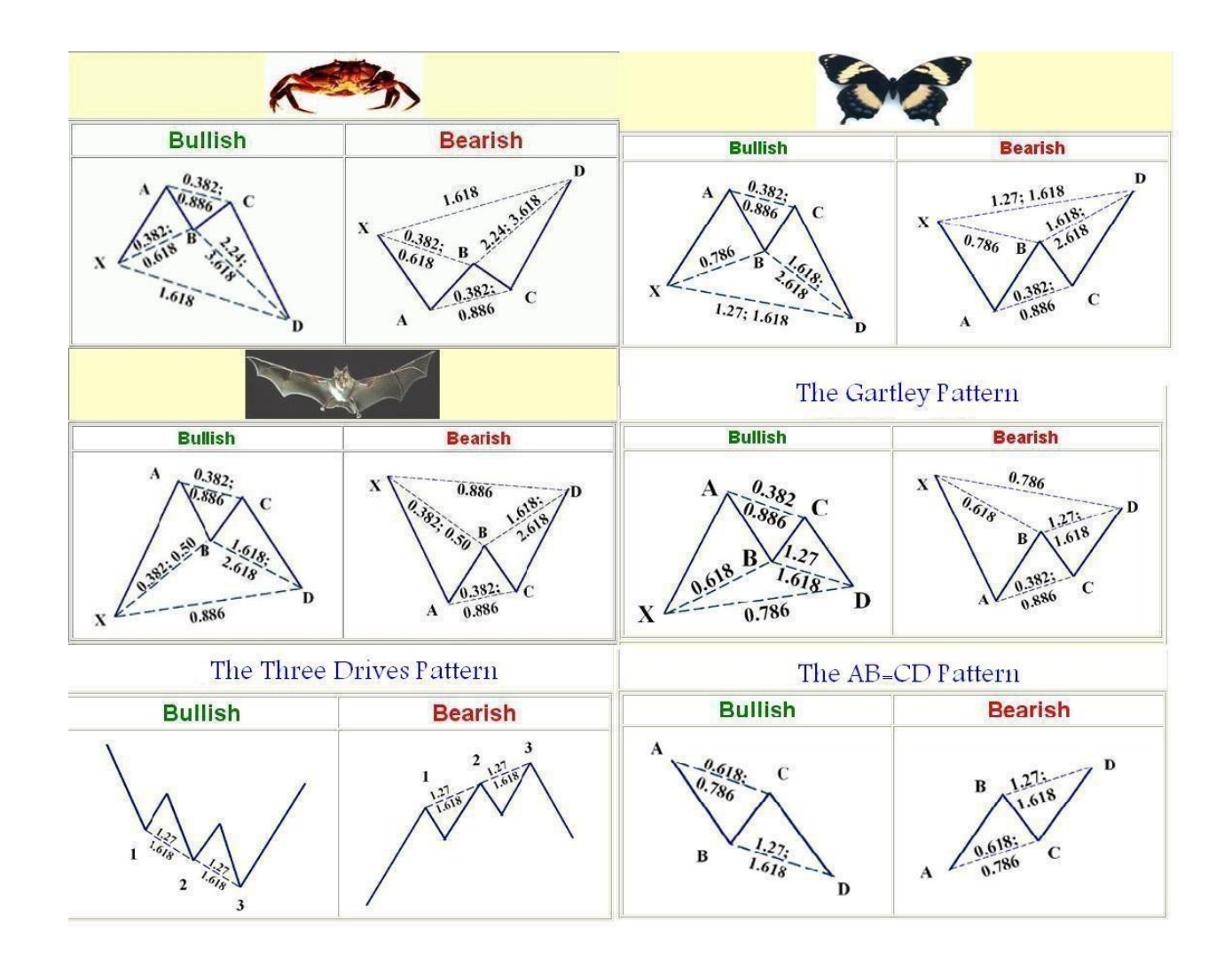

**طبعا الصورة التالية مت عرضها اكثر من مرة لكم**

**ساوضح كيف نستفاد منها**

**فلنأخذ منها مثال منوذج الفراشةW و M اى صاعد وهابط**

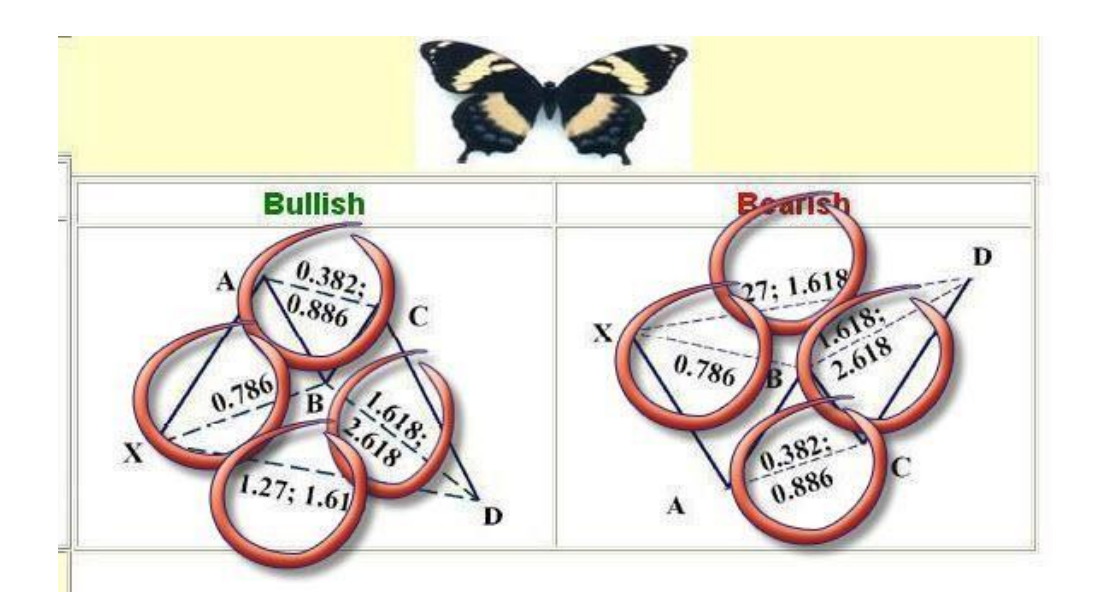

**نرى داخل كل دائرة نسب فايبو ما** 

**املقصود من هذة النسب**

**املقصود هو نسب تصحيح كل ضلع من االخر حسب ما مت ذكرة ايضا فى مشاركة سابقة ..**

**وتفصيال له**

**انها عندما يكون تصحيح النقطة B من الضلع XA**

**0.786**

**وتصحيح النقطة C من الضلع AB من**

**0.382**

## **حتى**

**0.886**

**وتصحيح النقطة D من الضلعBC من**

#### **1.618**

# **حتى**

#### **2.618**

**وبالتاىل عندما يتكون شكل W او M**

**فى نطاق تلك النسب يصبح النموذج فراشة**

قى النماذج نرى نسب الفايبو التي على االضالع ومنها نتوقع شكل النموذج طيب ازاى هنتاجر على

**النموذج**

**طبعا الكل يعرف ان الزجزاج متحرك مع السعر**

**لذلك عندما يصل النموذج اىل نقطة D**

**والتى تبدا فى اغلب النماذج من عند مستوى 127 فايبو**

**من هنا نتوقع االرتداد وندخل عكس اجتاة النموذج لو كان M ندخل شراء ولو كانW ندخل بيع**

**والن الزجزاج متحرك فممكن تسحبك لغاية 261 فايبو ثم 361**

طيب اهلدف من املوَشر اية هو بيقوم باستخراج النماذج بدال منك اعتمادا على نسب الفايبو التي برمج عليها مثل التي في صور **النماذج**

**لكن طبعا انا ضدد العمل باملؤشر**

**يدوى حتى املليون ان شاء اهلل**

**طيب نفسر اكثر كدة بالشارت علشان نفهم**

**نفتح مثال شارت الديلى اخالص باالسرتلينى دوالر**

**هنجد منوذج جارتلى W**

 موقع فوركس عرب اون لاین https://forexarabonline.com/
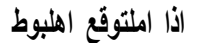

## **طيب نفسر اكثر**

### **ونشوف هنتعامل ازاى مع النموذج**

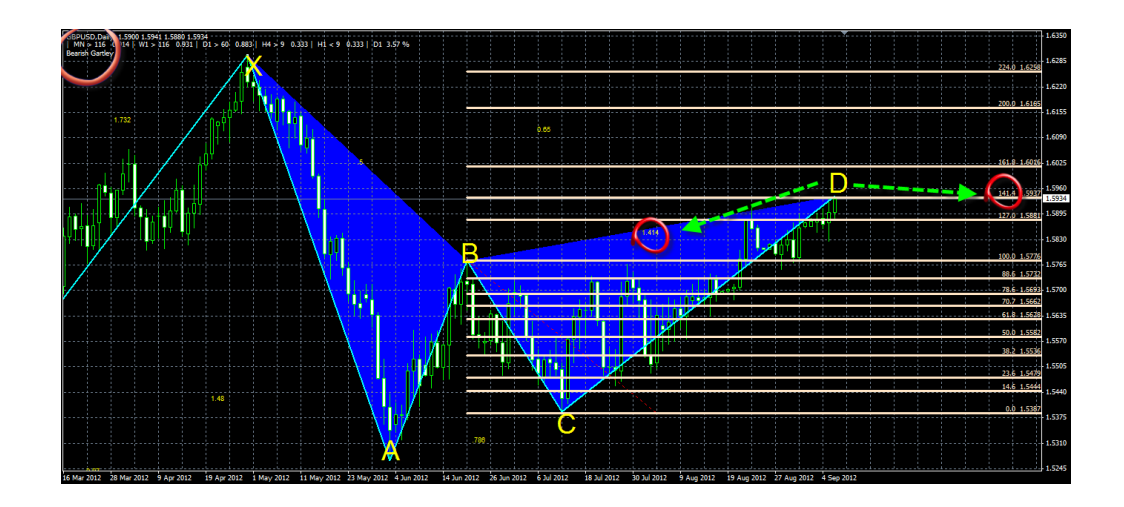

**فى الدائرة الكبرية اعلى الصفحة على اليسار هنجد املؤشر يظهر اسم النموذج وجبوار كلمة جارتلى يوجد كلمةBEARISH**

**ومعناها منوذج صاعد لكن انا عودتكم ان النموذج W هبوط متام لتسهيل الشرح والفهم فاملقصود من ان النموذج صاعد انه صاعد حتى حيدث هبوط وان النموذج تكون من صعود**

**مش عايز حد يتلغبط علشان كدة خلينا متمسكني بان W صاعد يؤدى اىل اهلبوط فبنختصر الطريق ونقول ان ال W منوذج هابط** 

**متام**

**طيب نرجع لباقى الشارت هنجد ان النقطة D متوقفة عند النقطة 141 طيب هل منوذج اجالرتلى فى صور**

**النماذج نسبة تصحيح D عند مستوى 141**

**نشوف كدة الصورة**

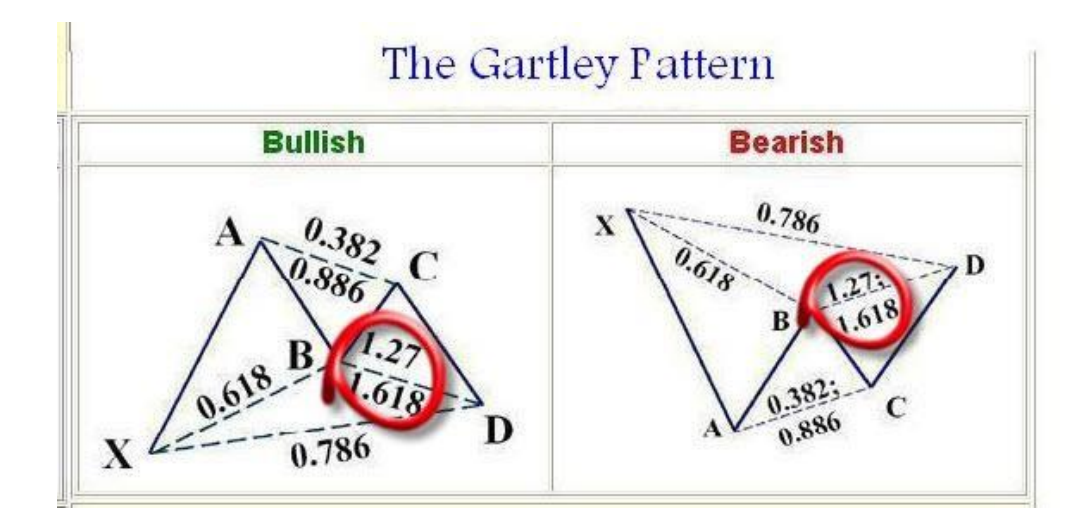

**داخل الدوائر مكتوب تبدا من 127 حتى 161**

**اذا املؤشر رسم النموذج عندما وصل السعر اىل مستوى 127 طيب كل املستويات املوجودة من مستوى 127**

**حتى مستوى 161**

**متوقع منها االرتداد بشكل كبري جدا حسب شروط النموذج طبعا زى ما ذكرت سابقا مش شارت يكون املستوى دة عندك فى** 

**الفايبو**

**املؤشر هيكتب ارقام النسب وانت بقة تفهم لو حدك زى ما شرحت قبل كدة مش عايز لغبطة وحد يسالنى طيب النسبة 141 دى**

**مش عندى .. اللسف كدة هو متعلمش حاجة النى شرحت النقطة دى سابقا فقبل ما يسئل يرجع كام صفحة للخلف وهيالقى االجابة**

**طيب هل فى ثوابت فى امالركت طبعا ال بنسبة مليون %**

**مبعنى مش الزم حيدث ارتداد من نقطة 161**

**يعنى من االخر انا هرحيكم**

**اى منوذج هارمونيك يتكون صاعد او هابط جارتلى - فراشة -كراب -بات**

**او اى حاجة من باقى النماذج االخرى**

**كلة يتم العمل علية كاالتى**

**نرسم الفايبو على الضلع BC ونتظر االرتداد بداية من مستوى 127 فايبو فهو اقل مستوى ممكن يرد النقطة D بعد كدة بقة عندنا مستوى 161 ثم**

**224ثم 261 ثم 361 او اى مستوى يقع بينهم**

**\*\*\*\*\***

**وممكن فى النهاية السوق يفرض كلمتة والنموذج يفشل بسبب سيولة قوية عكس اجتاة النموذج هتالقى اتوماتيك املؤشر مسح** 

**النموذج من على الشارت**

**وانت خسرت**

**اظن كدة املوضوع واضح ياشباب**

**ونعود بعد قليل لتكملة الشرح**

**ملعرفة طريق املكسب ان شاء اهلل**

**نعود ونستكمل شرح العمل على النماذج الكاملة**

**هناخد امثلة عملى على طول ان شاء اهلل**

**وكمان اللى هيحب يشتغل باملؤشر فى استخراج النماذج ان شاء اهلل يعتمد على مناذج مؤشر**

**ZUP-V100**

و **ZUP-V78**

**محل من** 

**[هنا](http://www.fx-arabia.com/vb/uploaded/10512_01346966798.rar)**

**هما االفضل فى استخراج النماذج مثال**

**االسرتاىل دوالر منوذج بات واالنعكاس من مستوى 261**

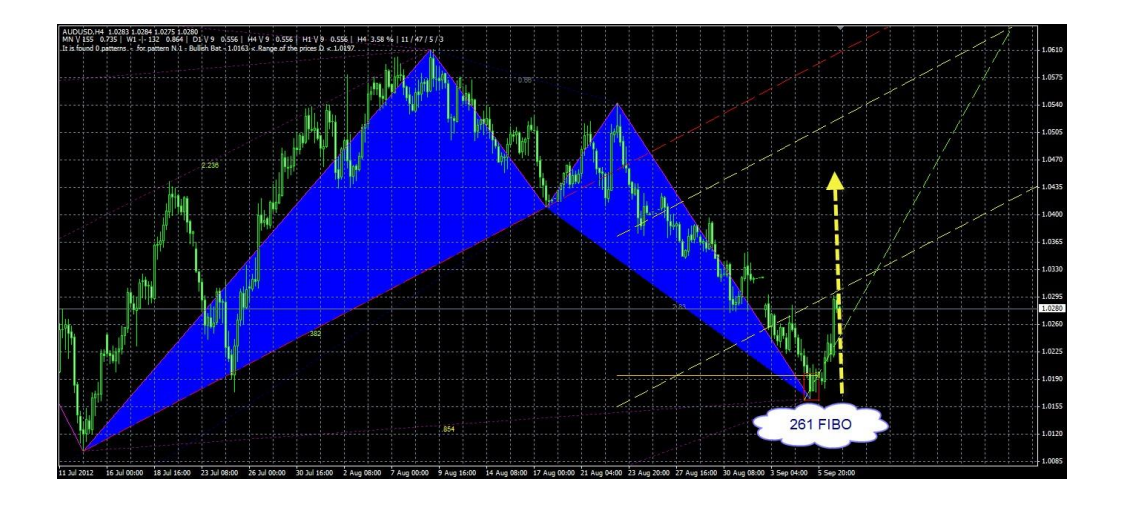

**الدخول عند خروج السعر من املربع واالستوب الضلع السفلى للمربع**

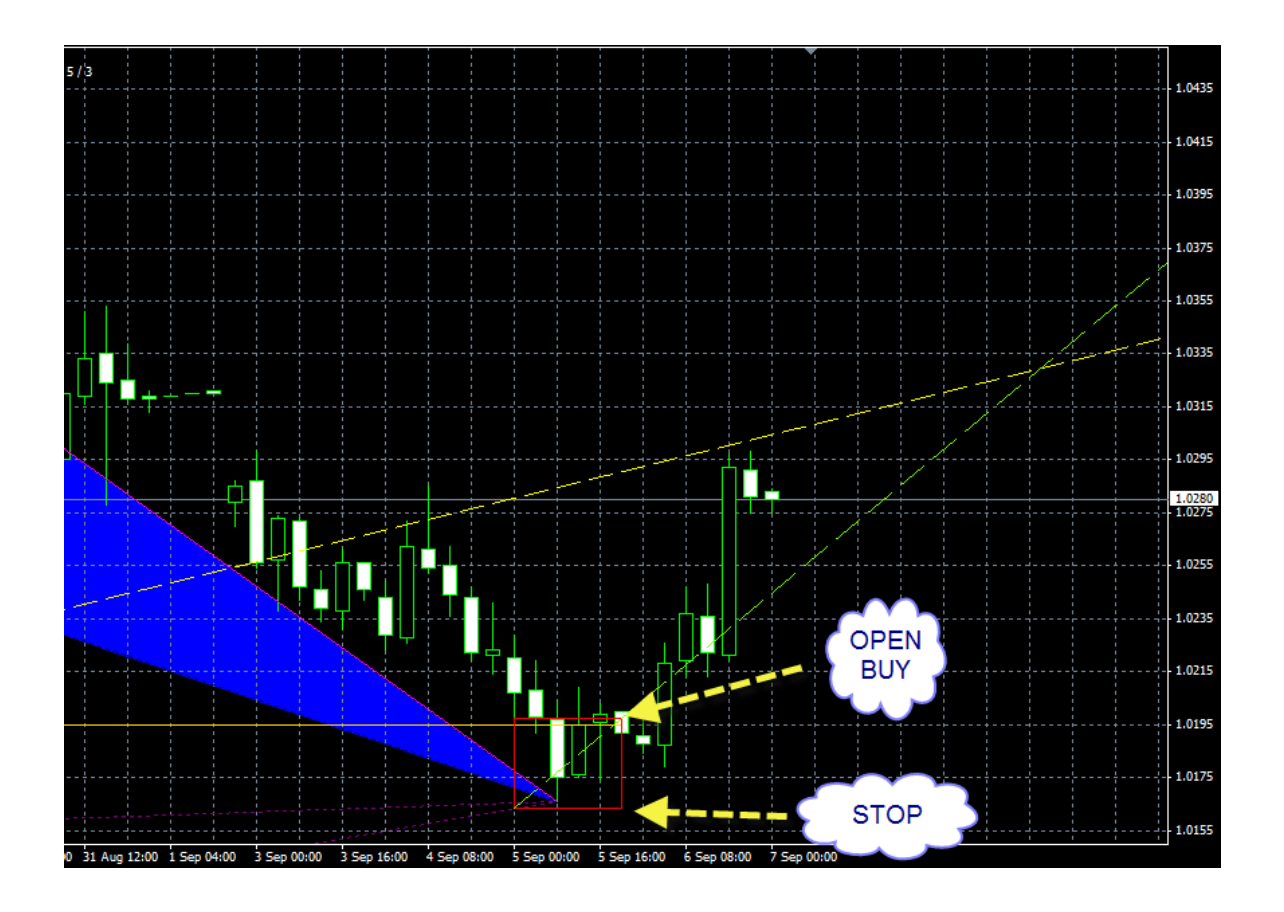

ففي االصل .. نرسم الفايبو على الضلع BC وننتظر D حسب نسب فايبو كل من وذج والدخول

**يعتمد على ظهور اشارة انعكاس متمثلة فى مشعة انعكاسية هامراو شوتنج ستار او دايفرجنس معتمد على مؤشرات التشبع**

**وهكذا واهلدف يرجع اىل املتاجر الن يوجد اكثر من طريقة للهدف فاالصل اهلدف املستوى A ولكن يوجد اكثر من سبب النعكاس قبل حتقيق اهلدف ومن املمكن ان ترسم فايبو على الضلع CD ويكون اهلدف مستوى ارتداد زى مثال 61 فايبو وممكن ترسمTREND**

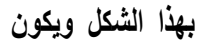

**اهلدف مالمسة خطTREND**

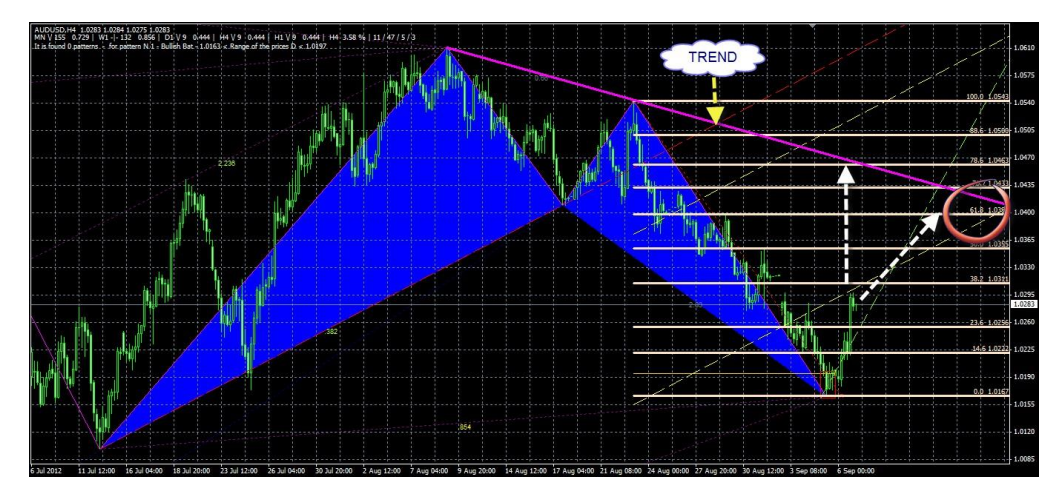

**ونالحظ ان ال TREND يتالقى مع نسبة 73 فايبو وهى نسبة ارتداد**

**يعنى ممكن تكون نقطة ارتدا لنموذج جديد**

بذا الشكل التخيلي ويصبح هذا هو الرتقيم اجلديد وتلك هي فلسفة اهلارمونيك ربط االفكار وزيادة نسبة التوقع بشكل جيد لدى **املتاجرولنا لقاء مع ذلك قريبا ان شاء اهلل**

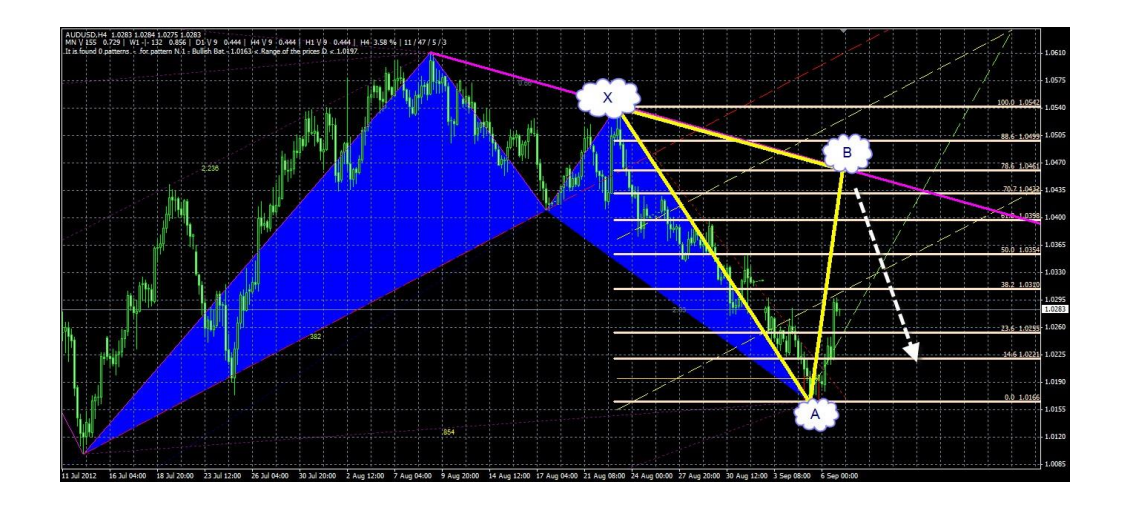

**وميكن ايضا الدخول بعد كسر النسبة 73 بهدف النسبة 111 فايبو بهذا الشكل**

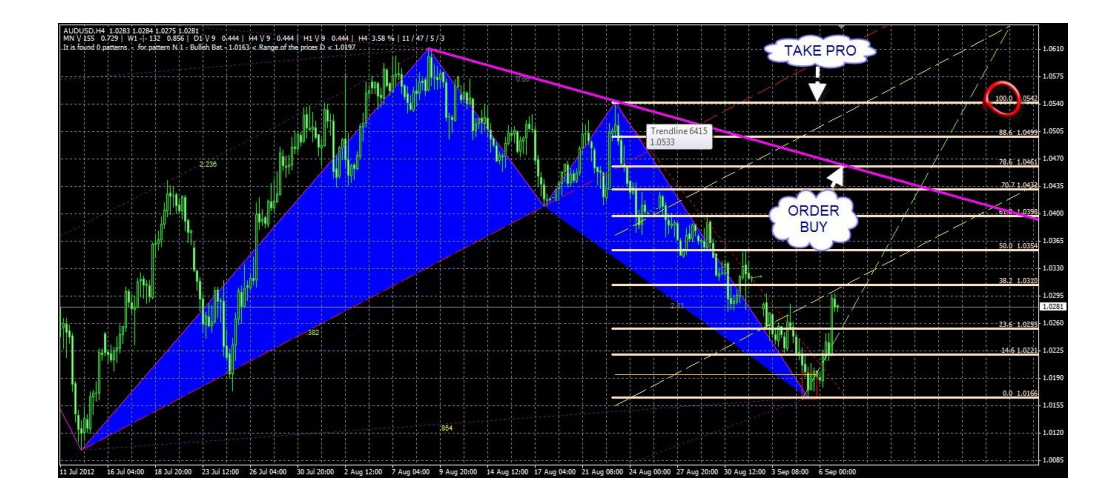

**االساليب كثرية جدا والتطبيق حمتاج اتقان فقط الغري**

**املهم نفس ما سبق ينطبق على مناذج W و M امتنى ان** 

**تكون الفكرة واضحة لكم ان شاء اهلل**

**ننتقل سريعا اىل منوذج N**

**حتى اكون طرحت الفكرة بشكل جيد**

**منوذج Nوهو املسمى بنموذجCD=AB**

**واملقصود منة ان الضلع AB يساوى الضلع CD**

**لكن لن ارهقكم معى ساوضح بشكل سريع كيف االستفادة من ذلك النموذج املتوفر على الشارت على كل االزواج والفرميات بشكل متكرر**

**اوال ال افضل املؤشرات التى تستخرج هذا النموذج غري مرحية باملرة**

**املهم طريقة التداول على هذا النموذج هناخد فرصة على السريع كدة من الشارت**

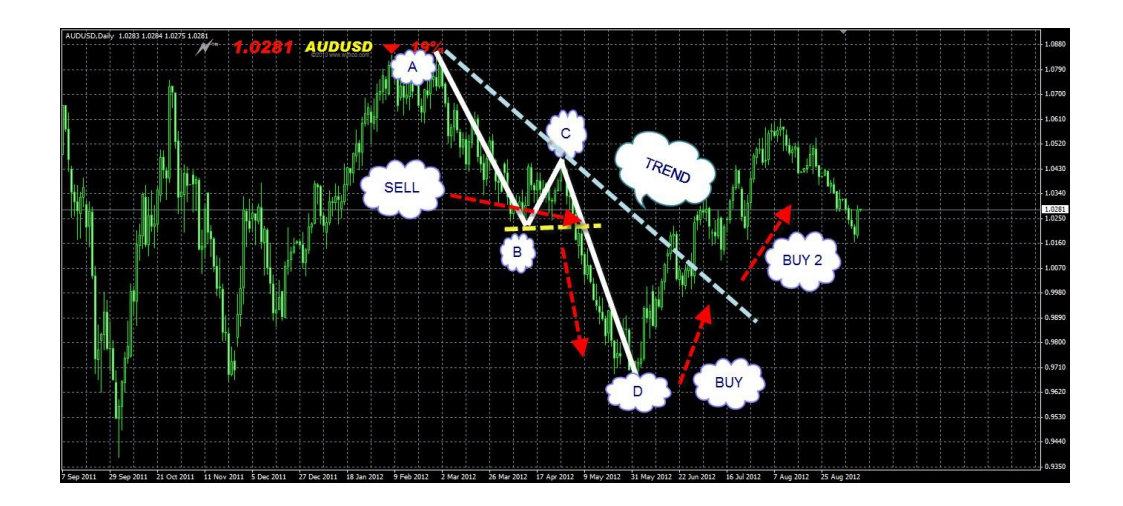

**الدخول بيع بعد كسر B ثم الدخول شراء**

**عند االرتداد من D**

**حسب نسبة الفايبو اخالصة بالنموذج**

**ثم الدخول شراء مرة اخرى عند كسر خط ال TREND**

**اخالص بالضلع AC**

**يعنى الطرق كثرية جدا ودة اكثر منوذج متكرر على الشارت وافضل منوذج بيدعم كسرTREND**

**باالضافة اىل الننسى انة جزء من كل حركة حتدث على الشارت**

**WNM نظرة على منوذج االسرتاىل مرة اخرى**

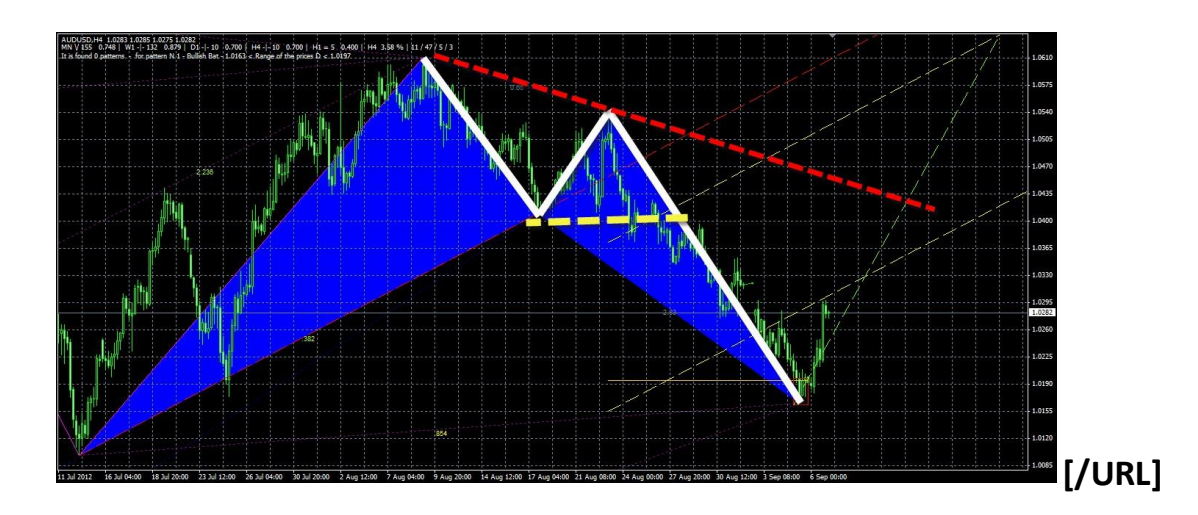

**اعتقد ان الصورة بتتكلم لوحدها وكيف نرى ترابط االفكار وخصوصا فكرة رسم ال TREND**

من عامل اهلارمونيك حاولت بقدر االمكان ابسطة ليكم مجيعا واختصر بشكل مبسط

**ومازال امامى ان شاء اهلل الكثري معكم**

**وهو فن توقع النموذج قبل ان يكتمل وفن املتاجرة وركوب االمواج**

**ونالحظ دائما اننا ندخل من اقوى النقاط على الشارت قمم وقيعان نتنقل بينها وبني نسب الفايبو السحرية**

**وال ننسى لنا جلسة سريعة معWAVES ELLIOTT**

ت التشبع و منطقة الفايبو كالسرت السحرية ... لتوضيح كيفية استخدام ذلك في االنعكاس يعني فكرة سريعة **ليس اكثر**

**حتى ال اثقل عليكم**

**السالم عليكم ورمحه اهلل وبركاته^^ .. اهال**

**بيكم**

**ندخل يف االسرتاتيجيه ع طول**

**ازاي اقدر ابرمج نفسي ع علم جديد او اسلوب جديد ايا كان يف جمال الفوركس او غريه ..**

**احنا حنعود نفسنا و نساعد نفسنا نفسيا قبل التدريب و مع التدريب**

**مبعين..**

**انا عاوز احرتف اهالرمونيك شرح اخونا COWBOY قد يكون للبعض جديد الكالم عليه وقد يكون يف معلومات الواحد مش متعود عليها وعاوز يبدأ يف املوضوع و يستخدم اهالرمونيك كأسلوب للمتاجره ..** **حعود نفسي نفسيا االول بعد ما استلم املعلومات عليها و بعد كدا ادرب نفسي عليها ..**

**ـــ ـــ ـــ ـــ ـــ ـــ ـــ ـــ ـــ اخلطوات .. ـــ ـــ ـــ ـــ ـــ ـــ ـــ ـــ ـــ**

**-1 اشحن عقلك باملعلومات حول اجمالل دا..**

**-2عود نفسك انك تتعلم بطريقه اجيابيه ال تضع الصعوبات لنفسك بالفشل او أخل -3قبل النوم خذ نفس عميق بأنتظام و ذكر نفسك بطريقه اجيابيه فيها راحه نفسيه مبعين اثناء الفرته بني الشهيق و الزفري حتقول االتي: انا احرتف التداول باهالرمونيك. اجد سهوله ف التعامل مع اهالرمونيك. اربح من التداول باهالرمونيك . استعمل اهالرموينك بأحرتافيه.**

**الحظ اجلمل السابقه و صيغتها انها بصيغه املضارع اي انك تفعال هذا حقا ال جيب ان تقول تلك الصيغ باملستقبل او النفسي يعين مش حد يقول انا ال اجد صعوبه ف شرح اهالرمونيك العقل الباطن بيحذف كلمه )ال^\_^ ( ومش حد يقول انا سوف احرتف اهالرمونيك .. عقلك الباطن حيتعامل مع اهالرمونيك انك لسه حاتتعلمه والنتائج حتكون مستقبليه..**

**بكدا نكون فهمنا اننا نتعامل يف اهداف التوكيدات بصيغه املضارع فقط ..**

# **تنبيه**

**لو يف نسبه تردد او عدم ثقه بالنفس وانت بتقول اجلمله حتدخل ف تدريبك احلقيقي**

## **ومش حتالقي ف ثقه بالنفس و انت بتداول^^**

**الزم تكون واثق من نفسك حيت لو مش بتحصل اجلمله ف الواقع ف الوقت احاللي الزم تقنع نفسك بالتوكيدات عشان** 

**تالقي تأثري احلقيقي**

**ويطبق االمر كل يوم ملده 21 مره يف 14 يوم قبل النوم وتكتب اجلمل ف كراسه و تقوهال بعد ما تكتبها كل مره من ال21 مره^^**

**بالتوفيق للجميع ان شاء اهلل**

## **الفالتر لدعم حتديد منطقة االنعكاس**

### **الدايفرجنس**

## **موجات وولفى**

### **الفايبو كالسرت**

### **الشموع االنعكاسية**

**\*\*\*\*\*\*\*\*\*\*\*\*\*\*\*\*\*\*\*\*\*\*\*\*\***

**لن اخوض فى شرحهم حتى ال اطيل عليكم وحتى ال اخرج عن سياق املوضوع ولكن هذة املشاركة لتكوين افضل متبيلت يناسب املتاجر املعتمد على املتاجرة باملؤشر او النموذج املكتمل .. وحنن ال حنب ان نعتمد على االلوان الزاهية او التقاطعات الوهمية والتشبعات .. التى ارهقت احلسابات**

> **الفكرة انى ارى ان املؤشرات التى توفر ذلك النوع من التحليل السابق ذكرة مناسبة جدا لدجمها مع اهالرمونيك .. انا على فكرة االعمل بها بنسبة 111 %**

> > **احب اكون انا والشارت والفايبو فقط**

**واملؤشر الذى اعتمد علية هو فهمى حلركة السوق .. معتمد على عينيى ورؤيتى**

**ولكن اطرحها للفائدة**

**نبدأ مبؤشرات الدايفرجنس**

**االفضل هما 4**

**مؤشرات فقط**

**MACD\_DIVERGENCE** 

**OSMA\_DIVERGENCE** 

**STOCHASTIC\_DIVERGENCE** 

**TRIX\_DIVERGENCE**

**شرح سريع لفكرة املؤشرات**

**ولنأخذ مثال على مؤشر**

**TRIX\_DIVERGENCE**

**وما ينطبق علية ينطبق على باقى املؤشرات**

حنن ال نهتم بتقاطعات املوَشر والوانة فقط نبحث عن ذلك السهم الصاعد واهلابط ببساطة .. ال اكثر وال اقل للوعلى ماذا يعتمد

**املؤشر ذلك سيحتاج موضوع منفصل لشرح الدايفرجنس .. واحنا مش عايزين نضيع**

**وقت**

**نلقى نظرة على الصورة التالية**

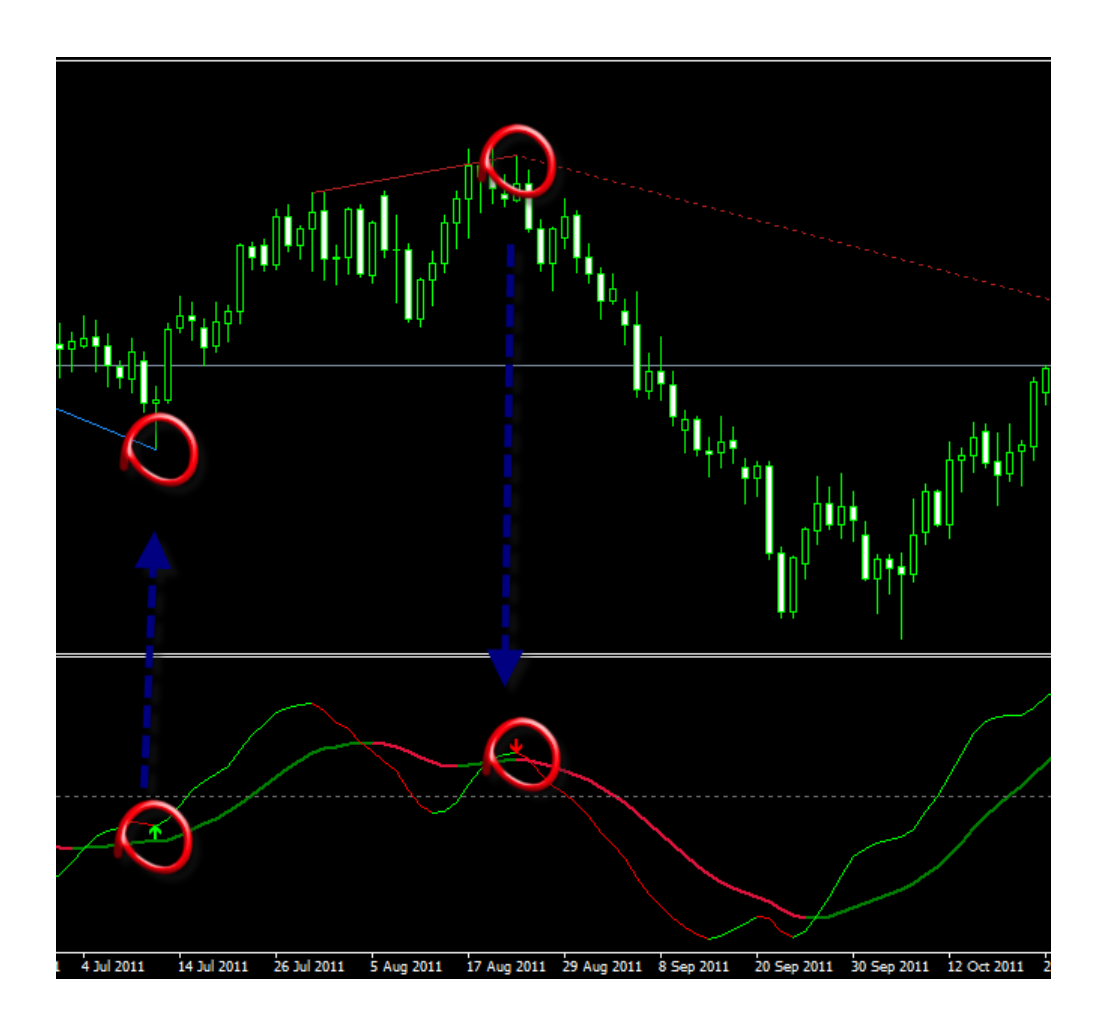

**اعتقد الفكرة واضحة ونفس الفكرة تنتطبق على باقى املؤشرات السابق ذكرها**

**ال نغري فى اى من اعدادات اى مؤشر ما عدا حجم اخلط وااللوان فهذا يعود لذوق كل شخص منكم**

**همسة بسيطة مؤشر الدايفرجنس املعتمد على االستوكاستيك افضل اعدادات لية تكون هكذا**

**9 5 5**

**كل شخص فيكم لية حرية اختيار اى مؤشرحيب ان يعمل بة**

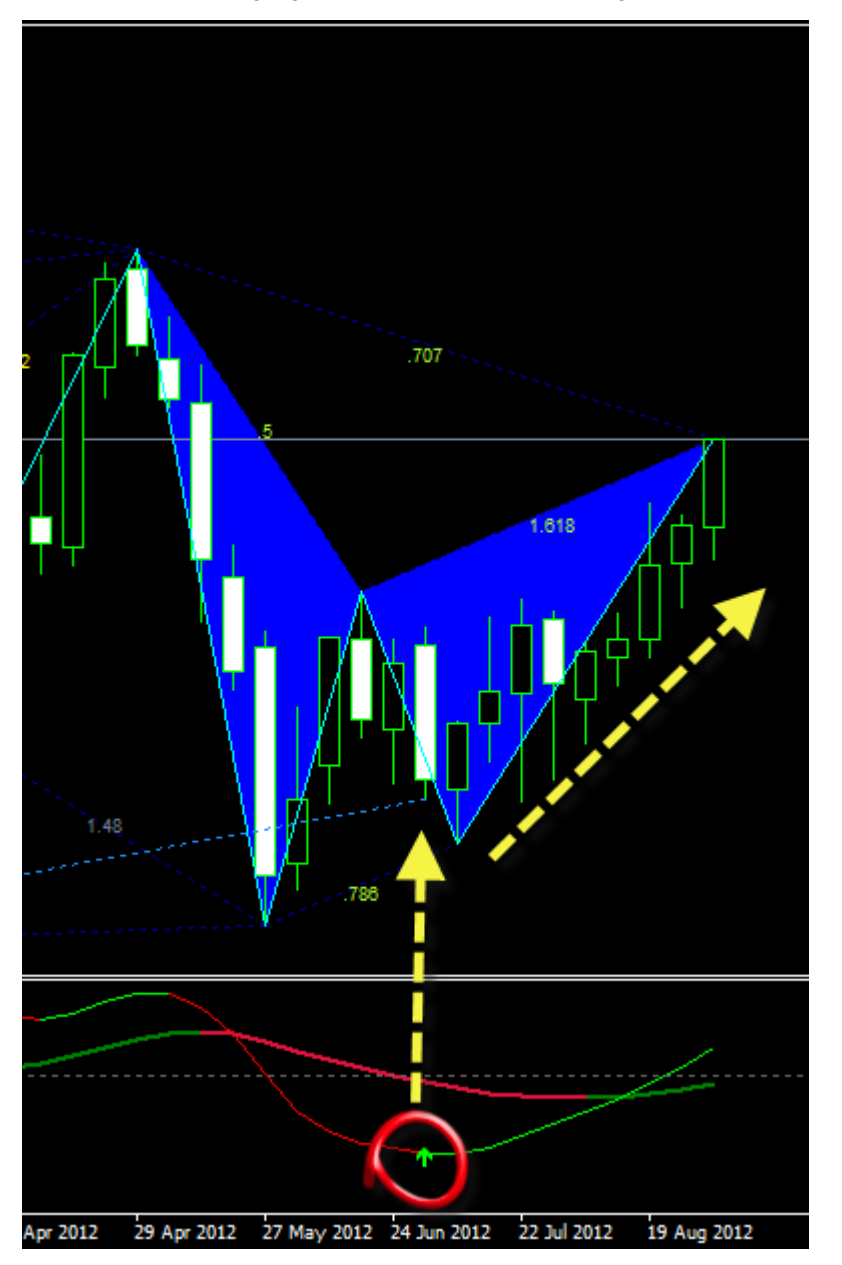

**مبعنى مثال لو انت توقعت النقطة اللى فى الصورة**

**هى C مع مستوى فايبو حسب شروط النماذج مع ظهور اشارة صعود قبل ما يوصل ليها السعر اذا توقعك مفلرت بشكل قوى**

**ونفس الكالم ينطبق على باقى مؤشرات الدايفرجنس**

**ننتقل اىل موجات وولفى**

**لن اخوض فى شرحها ساعطيكم اخاللصة فى مؤشر واحد فقط**

**الفكرة من املؤشر هى عند ظهور رقم 5 توقع االرتداد وهو رقم املوجة االنعكاسية التى ترد السعر .. لكن طبعا كل ذلك معتمد على الزجزاج املتحرك زى اهالرمونيك بالضبط**

**واللى بيدعمة هو الفايبو لتاكيد االشارة صورة لدمج**

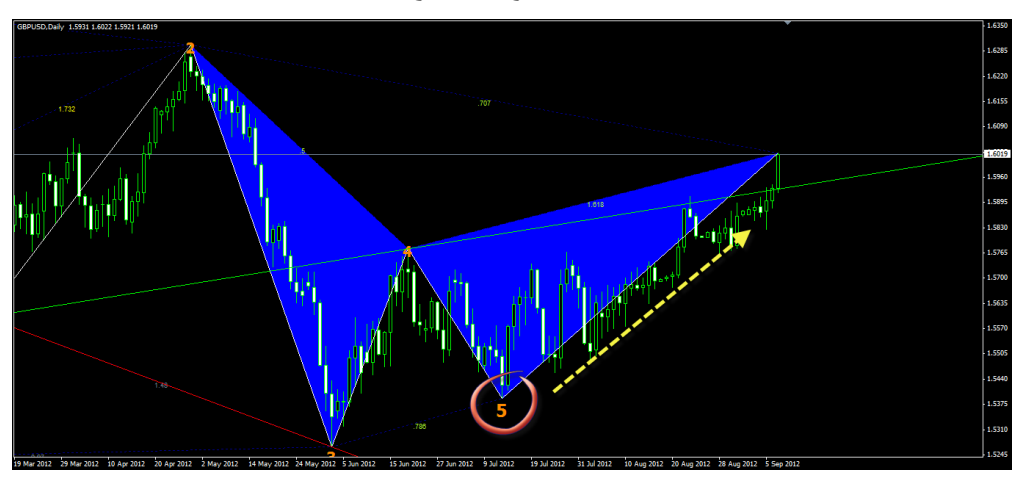

**املؤشر مع النموذج**

**منطقة الكالسرت**

**هى دمجRETRACEMENT FIBONACCI**

**مع**

**FIBONACCI EXPANSION**

**ودى فى حالة اكتمال النموذج بتكون جيدة جدا**

# **نشوف كدة مع بعض**

**اوال هرتسم عادى جدا الفايبو على الضلعBC**

## **لتوقع النقطةD**

## **ثم هنضيفEXPANSION FIBONACCI**

**بالشكل االتى**

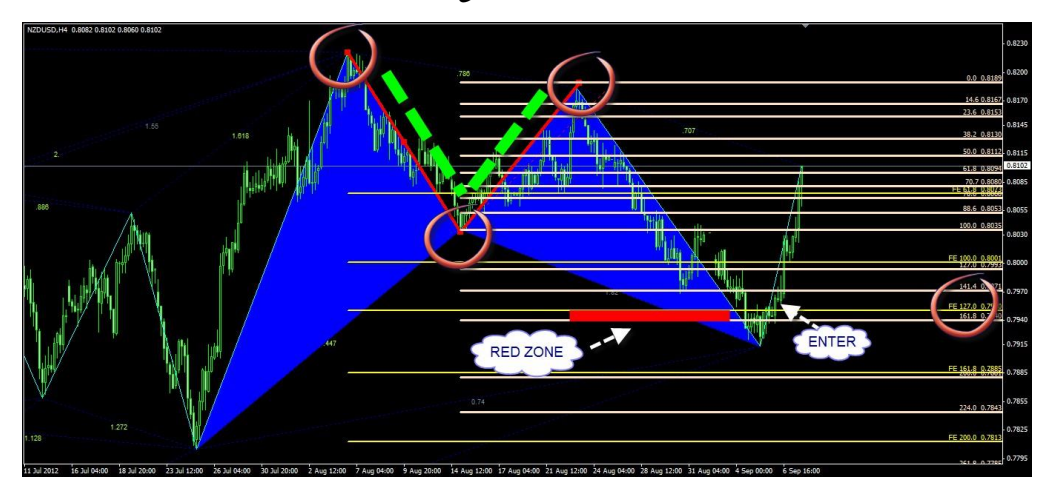

**FIBONACCI EXPANSION الفايبو**

**بيتم رمسة على ال3 دوائر احلمراء او النقاط املعروفة بABC**

**الفايدة منة هو عند تالقى نسب النموذج املعروفة مع نسبة ال EXPANSION FIBONACCI**

**بيتكون منطقة بيطلق عليها الفايبو كالسرت احملددة باللون االمحر .. اهلدف منها توفري افضل اماكن االنعكاس والدخول بشكل**

**جيد ويتم الدخول مبجرد كسر تلك املنطقة بشمعة**

**قوية تدعم االجتاة اجلديد وال ننسى جيب توافق شروط النموذج**

# **الشموع االنعكاسية**

**الكل يعرف اهمية الشموع .. لكن انا اعتمد عليها بنسبة 11 %**

**طيب اختصارا للوقت**

**يوجد مؤشر متخصص فى اكتشاف الشموع االنعكاسية فقط مع اظهار سهم على كل مشعة مع اغالقها**

**لتحميل كل املؤشرات السابق ذكرها فى املشاركة**

### **من [هنا](http://www.fx-arabia.com/vb/uploaded/10512_01347029288.rar)**

#### **\*\*\*\*\*\*\*\*\*\*\*\*\*\*\*\*\*\*\*\*\*\***

**طبعا انا عارف انى اختصرت جدا احلوار فى تلك الفالتر**

**لكن الن املوضوع ليس لشرح طرق عمل الفالتر فال اريد ان اضيع وقتى ووقتكم معها**

**لكن ذكرها مهم جدا النى ارى ان اذا اراد البعض عمل متبيلت للمتاجرة مبؤشر اهالرمونيك فقط واراد يعتمد فالتر مثل اى طريقة فل يعتمد تلك الفالتر فهى جيدة اىل حدا ما مع اهالرمونيك**

انا عن نفسي .. ال اعتمد كما قولت غري على الفايبو وخربتي في اهلارمونيك و ليس اكثر من ذلك الشارت

**دائما عندى كما ولدتة امليتا تريدر وهذا هو** 

**االفضل من وجه نظرى**

**وبكدة يا شباب اصبح لديكم فكرة عن اهالرمونيك بشكل جيد وفكرة عن املؤشرات املساعدة وبالتاىل لقائنا القادم ..**

**ان شاء اهلل**

**هيكون حوار عن توقع النماذج قبل ان تتكون وكيفية دخول الفرص وما هى اقوى الفرص على الشارت**

**وعالقة اهالرمونيك بالقنوات السعرية والرتيندات ..**

**يعنى شغل حمتاج تركيز كل ما فات شىء وما قادم ان شاء اهلل شىء اخر خالص شكرا حلسن** 

**متابعتكم**

**واىل لقاء اخر ان شاء اهلل**

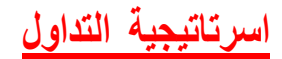

#### **\*\*\*\*\*\*\*\*\*\*\*\*\*\*\*\*\*\*\*\*\*\*\*\*\*\*\*\***

**بعد ان اخذنا فكرة عامة عن اهالرمونيك واملؤشرات املساعدة وبعض طرق التداول عليه وتعلمنا بشكل** 

**عام املتاجرة هكذا**

**M**

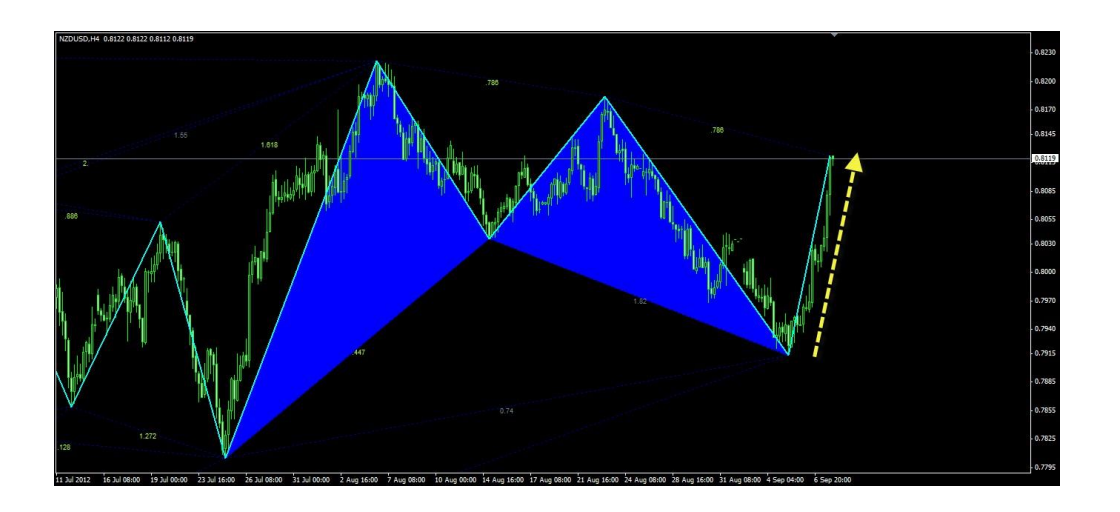

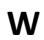

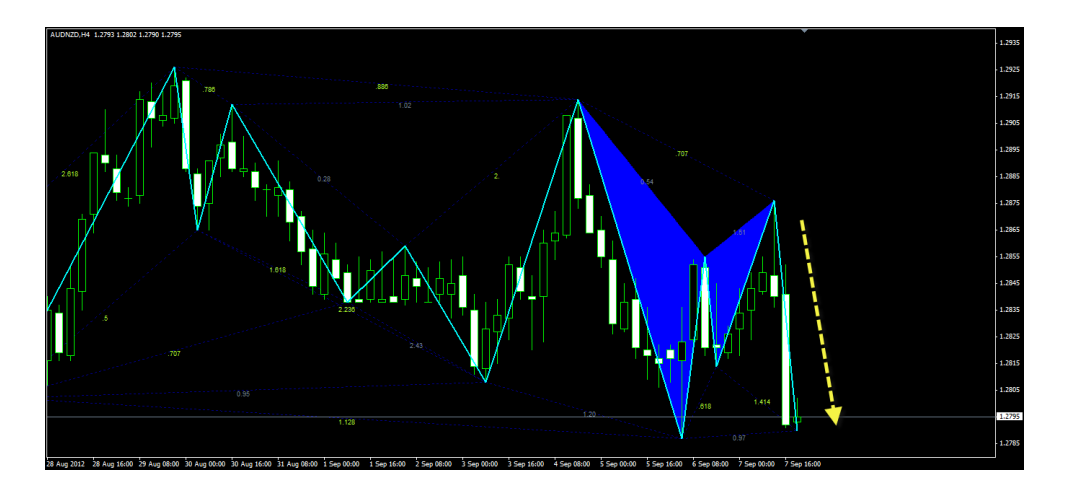

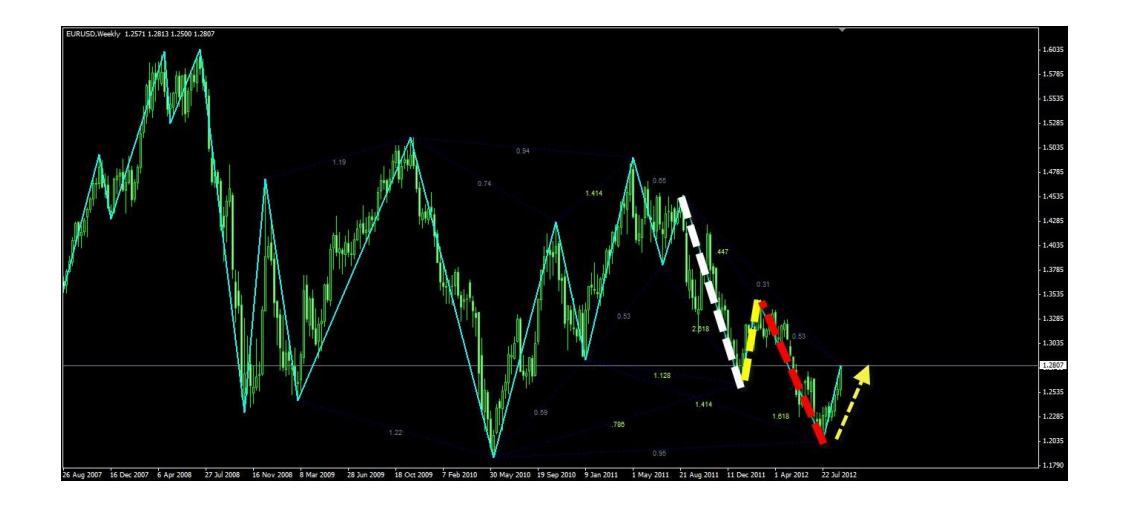

**ولن اتكلم عن مدى جناح اهالرمونيك ومدى قوتة كطريقة تداول وفن لتحليل الشارت فهو قادر ان يدافع عن نفسة**

**وطبعا كما تعلمون نسبة جناح تلك النماذج عالية جدا**

**ولكم احلرية فى العمل بها ودجمها مع كل انواع التحليل اخالصة بكم**

**وانا اليوم ان شاء اهلل ساشرح لكم طريقة اعتربها االفضل فى املتاجرة بنماذج اهالرمونيك**

**الطريقة ناجحة على املستوى العربى واالجنبى .. ويوجد هال موضوع واحد فقط فى منتديات اجلوار وحقق جناح كبري جدا على مدى سنوات ..**

. لتحقيق اهم معادلة حتافظ على راس املال و هي اقل خماطرة في دخول الصفقات

**الطريقة اعتقد انها حمور االجتاة على الشارت وحمور حياة اقوى النماذج التى حيرتمها السعر على الشارت**

**\*\*\*\*\*\*\*\*\*\*\*\*\*\*\*\***

**فى كل مناذج اهالرمونيك دائما ندخل الفرص من الرتقيم D لكن ان شاء اهلل سيكون لنا اسلوب اخر**

**فماذا لو توقعنا النموذج قبل ان يتكون؟**

**ماذا لو دخلنا صفقات اهلدف فيها ضعف االستوب ما اليقل عن 5 مرات!!**

## **ماذا لو دخلنا من الرتقيم C**

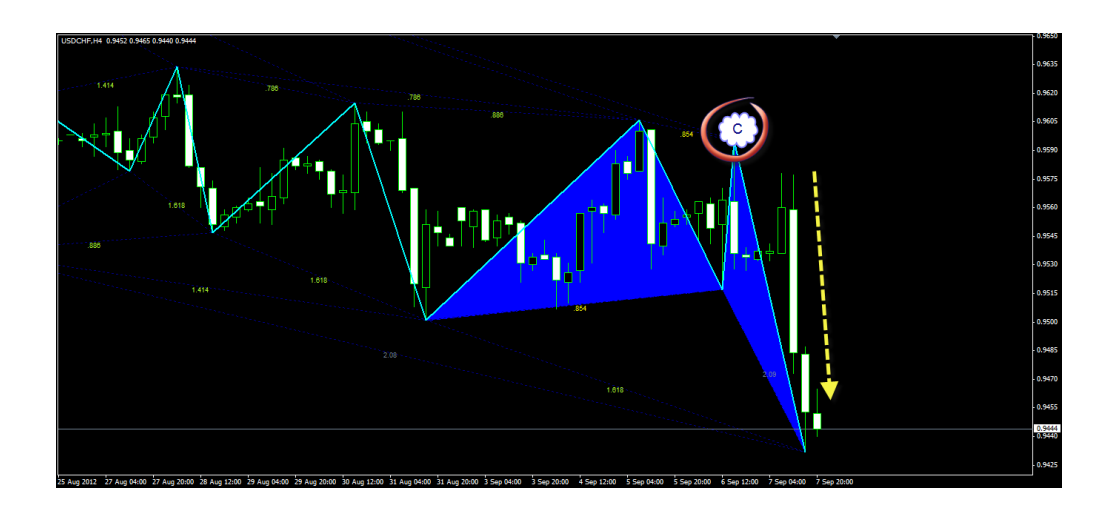

**ماذا لو كان استوب الصفقة**

**النقطةA**

**وهدفها االول B**

**والتى دائما تساوى 111 فايبو**

**ثم الثانىD**

**والتى ال تقل عن مستوى 127 فايبو او 161 او224 او 261 او 361 وكل ذلك اهدف للنقطة D وطبعا ذلك مفهوم الن تلك** 

**النسب كلها توقعات للنقطة D كما تعلمنا سابقا**

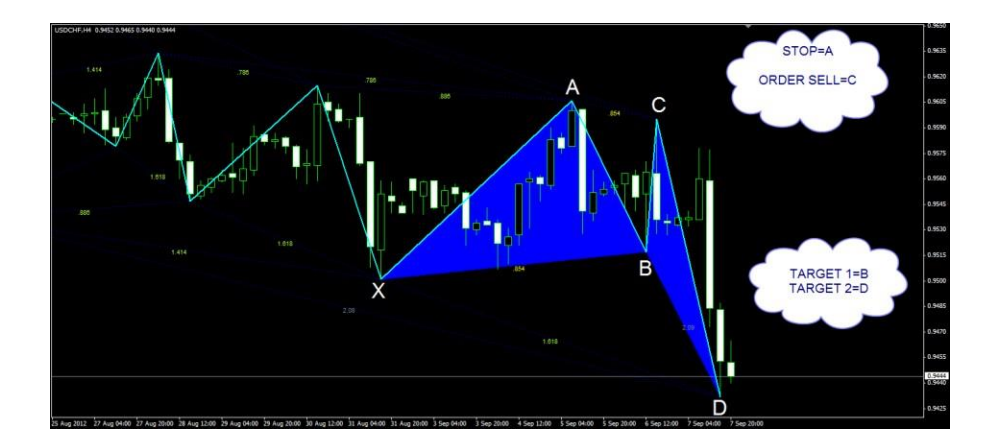

**\*\*\*\*\*\*\*\*\*\*\*\*\*\*\*\*\*\*\*\*\*\*\*\*\***

## **مالذا النقطة C ؟**

**النها االقل فى االستوب و االكرب هدفا النها** 

**االفضل فى معرفة االجتاة**

**\*\*\*\***

### **وقبل ان استخدم الشارت فى الشرح**

### **سأضع بعض الشروط اهالمة جدا لرتتيب املوضوع**

**وهى شروط النموذج الذى يدور حولة احلوار فليست كل C فى اى منوذج صاحلة لطريقتنا**

## **ومن تلك الشروط االتى**

, يكون تصحيح النقطة B من الضلع XA ال يقل عن 33 فايبو واليكون اكرب او يساوى مستوى 111 فايبو .. .. وحبسابات املؤشر **ZUP ال يقل عن 1.336 و اليزيد عن او يساوى 1 صحيح**

2- ان يكون تصحيح النقطة C من الضلع AB اليقل عن مستوى 73فايبو و وال يزيد عن مستوى 111 فايبو

**وممكن ان يساوى املستوى 111 فايبو ... وحبسابات املؤشر ZUP اليقل عن 1.736 واليزيد عن 1 صحيح لكن ميكن ان يساوى 1 صحيح**

**مافات هم اهم شرطني اذا مت خمالفة احدهم اذا النموذج غري مطابق لطريقتنا املعتمدة هنا .. نكمل الشروط**

**-3 ان يكون االستوب باى حال من االحوال اقل ما يكون فاليقل عن 11 واليزيد عن 41 مع حساب االسربيد وجيب ان يكون اهلدف ضعف االستوب مبا اليقل عن 4 او5 مرات او يزيد عن ذلك**

تابعة كل النماذج املرتابطة على كل الفرميات التي سوف تعمل عليها من الشهرى حتى اقل فريم سوف تعمل علية مع العلم ان **الطريقة تصلح لكل االزواج واالسهم والفرميات الزمنية**

**\*\*\*\*\*\*\*\*\*\*\*\*\*\*\*\*\*\*\*\*\*\*\***

**نشرح بالشارت وبكل بساطة**

# **اول ما تبحث عنة عينك هو الضلع XA**

**ثم تنتظر التصحيح B ثم تقرتب اللحظة احالمسة .. وهى C مع مراعاة الشروط**

**لنشاهد معا** 

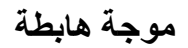

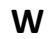

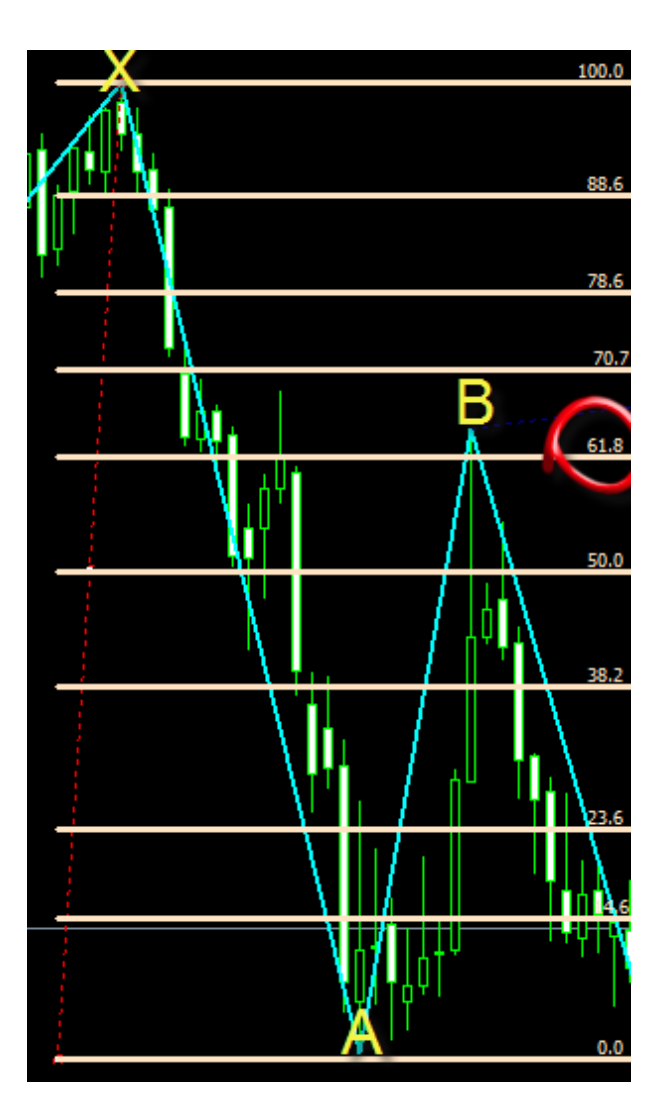

**وكما نرى النقطة B صححت بنسبةFIBO 61**

**متوافقة للشروط السابق ذكرها**

**ثم نعود ونرسم الفايبو على الضلع AB لتوقع C بالشروط اخالصة بالطريقة مبعنى اننا ننتظر** 

**النقطة C حتى تدخل منطقة الفايبو التى حتدثنا عنا**

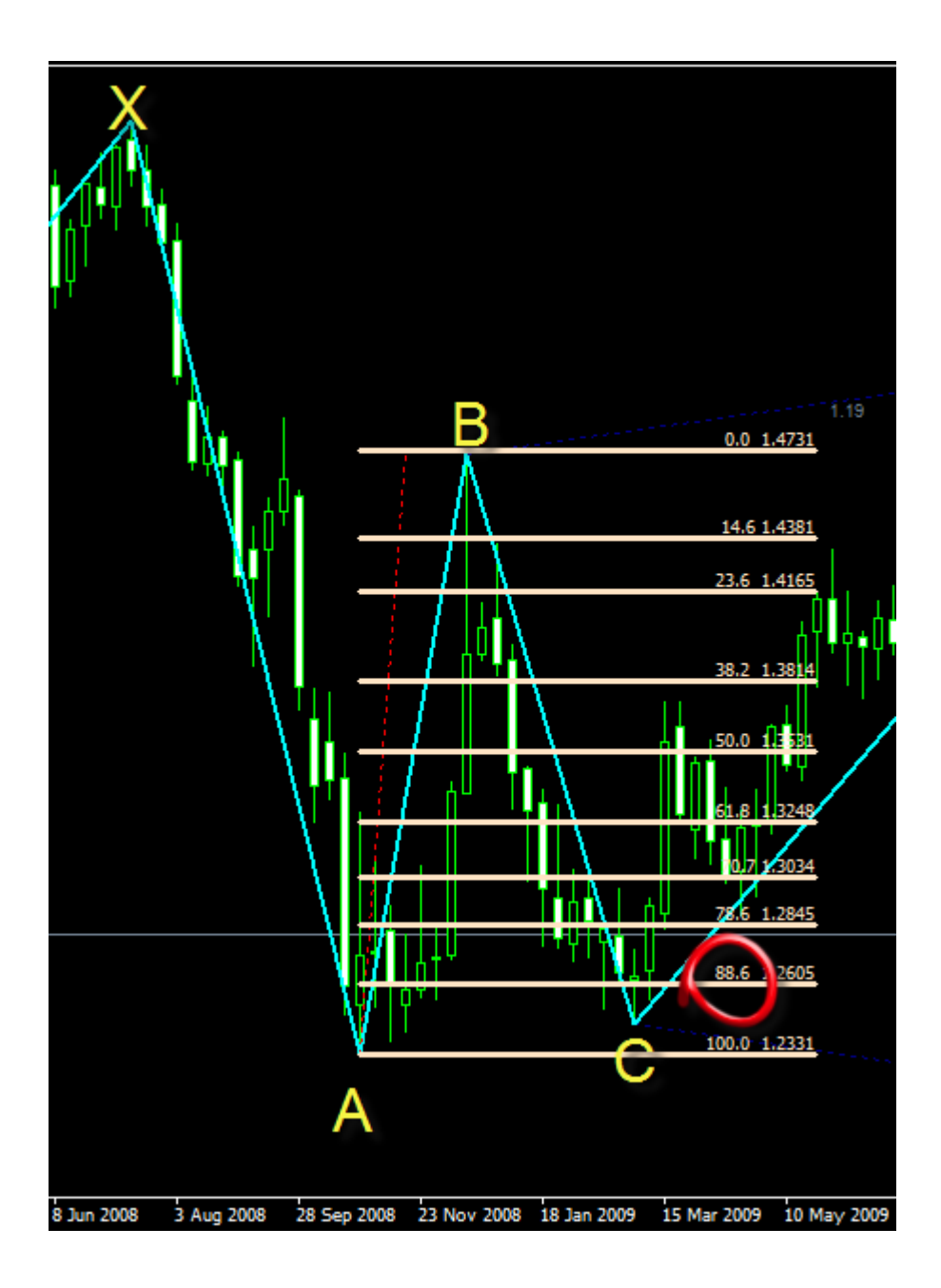

**متوافقة للشروط ومن هنا حناول ندخل بقدر االمكان من نسبة FIBO 88 حتى حنصل على اقل استوب ممكن**

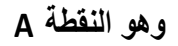

**واهلدف االول النقطة B**

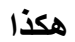

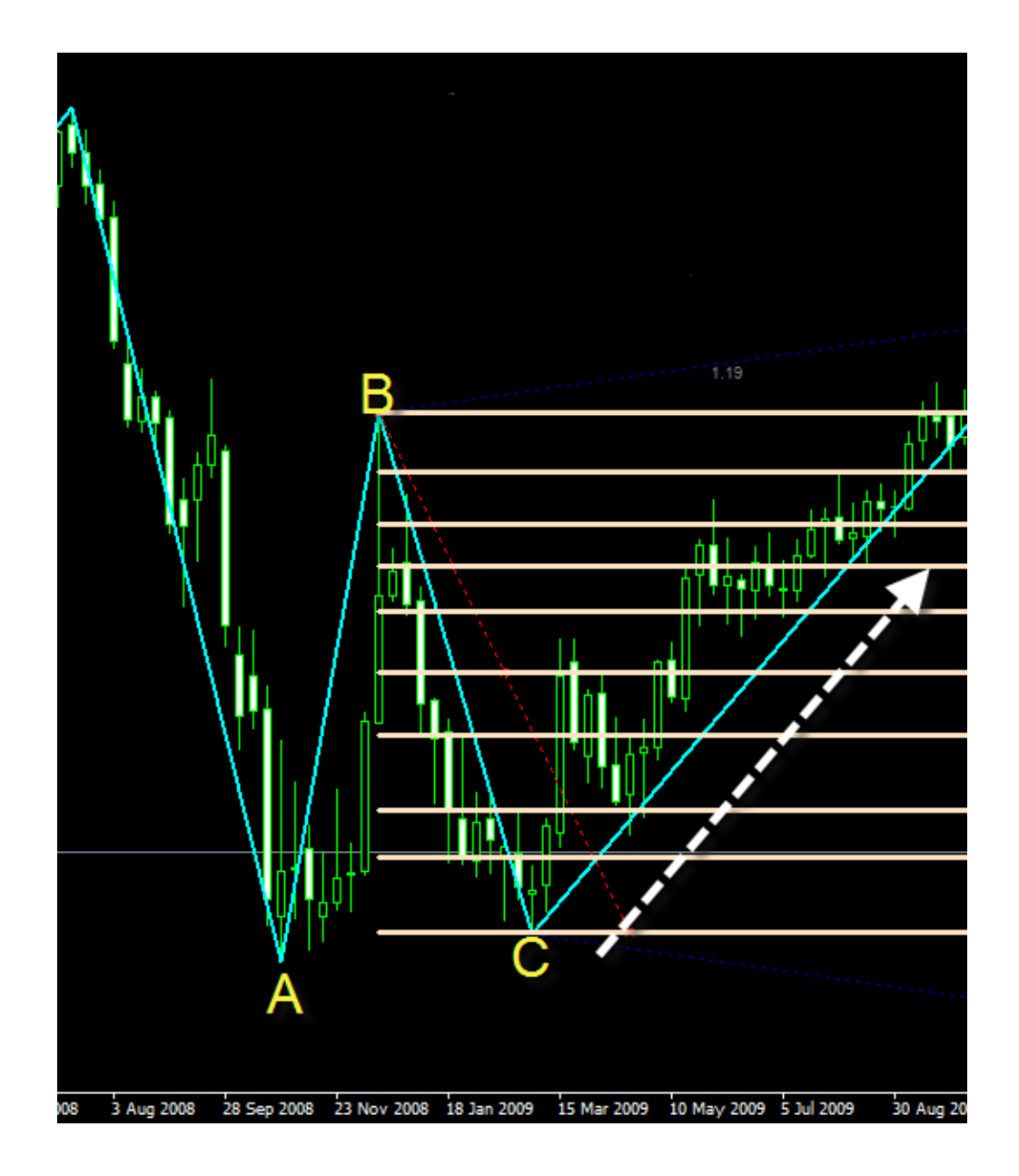

**تلك هى الفكرة بكل بساطة ونفس التطبيق على النموذج M**

**نتعمق اكثر فى الطريقة ونفصلها**

**نقدم لك افضل شركات التداول المرخصة من الهيئات الرقابية**

**شركة exness من عام 2008 ، تراخيص قوية أهمها الترخيص البريطاني ، سحب وايداع فوري بدون عموالت ، حسابات متعددة اسالمية بدون فوائد تبييت, سبريد معتدل ومنخفض**

> **فتح حساب إسالمي في شركة [Exness](https://one.exness-track.com/a/sst5buui)** <https://one.exness-track.com/a/sst5buui>

\_\_\_\_\_\_\_\_\_\_\_\_\_\_\_\_\_\_\_\_\_\_\_\_\_\_\_\_\_\_\_\_\_\_\_\_\_\_\_\_\_\_\_\_\_\_\_\_

**شركة XS االسترالية من عام ،2010 ترخيص استرالي ، حسابات اسالمية متعددة بدون فوائد تبييت سحب وايداع بدون عموالت سحب في دقائق معدودة سبريد معتدل ومنخفض**

> **فتح حساب [إسالمي](https://my.xs.com/ar/links/go/57) في شركة XS** <https://my.xs.com/ar/links/go/57>

\_\_\_\_\_\_\_\_\_\_\_\_\_\_\_\_\_\_\_\_\_\_\_\_\_\_\_\_\_\_\_\_\_\_\_\_\_\_\_\_\_\_

**شركة FBS من عام 2009 تراخيص قوية منها الترخيص القبرصي وحسابات اسالمية متعددة سحب وايداع في دقائق سبريد معتدل ومنخفض**

**فتح حساب [إسالمي](https://fbs.partners?ibl=151942&ibp=570901) في شركة FBS <https://fbs.partners?ibl=151942&ibp=570901>**

**شركة IcMarkets االسترالية من عام 2010 ، ترخيص استرالي ، حسابات اسالمية متعددة سحب وايداع بدون عموالت سبريد معتدل ومنخفض**

**\_\_\_\_\_\_\_\_\_\_\_\_\_\_\_\_\_\_\_\_\_\_\_\_\_\_\_\_\_\_\_\_\_\_\_\_\_\_\_**

**فتح حساب إسالمي في شركة [IcMarkets](http://www.icmarkets.com/?camp=26059) <http://www.icmarkets.com/?camp=26059>**

ــــــــــــــــــــــــــــــــــــــــــــــــــــــــــــــــــــــــــــــــــــــــــــــــــــــــــــــــــ

**شركة NSFX من عام 2011 ، تراخيص االتحاد األوروبي ، حسابات اسالمية وسائل متعددة سحب وايداع بدون عموالت سبريد معتدل ومنخفض**

> **فتح حساب إسالمي في شركة [NSFX](https://nsfx.co/r/E82) https://nsfx.co/r/E82**

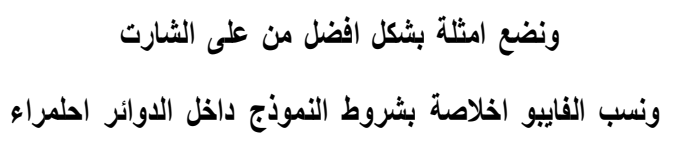

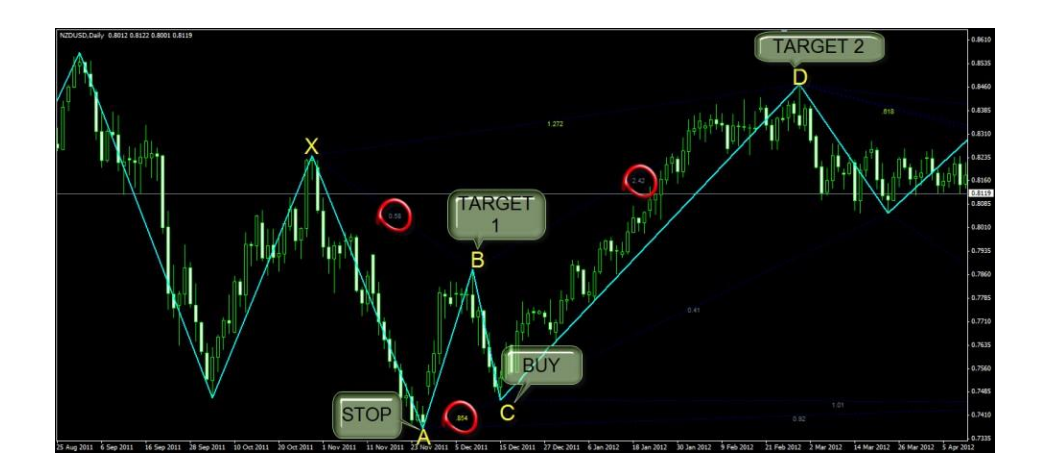

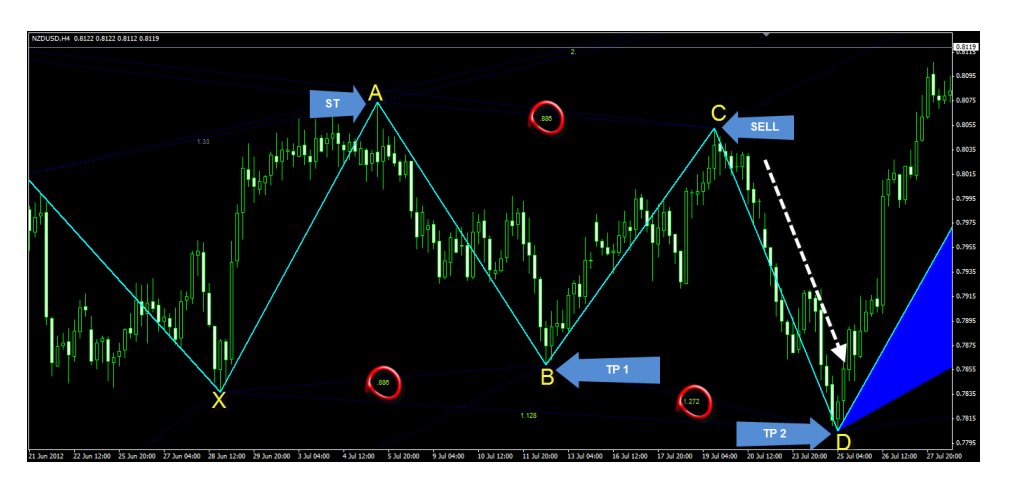

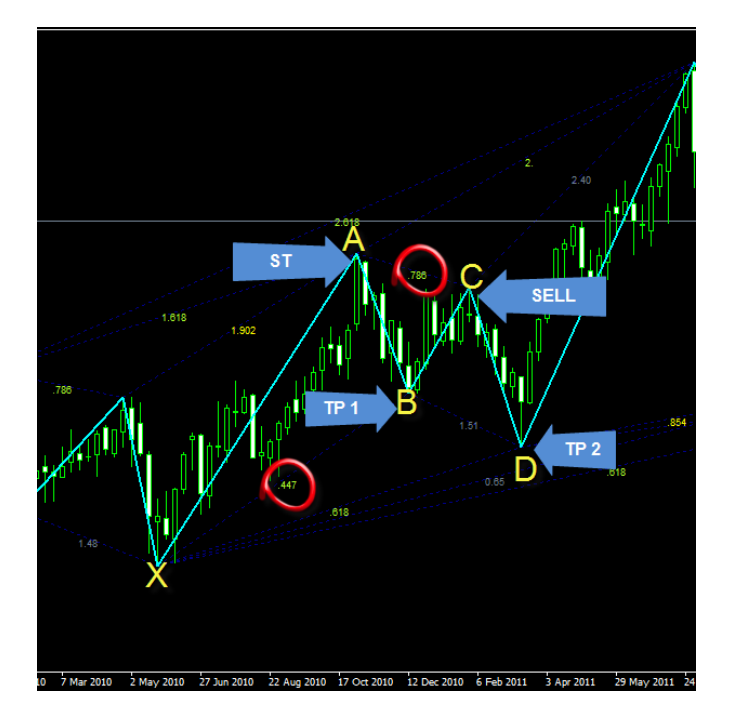

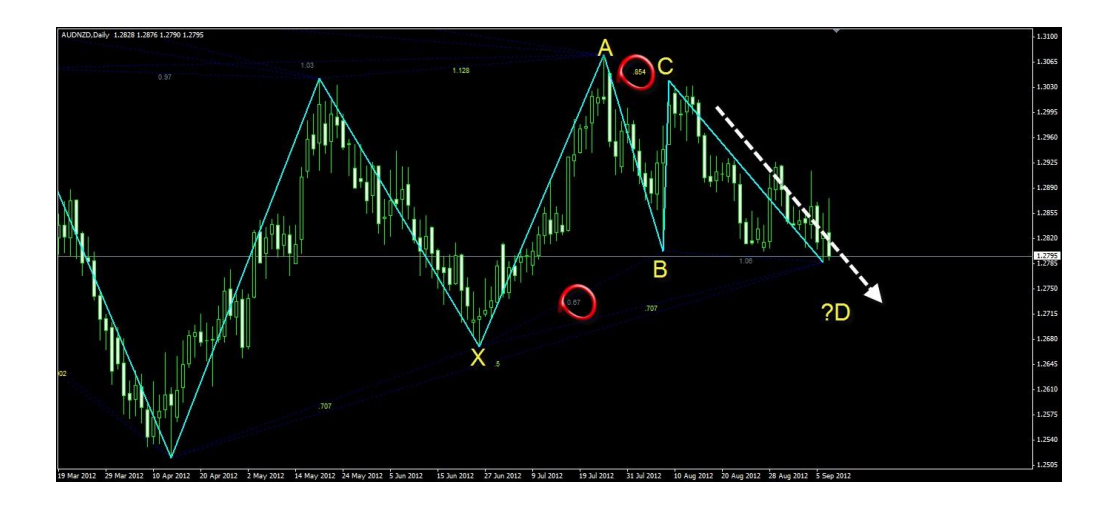

**تلك هى الفكرة العامة للطريقة والغطاء اخالرجى هال بشكل بسيط مت توضيحة لكم ومازال وللشرح بقية**

**ان شاء اهلل**

**ومنتظر بعض التطبيقات التى حتققت منكم مع توضيح كم قيمة اهلدف ونسبتة بالنسبة اللستوب وتوضيح**

**نسب الفايبو ..**

**تعالوا كدة نلقى نظرة على اليورو ويكلى هنشوف كدة اكثر من منوذج رائعني مطابقني للشروط .. واصابوا اهداف رهيبة وهما فى اول الشارت**

**نقرتب من نهاية الشارت**

معتمدة على طريقتنا ونالحظ داخل الدائرة احلمراء ان النقطة C اقل من 1 صحيح كما سبق **وشرحت لكم**

تريند هابط .. والنقطة القادمة هي اعادة اختبار الرتيند وهنا ياتي السؤال هل يكمل ام يعود من **حيث أتى**

**ونالحظ ايضا باللون االبيض مناذج NN او ABCD وهى بنزين الشارت واحملرك االساسى لكل ما حيدث على الشارت فال ختلو حركة او موجة او منوذج منها**

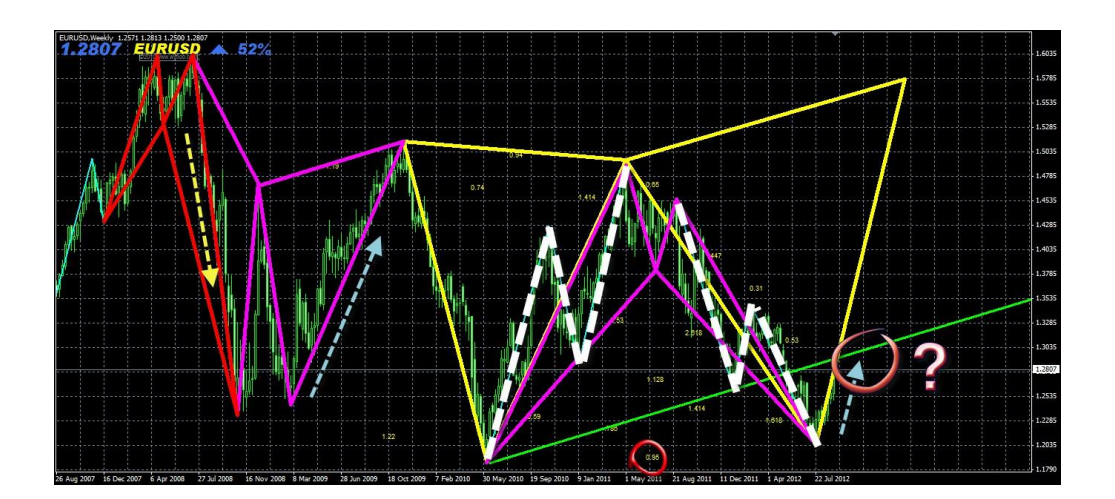

**ونالحظ ايضا مدى احرتام السعر دائما على الفرميات الكبرية للهارمونيك**

**مازال امامنا الكثري .. وان شاء اهلل امتكن دائما من تبسيط الشرح لكم...**

**لكم حتياتى**

**لتسهيل الفكرة على االعضاء**

**والن ما زال امامى الكثري من الشرح مع العلم انى عدو االختصار**

**و مع انى ارفض العمل باملؤشرات لكن .. رايت ان هذا املؤشر الذى انا بصدد طرحة اعتقد هيسهل عليكم فهم الفكرة من املوضوع .. مع العلم انى ال اعتمد علية متاما**

**و ان شاء اهلل من خالل العمل معا على فرص املؤشر هيستكمل الشرح واعتقد ان ما زال امامى الكثري معكم فاحتماالت السوق**

**كثريةجدا وجيب بقدر االمكان ان احتويها**

**ثم سوف نرى مستوى تقيم االستجابة لطريقتنا**

#### **\*\*\*\*\*\*\*\*\*\*\*\*\*\*\*\*\*\*\*\*\***

### **.. LASTDREAM\_PATTERNS\_V1.0مؤشر**

### **مؤشر معتمد متاما على طريقتنا**

**فهو تنفيذ للفكرة لكن بشكل برجمى .. لذلك جيب استعمال مؤشر اخر وهو فهمك للطريقة لتقيم النماذج التى يظهرها املؤشر**

### **بعد وضع املؤشر على الشارت**

### **اوال نشاهد خصائص املؤشر**

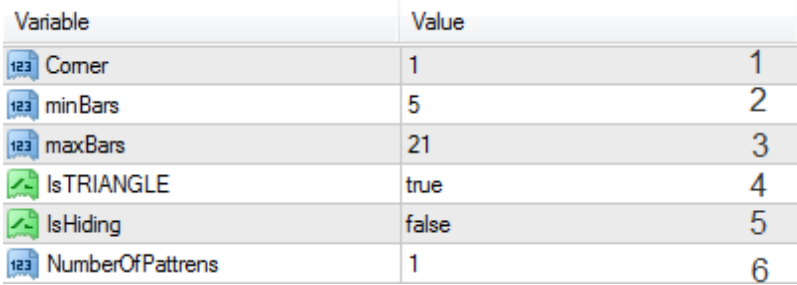

**1-لتحديد مكان بيانات التوصيات التى يضعها املؤشر على الشارت**

**2و-3 اعدادات املؤشر ال ينصح بتغريها**

**4-لتغري شكل املثلث من ممتلىء اىل فارغ وهذا يعود اليكم 5-الينصح** 

**بتغرية حتى ال ختفى النماذج التى يظهرها املؤشر**

**6-عدد النماذج التى يتوقعها املؤشر**

# **طريقة عمل املؤشر**

**انه ينفذ طريقتنا بالضبط فعندما جيد منوذج متوافق للشروط من حيث االضالع XAB يتوقع C و D وحيدد لكم االهداف ونقطة الدخول واالستوب**

### **كما فى الصور التالية**

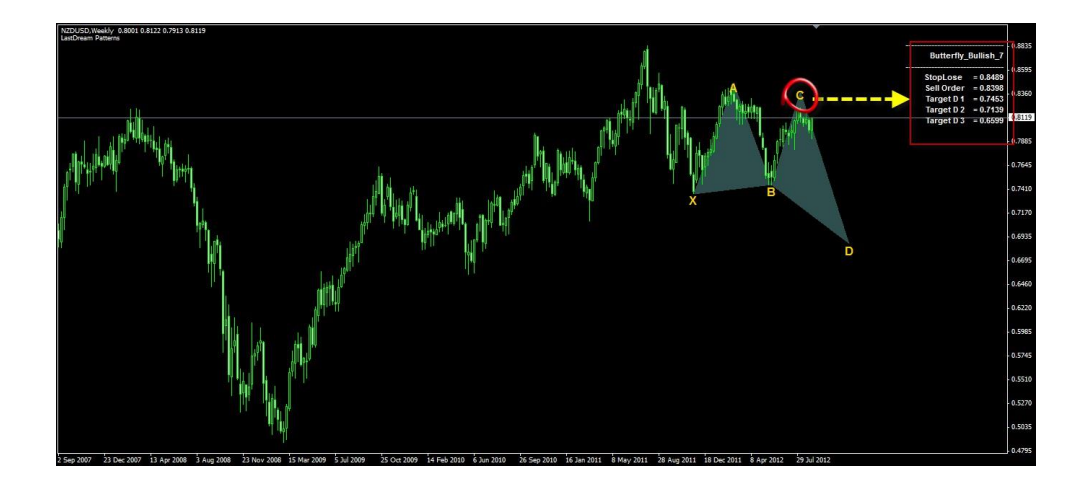

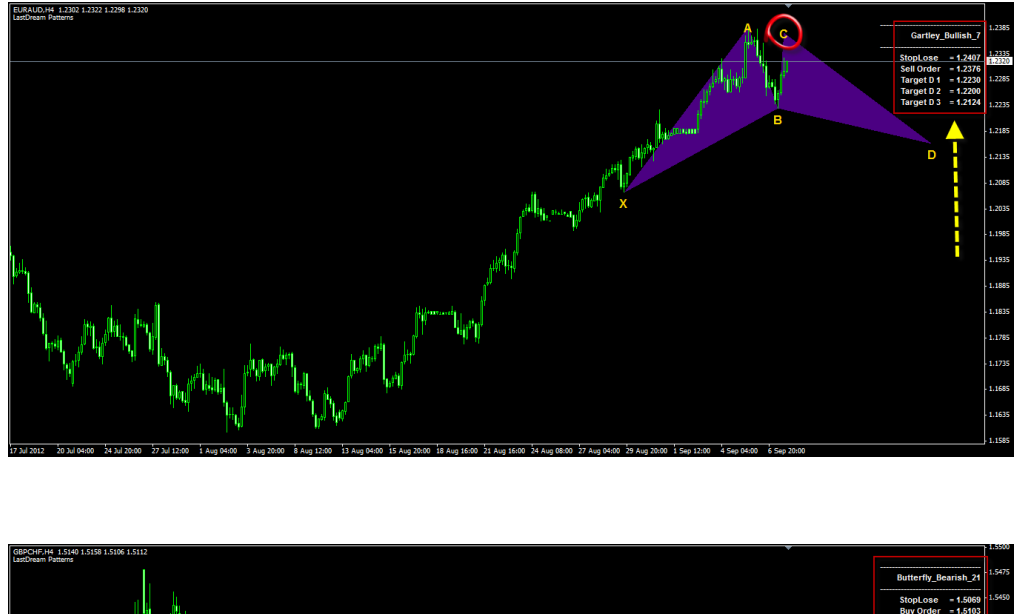

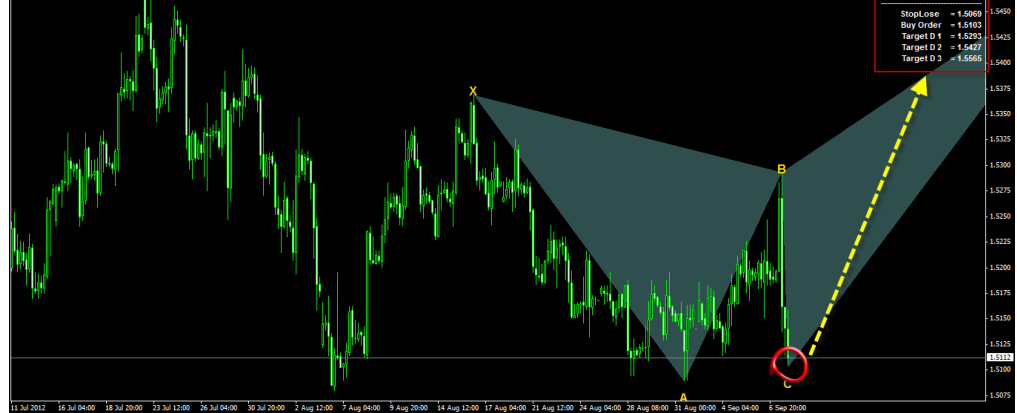

**ضيفوا الية احد مؤشرات الدايفرجنس باالضافة اىل حتليلكم مبؤشر ال60 ZUP وان شاء اهلل نتائج طيبة**

**حتميل املؤشر من [هنا](http://www.fx-arabia.com/vb/uploaded/10512_01347196967.rar)**

**ولنا عودة لتكملة الشرح ان شاء اهلل**

**مجيل .. طيب ما نيجى نراجعها صح بتطبيق اللى اتعلمناه ..**

**شوف كدة الصورة دى هتالقى ان فى منوذج سابق قديم باللون االصفر والسعر ارتد فية من النقطة B وفى نفس الوقت كانت C للنموذج باللون الفوشيا .. وصعد السعر .. وهنا السؤال يا ترى هل هريتد من النقطة اللى**

**رمسها املؤشر .. وال هيكمل لغاية هدف النموذج الفوشيا طيب لو انتظرنا الفرصة عند نقطة دخول املؤشر**

**االستوب حواىل 90 نقطة يعنى خمالف لشروطنا خالص عايزين نقلل االستوب للحفاظ على راس امالل..**

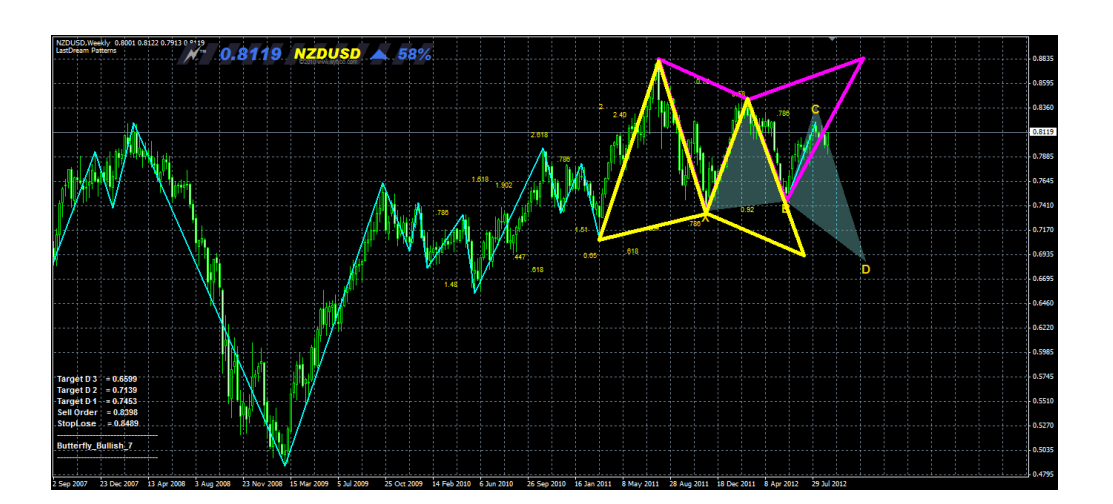

**طيب ما تيجى كمان نشوف الديلى كدة**

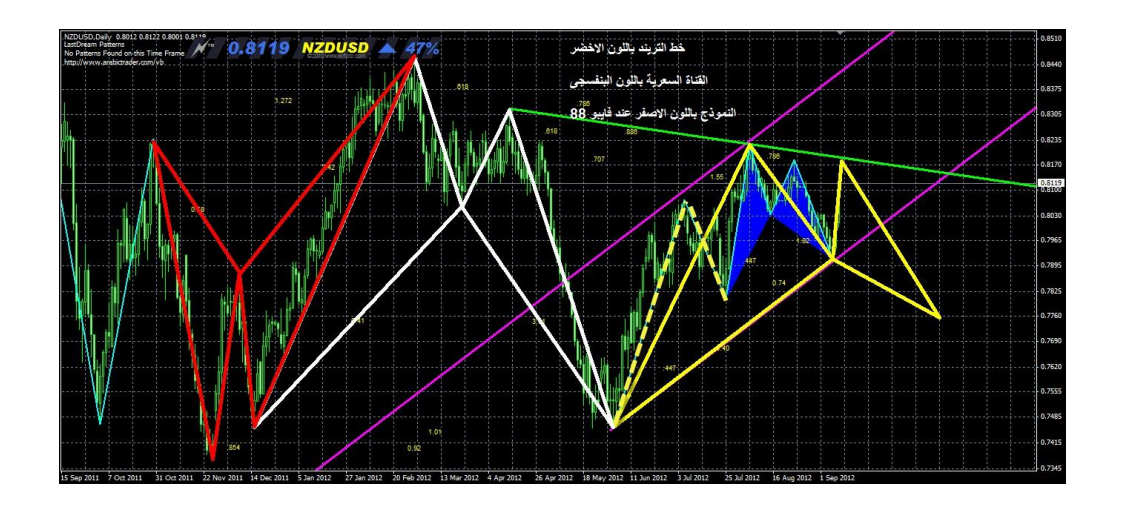

**شايف النقطة C فى النموذج االصفر لن ادخل اال من عند فايبو 88 االستوب هناك 40 نقطة واهلدف االول ان شاء اهلل 280 نقطة .. النقطة C مدعومة بالرتيند االخضر .. والسعر يسري داخل القناة البنفسجية .. فيجب رسم كل اداوتك التحليلة على الشارت .. حتى**

**تسريمع االجتاة العام بشكل جيد باالضافة اىل دعم هبوط من**
**الويكلى حتى االن طيب افرض النموذج صعد اذا فهو ذاهب اىل اهدف النموذج الفوشيا الويكلى .. ويتحول**

**النموذج االصفر على الديلى اىل ABCD ويكسر الرتيند .. لذلك ان شاء اهلل سندخل من اقوى نقطة على الشارت .. واستطعنا بفضل اهلل معرفة .. مالذا سوف يكسر الرتيند ومالذا ايضا سريتد السعر .. امتنى ان يكون**

**شرحى واضح لك ومفهوم**

**بعد عرض فكرة العمل التى سنعمل بها**

**لنفسر االن بعض النقاط**

**اهم نقطة**

**وهى عند فشل النموذج والدخول من النقطة C ماذا حيدث لناخذ**

**مثال**

**على منوذج W**

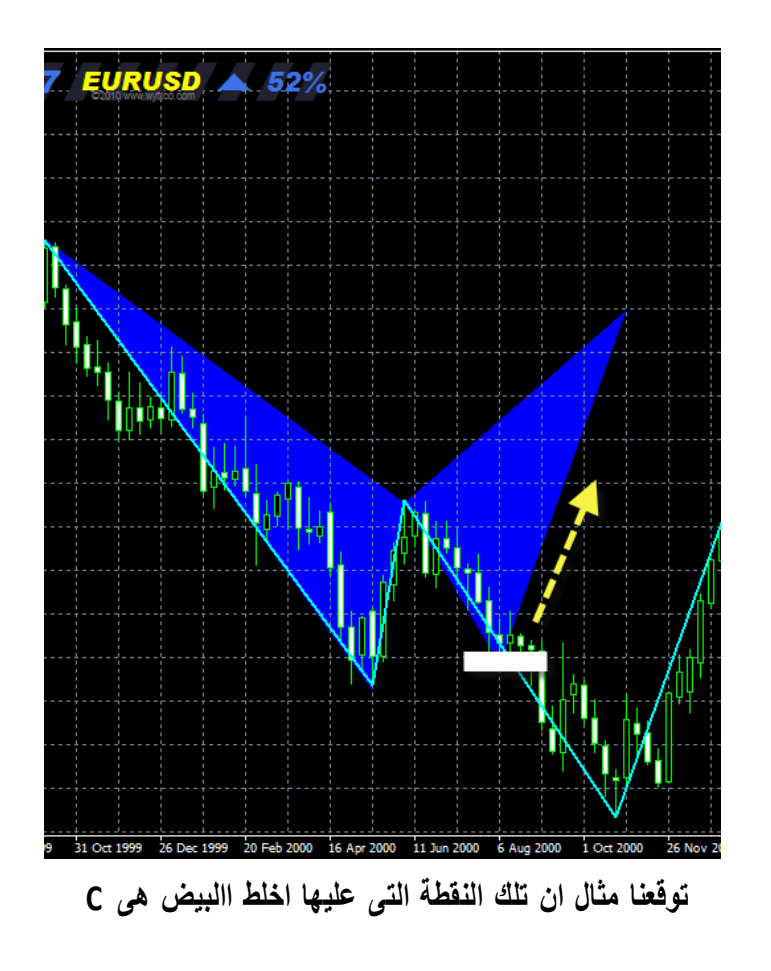

**ومتوافقة للشروط متام**

**ودخلنا شراء بهدف B و Dواالستوب A**

**ماذا حدث .. السعر ضرب االستوب**

**طيب االستوب دة كان اية ؟؟ النقطة A صح كدة**

**طيب مال كسر االستوب اية الشكل اجلديد ؟؟ منوذج N**

**متوافق بردة للشروط اخالصة بنموذجCD=AB**

**بس هذا النموذج فى الورشة غري معتمد يعنى ليس هدفنا اننا ندخل علية كفرصة منفصلة لكن هو اساسى فى** 

**التحليل لفهم حركة الزوج طيب انا ذكرت املوضوع دة لية**

**لسببني اوهلم**

**ان ان شاء اهلل الشارت لن خيرج ابدا عن مناذج اهالرمونيك دائما** 

**يتحرك خالهال**

تضع صفقاتك في منطقة قوية جدا .. ففي بعض االحيان عندما اخسر صفقة وطبعا االستوب الصغرى اللي **بنستخدمة**

**لو خسرنا 5 صفقات وراء بعض صفقة واحدة تعوض اللى فات ان شاء اهلل**

**بس بردة حبيت اوضح انك لو حبيت تدخل مع االجتاة اجلديد لتعويض للخسارة فقط وليس للحصول على مكسب حبيث خترج على تعادل هتعمل اية**

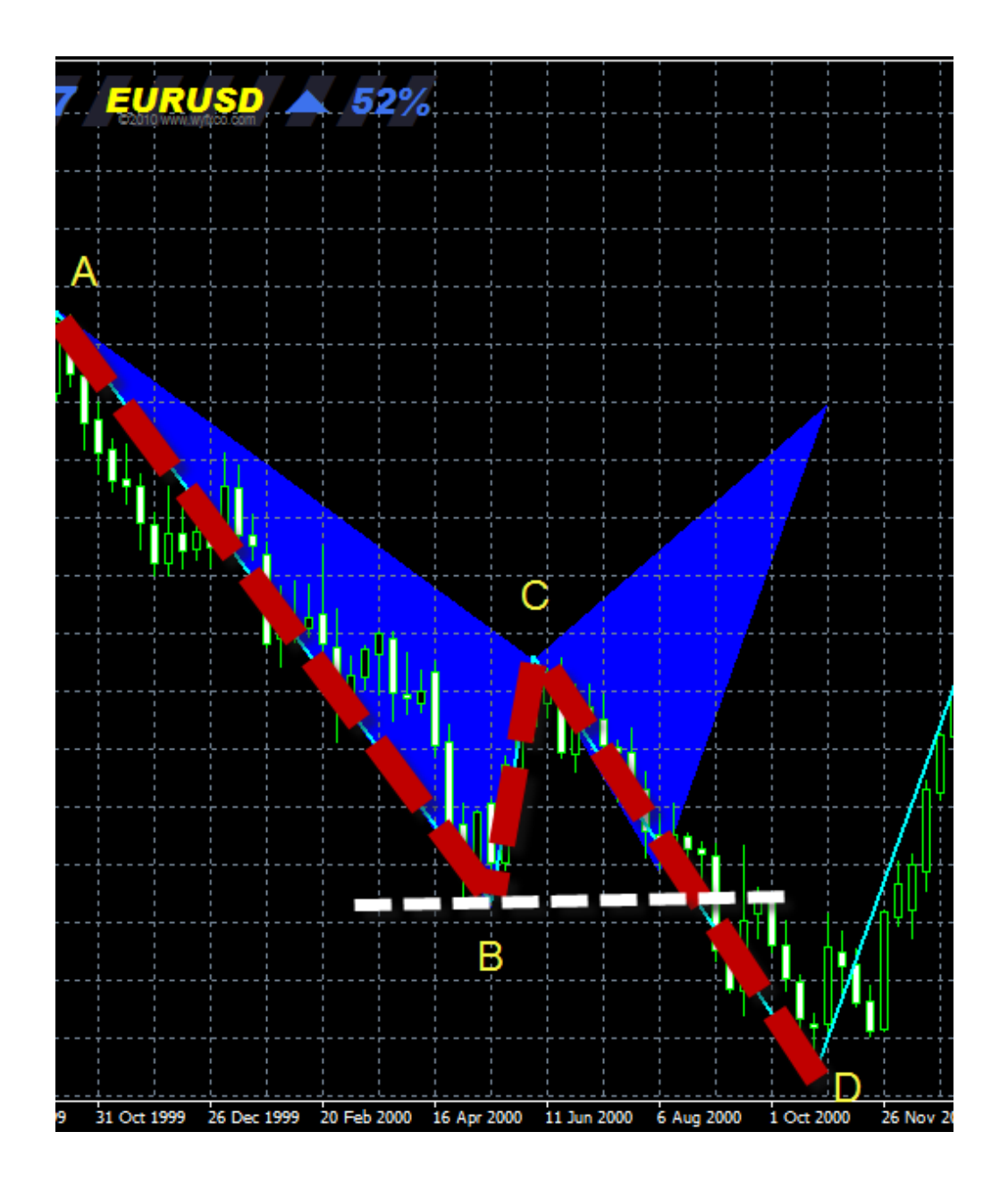

**لكن انا عن نفسى احب التزم بهدف واستوب .. الن ممكن حيصل اجلنان املعتاد والسعر يصعد تانى بعد ضرب االستوب .. ويكون دة نتيجة تداخل مناذج**

**ونشرح يعنى اية تداخل مناذج اوال مش عايز حد يكون واخد فكرة غلط عن الضلع XA مبعنى ليس شرط ان يكون الضلع موجة صاعدة او هابط واضحة زى**

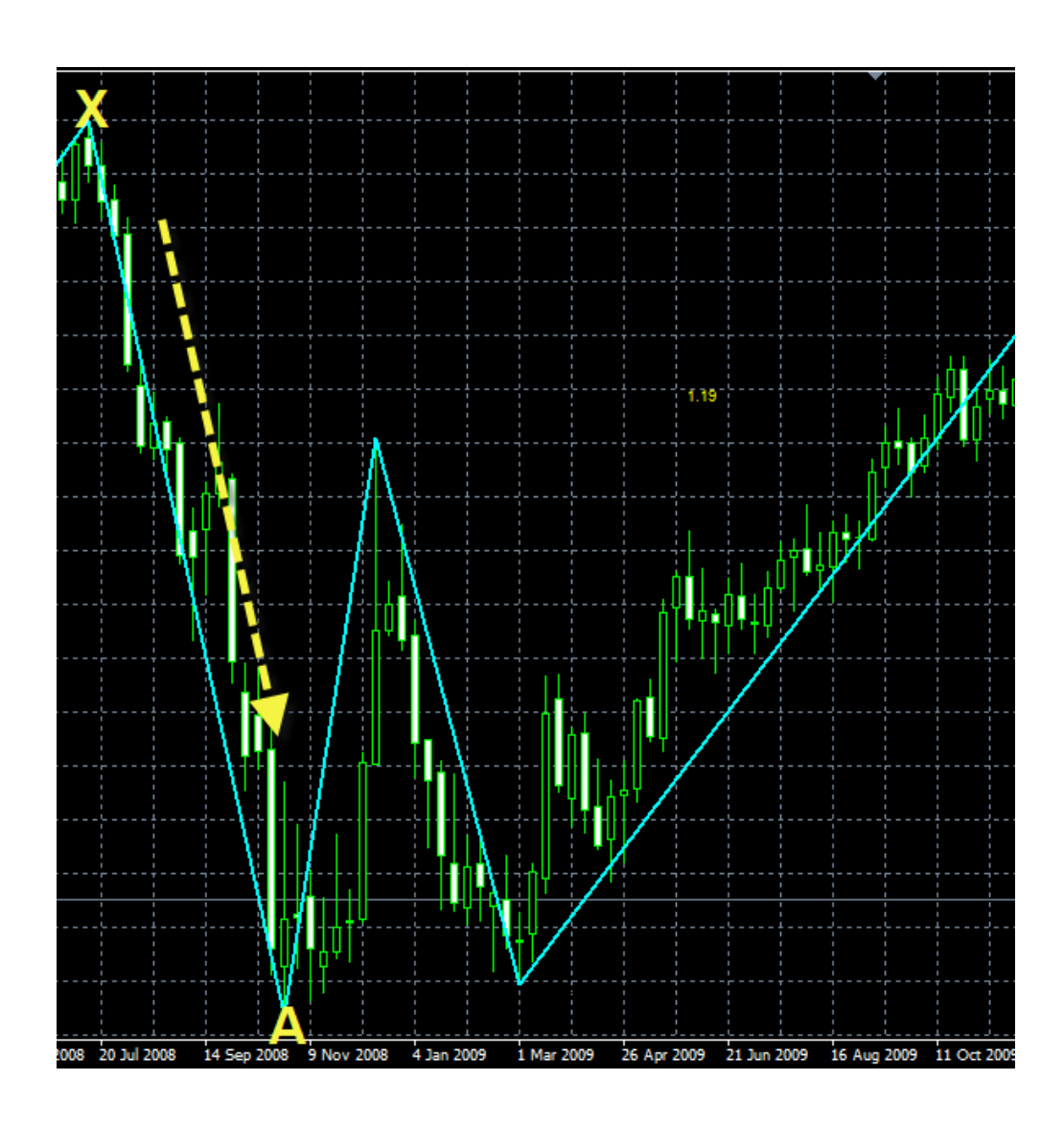

**هو طبعا دة افضل تصور لية لكن السوق مش على احاللة دى بشكل مستمر**

**ازاى يعنى ممكن يكون الضلعXA**

**عامل كدة**

A

**ونفس الكالم ينطبق على باقى االضالع حنن حنلل بالقمم والقيعان**

**وال نرتك اى ضلع فى السوق اال ونستخرج منة منوذج**

**طيب بردة النماذج املرتابطة مش واضحة**

**فى مشاركة سابقة انا** 

## **قولت**

ان ليس شرط ان C في حتليلك هي C عند غريك مبعني انت ترى نقطة معينة هي نقطة دخول صفقة وغريك يراها نقطة تكون **منوذج**

**كمثل هذا املثال**

**النقطة C هنا نقطة دخول صفقة**

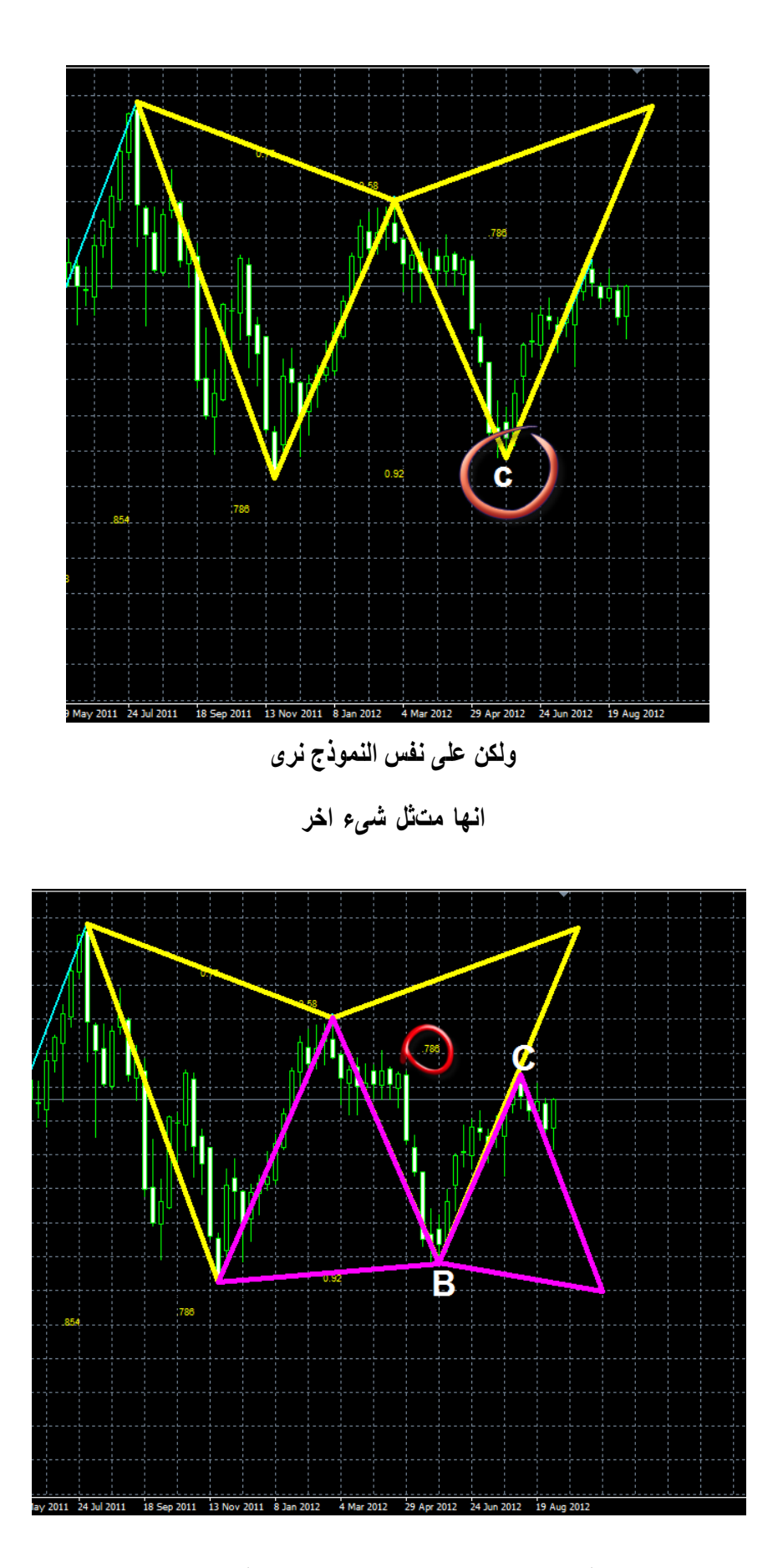

**متثل النقطة B ولو نالحظ بعد صعود السعر ووصولة اىل مستوى الفايبو داخر الدائرة 78 فايبو**

**ارتد السعر توافقا للشروط**

**نستفيد اية**

**ان دائما نتوقع ونرسم كل االحتماالت على الشارت وندخل** 

**افضلهم على حسب وضع السوق**

**مبعنى**

**مثال لو بنتابع االخبار واخلرب قوى على العملة وساعد انها تهبط نرجع للشارت هل فى حاجة تدعم اهلبوط طبعا فى منوذج هابط** 

**اذا ننتظر وندخل مع اهلبوط افضل من الصعود ودى فكرة طيب فى فكرة اخرى اة طبعا فى حاجة امسها ترند**

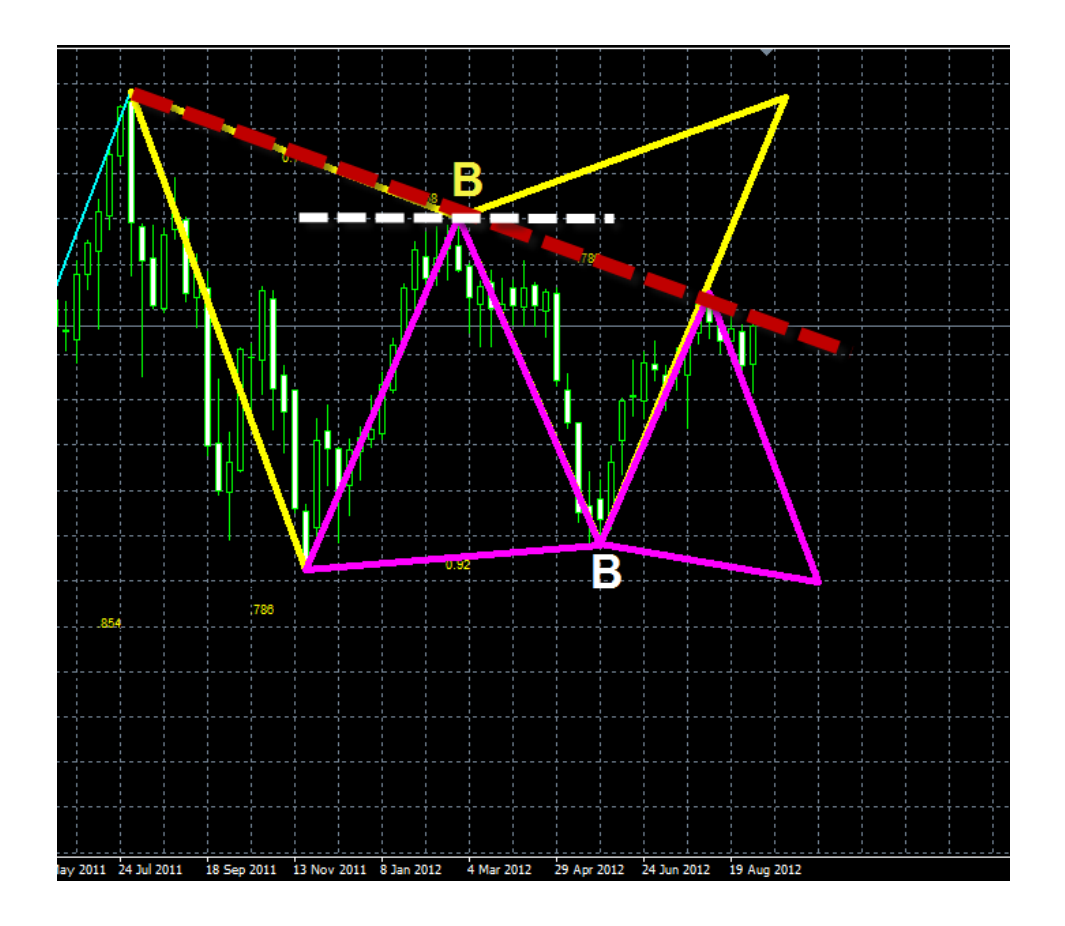

**يدعم التحليل اخالص بطريقتنا مبعنى لو السعر كسر الرتند هيبقى اهدافة فني اول حاجة هتكون B النموذج**

**طيب لو ارتد يبقى همشى مع النموذج االصغر .. واحنا كدة هندخل مع االجتاة اسفل الرتند اهالبط**

**امتنى تكون الفكرة واضحة**

**طيب هل فى طريقة اخرى اة طبعا واهم طريقة**

## **هى متابعة الفريم االكرب**

**والربط بني الفرميات ببساطة كدة**

**اننا هنتابع النماذج على كل الفرميات وحندد ايضا الدعوم واملقاومات**

**حبيث خنرج بافضل نتيجة ونربط افضل انواع التحليل الكالسيكى ببعض ونتأكد منن توافق الفرميات**

**ولنا لقاء اخر ان شاء اهلل**

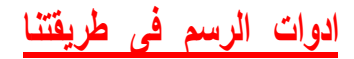

**\*\*\*\*\*\*\*\*\*\*\*\*\***

**اوال كيف نرسم املثلث**

**انت حتدد القمم والقيعان التى سوف ترسم عليها ثم تذهب وختتار**

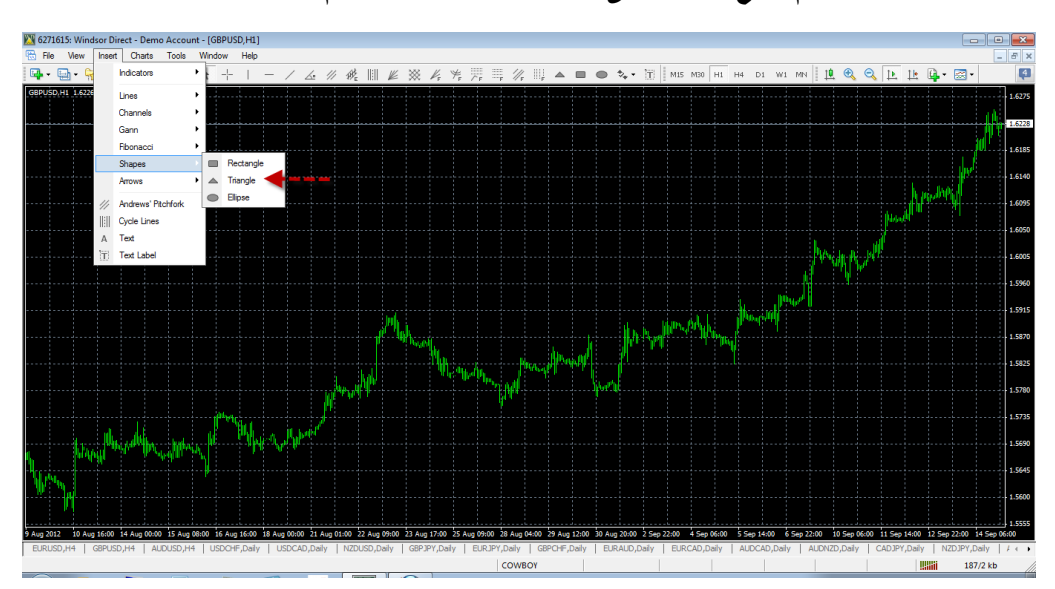

**ثم تضع املثلث على ال3 نقاط املختارة من قمم وقيعان**

**ثم اضغط على املثلث 2 ضغطة كما تفعل مع خط الرتيند لتحريكة**

**ستظهر لك 4 نقاط نقطة فى منتصف املثلث لتحريكة بالكامل .. و 3 نقاط على كل قمة وقاع انت رمست عليها املثلث**

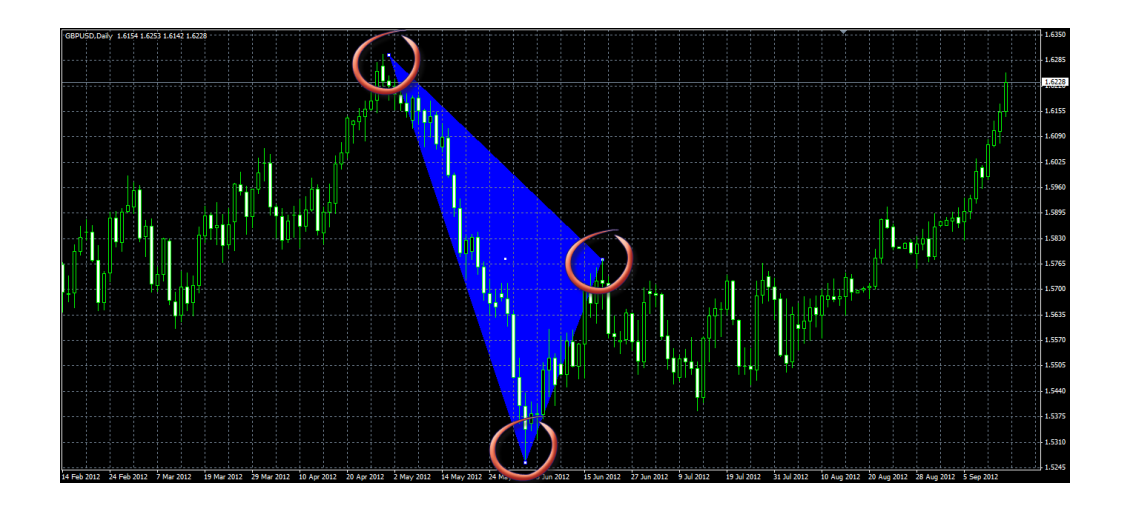

**ثم اضغط كليك ميني حتى تظهر لك تلك النافذة**

**واختار اخليار االول للتعديل على شكل املثلث**

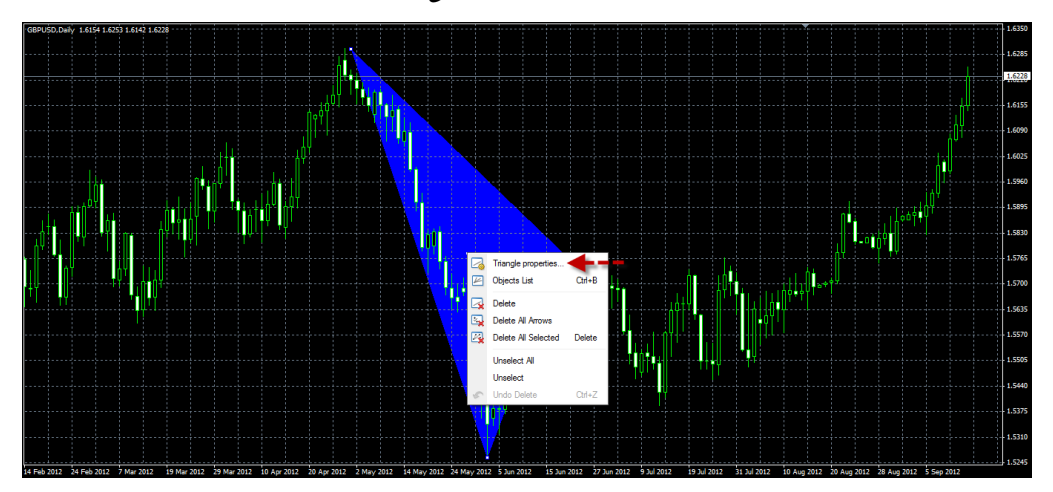

**وسوف تظهر لك نافذة التعديل على اسم املثلث ولونة وحجم اخلط**

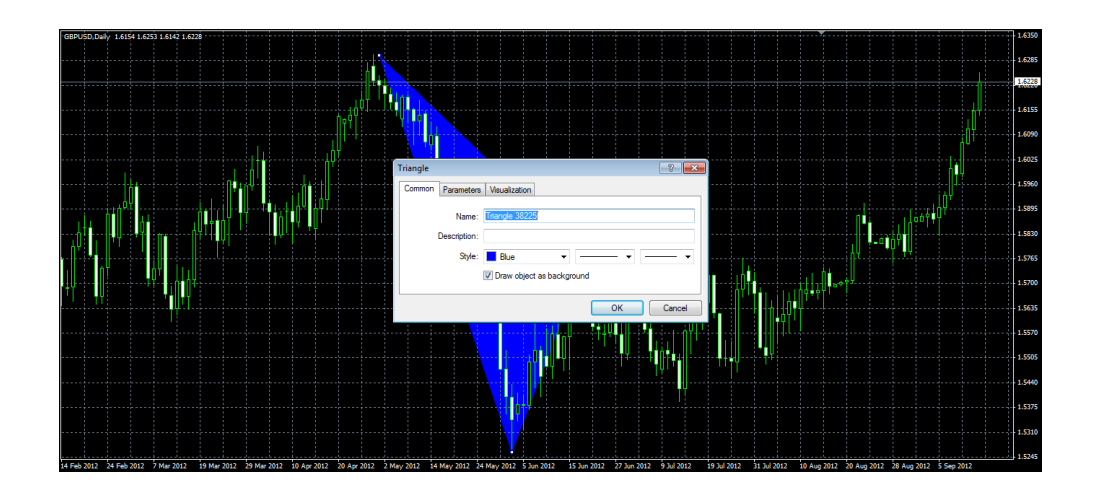

# **اذا اردت ان جتعل املثلث فارغ**

# **احذف عالمة الصح من هذا املربع**

# **فيصبح كما فى الصورة**

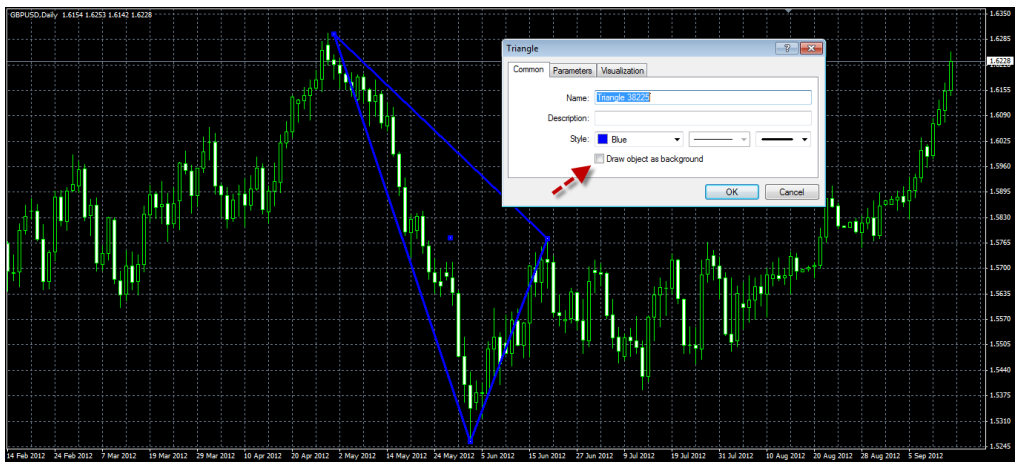

**اما الرتيند اذا اردت ان جتعلة خط قصري املدى تستطيع التحكم فى طولة ورسم االضالع التى حتب فقط كل ما عليك حذف عالمة الصح**

**من هذا املربع**

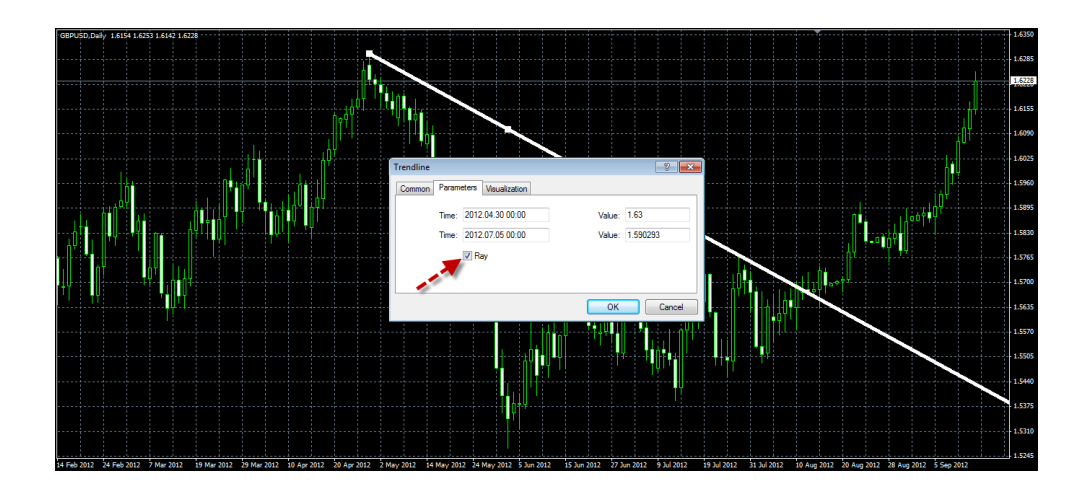

**ليصبح هكذا**

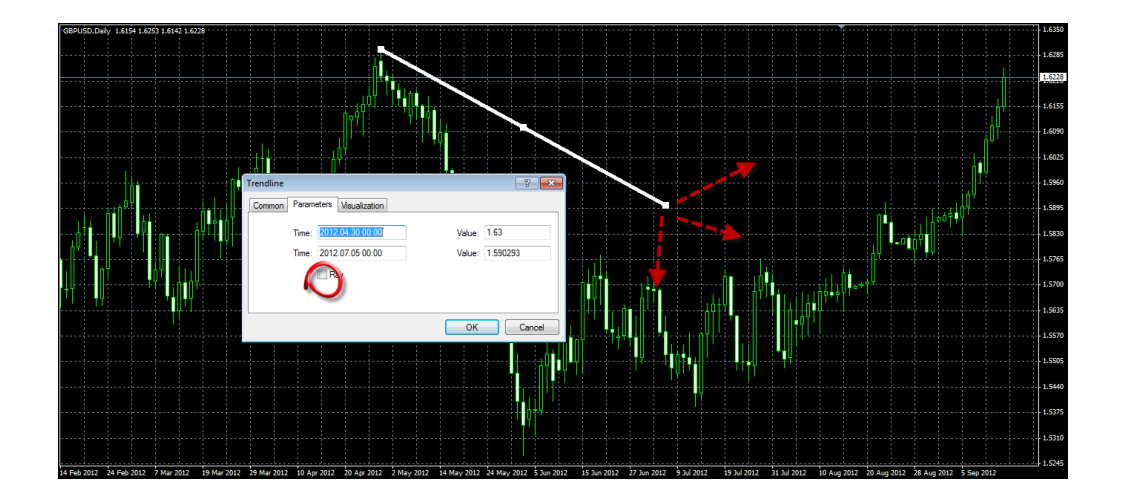

**وميكنك حتريكة فى اى جتاة حتب**

**..**

**وفى هذا الرابط برنامج رائع للرسم على الصور واخذ الصورة من برنامج التداول اخالص بك**

# **HTTP://WWW.FX-ARABIA.COM/VB/[SHOWTHREAD](http://www.fx-arabia.com/vb/showthread.php?t=48).PHP?T=48**

**ومن هنا تسطيع معرفة طريقة رفع الصور على املوقع من جهازك**

**HTTP://WWW.FX-ARABIA.COM/VB/[SHOWTHREAD](http://www.fx-arabia.com/vb/showthread.php?t=555).PHP?T=555**

**ولكم حتياتى**

**حاول ان التقع فى فخ النماذج االنعكاسية افهم حركة الشارت**

**اهم منوذج النعكاس الصفقات يا شباب يرتكز فى نقطة الفيصل**

## **النقطة B مثل**

#### **هذا الشكل**

**ننظر اىل النموذج الكبري وهو متجة من النقطة C اىل النقطة املوعودة B ماذا يواجهة**

**مستوى انعكاسى مهم مثل الذى جاء منة وهو منطقة فايبو 78 و88**

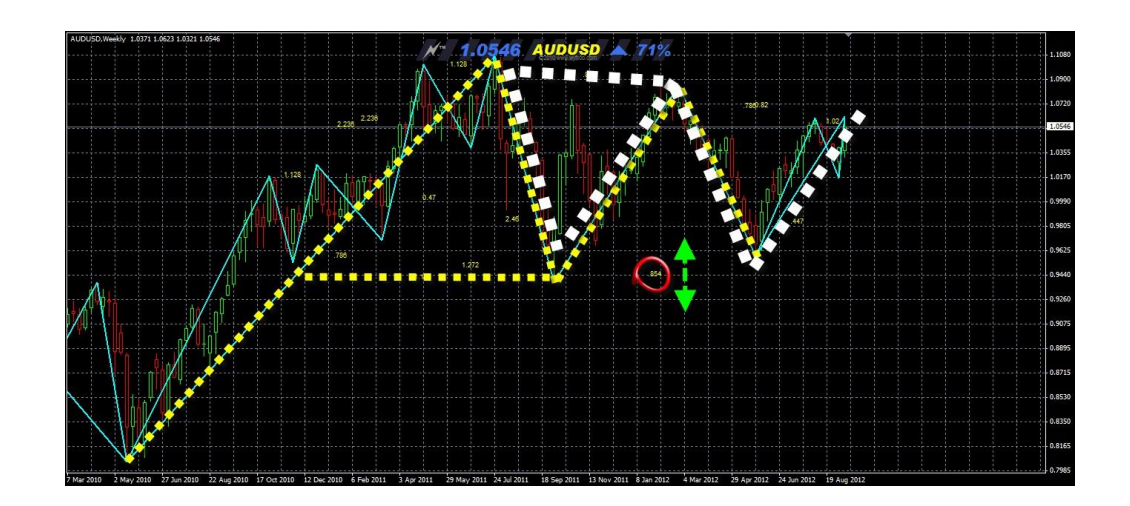

**وبالتاىل فان املنطقة بها مغناطيس اما يعكس السعر او جيذب السعر اىل النقطة B للنموذج االصفر**

**وبالتاىل .. ارجوا االنتباه من ترابط النماذج**

**\*\*\*\*\*\*\*\*\*\*\*\*\*\*\*\*\*\*\*\*\*\*\*\*\*\*\*\*\*\***

**وايضا يوجد تنبية اخر**

انا عن نفسي ادخل في اكثر من صفقة في وقت واحد واكثر الصفقات التي احبها هي التي عكس بعضها!!

**مبعنى ان منوذج اهالرمونيك على زوج مثال اليورو دوالر**

**بيع اى بيع اليورو لقوة الدوالر**

**متام**

**ومنوذج اخر على االسرتلينى دوالر**

**شراء .. معنى كدة ان االسرتلينى قوى والدوالر ضعيف**

**اذا معنا صفقتني واحدة شراء .. واالخرى بيع**

**والصفقتني االستوب مثال فيهم 30 نقطة واهلدف 100**

**متام**

**اذا فى الغالب سيحسم ذلك مثال بقوة الدوالر او ضعفة امام الزوجني االسرتلينى واليورو**

**وبالتاىل ستكون فى صفقة خاسرة وصفقة راحبة**

**حلسم اجتاة الدوالر**

**وفى تلك احاللة انت كدة رابح بفضل اهلل بنسبة** 

**جيدة**

**الن نسبة اخلسارة فى الصفقة الواحدة هتساوى %30 من مكسب االخرى تقريبا**

**وانت تربح بفضل اهلل 60 %**

## **ودى وجهة نظر شخصية**

**طيب لو انا الصفقتني عندى فى نفس االجتاة يعنى االتنني شراء مثال ..**

**كدة االمور توضح اكثر ان قوة الدوالر ضعفية جدا اما زوجني مهمني جدا .. فبالتاىل االجتاة فى صاحلك وميكن ايضا متابعة الدوالر انديسك ملعرفة قوة الدوالر امام باقى العمالت**

**املوضوع سيكون غري واضح قليال بالنسبة للكروسات .. لكن مش مهم انا بلتزم مبا اراة على الشارت**

## **اهم شىء عندى**

**ان تكون عندى اكثر من صفقة حبيث اخلسارة تعوض مهما كانت لو التزمنا حبجم االستوب القليل**

## **ومتابعة االخبار شىء مهم جدا**

**..**

**انا صفقة اجملنون كنت داخلها شراء باستوب تقريبا 18 نقطة وهدف 120**

**االستوب مت ضربة بذيل مشعة وصعد اىل اهلدف بكل قوة**

**كل ذلك بسبب االخبار والتقارير االقتصادية**

**ارجوا ان ال خنتذل الفوركس فى 123**

#### **فهو اخطر من ذلك**

## **النى افضل فن اهالرمونيك عن غرية**

**..فدائما الزجزاج بالنسبة ىل .. اداة جيدة جدا الستخراج االرتكاز املناسب سواء قمة او قاع ..**

**\*\*\*\*\*\*\*\*\*\*\*\*\*\*\*\*\*\*\*\*\*\*\*\*\*\*\*\*\*\*\*\***

**ومعروف للجميع .. ان اخر ضلع او حركة للزجزاج تتحرك مع السعر .. هكذا**

**واتذكر عندما بدات ان اتابع هذا املؤشر كمبتدا فى الفوركس .. كنت اختيل دائما ماذا لو توقعت كل قمة وكل قاع يرمسها الزجزاج .. وادخل منها بيع وشراء .. كنت مجعت الكثري من النقاط ..**

**ولكن ذلك كان تفكري مبتدا .. واحلمد هلل**

**واثناء حبثى واهتمامى بالقمم والقيعان .. وحماولة توقع افضل قمة وافضل قاع وجدت طريقها اعمل عليها من فرتة**

**الطريقة ليست من افكارى ولكن من افكار الدكتور محادة سالم**

. من وجهه نظر ي افضل من درس اساليب جان وطبقها في املنتديات العربية

**وببساطة شديدة ..الفكرة تعتمد على توقع نهاية اخر ضلع للزجزاج سواء كان االجتاة صاعد او هابط**

**وميكن دجمها مع اى اسلوب حتليل باالضافة اىل امكانية املتاجرة عليها بشكل كامل**

**فدائما السعر اذا اخذ اجتاة يعكس وياخذ غرية سنة احلياة**

**الطريقة املستخدمة رقمية وسهلة جدا**

**اوال حتدد الفريم وتضح الزجزاج على الشارت**

**ثم نفذ شرح الدكتور محادة**

**-1 الزجزاج عمل قمة**

**خد رقم القمة وجردة من الفاصلة العشرية**

**هات اجلذر الرتبيعى لرقم القمة**

**اطرح منة الرقم دة 0.126**

**والناتج قم برتبيعة**

**ورجع الفاصلة العشرية مكانها**

**وضع خط على الشارت**

**ان مت كسرة يبقى القمة دى حقيقية والزجزاج ذاهب لتكوين القاع**

**ادخل بيع واالستوب كسر القمة**

# **2-الزجزاج كون قاع**

## **هات السعر على قاع الزجزاج**

**احذف العالمة العشرية**

**هات اجلذر الرتبيعى لرقم القاع بدون الفاصلة**

**امجع على الناتج هذا الرقم 0.126**

**الناتج قم برتبيعة ورجع الفاصلة مكانها**

**ضع خط على الشارت على السعر اجلديد ان مت كسرة** 

**العلى يبقى القاع حقيقى**

**ادخل شراء واالستوب هو كسر القاع**

**\*\*\*\*\*\*\*\*\*\*\*\*\*\*\*\*\*\*\*\*\*\*\*\*\*\*\*\*\*\*\*\*\*\*\*\*\*\*\*\*\***

**توضيح ما سبق**

**مبثال عملى بيع وشراء على اليورودوالر**

المثلة دى حتققت بالفعل ... ولكنها للتوضيح وال نريد ان نأتى بشيء من املاضى ونفرضة على احلاضر .. ونتحدث ان هذا **ما سيحدث فى املستقبل ان شاء اهلل**

**االمثلة لتوضيح الفكرة الرقمية فقط مثال الشراء**

**على 4H**

**نأخذ القاع**

**1.2500**

**ثم**

**حنذف العالمة العشرية**

**12500**

**وناتى باجلذر الرتبيعى هكذا**

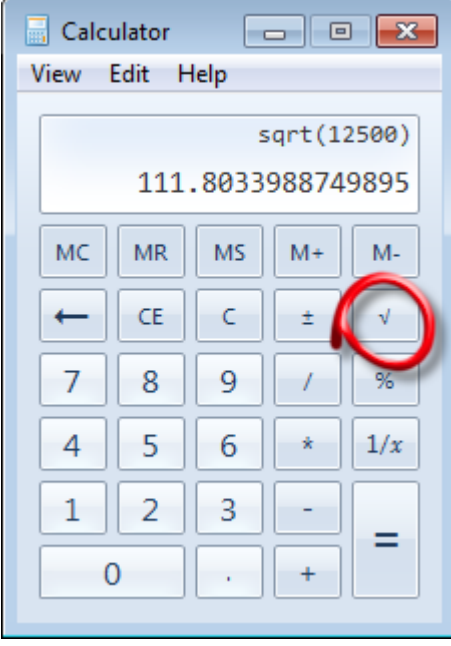

```
فتكون النتيجة
```
#### **111.929**

**ثم نقوم برتبيعة .. اى بالضرب فى نفسة**

**111.929 X 111.929 = 12528**

**ثم نضع العالمة العشرية مرة اخرى 1.2528**

**نضع خط عند هذا الرقم .. واذا كسرة السعر العلى .. اكد تكون القاع بنسبة كبرية جدا**

**ونفس الفكرة فى البيع ولناخذ** 

**مثال سعر**

**1.3169 حنذف العالمة العشرية ثم نقوم** 

**برتبيعة**

**والناتج نطرح منة 0.126 النتيجة**

**114.630**

```
114.630
  X 
114.630
   = 
13140
```
**نضع العالمة العشرية مرة اخرى**

#### **1.3140**

**ونضع خط عند هذا الرقم .. واذا كسرة السعر السفل فهذا تاكيد بنسبة كبرية جدا على تكون القمة**

**\*\*\*\*\*\*\*\*\*\*\*\*\*\*\*\*\*\*\*\*\*\*\*\*\*\*\*\*\*\*\*\*\*\*\*\*\*\*\*\*\*\*\*\*\***

**ولتسهيل تلك العملية احلسابية**

**فأن ذلك الناتج بفضل اهلل دائما يساوى تقريبا سعر الزاوية 22.5**

**من اخر قمة واخر قاع يرمسه الزجزاج..**

**وبكسر تلك الزاوية .. تتم العملية احلسابية السابقة**

**وهنا يأتى دور مؤشر رائع جدا**

# **خاص بدمج الزجزاج وزوايا جان**

نضعة على الشارت ومعة التمبيلت التاىل وان شاء اهلل يوفر لنا تلك العملية احلسابية بسهولة ويكون اقوى واكرب فلرت لكل الصفقات **وداعم قوى الى حتليل**

> $\overline{a}$  موقع فوركس عرب اون لاین https://forexarabonline.com/

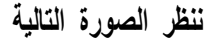

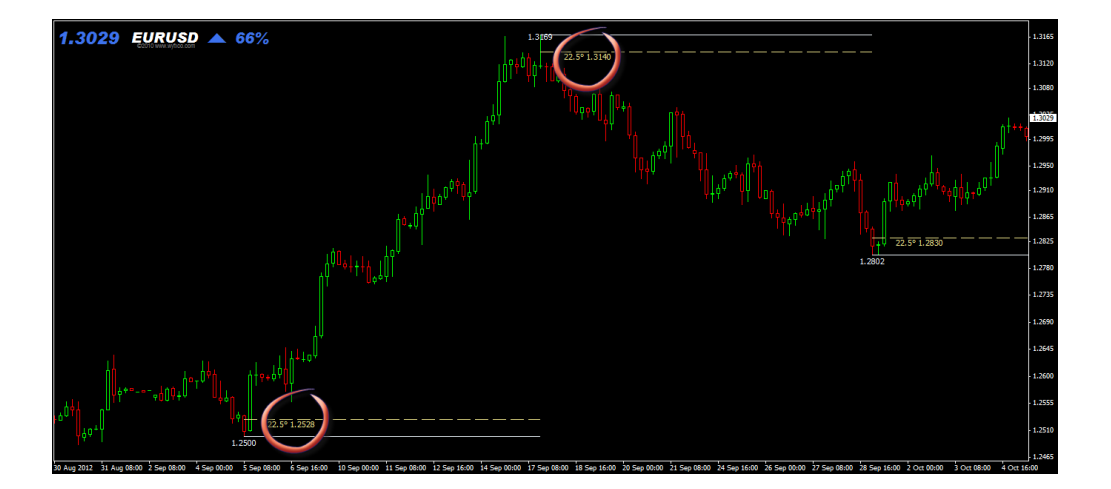

**سنرى ان املؤشر يستخرج الدورة السعرية ويضيف اليها .. الزوايا املطلوبة**

**الدورة السعرية متحركة مع الزجزاج .. لكن الزاوية ثابتة التتحرك .. اال فى حالة واحدة لو كون الزجزاج قمة او قاع اخرى**

**خمتلفة عن اعدادت زجزاج املؤشر**

**وافضل اعدادات اراها مناسبة هى**

**21 5 3 وهذا متبيلت بة املؤشرات يعمل من الويكلى حتى الساعة وهى افضل فرميات للطريقه ان شاء اهلل**

**التحميل من [هنا](http://www.fx-arabia.com/vb/uploaded/10512_11349527692.rar)**

**مع العلم فى بعض االحيان ختلف الزوايا بفروق بسيطة عن العملية احلسابية .. املهم احرتام السعر لكسر الزاوية 22.5 هو ما**

**يلزمنا**

**وشكرا لكم على حسن متابعتكم**

**بكل بساطة يا شباب \*\*\*\*\*\*\*\*\*\*\*\*\*\*\*\*\*\*\*\*\*\*\*\***

**سأوضح لكم فائدة ما مت طرحه هنا معنا فى املوضوع**

**طبعا تكلمنا عن الزجزاج وكيفية توقع القمة والقاع القادم والفكرة بشكل خمتصر .. لو احببت ان تتاجر بالطريقة فقط دون اى اضافات كل ما عليك فعلة انتظار**

**ظهور الدورة السعرية .. وتنتظر ان يكسر السعر الزاوية 22.5**

**وتدخل شراء او بيع حسب االجتاة ويكون االستوب نقطة بداية**

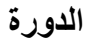

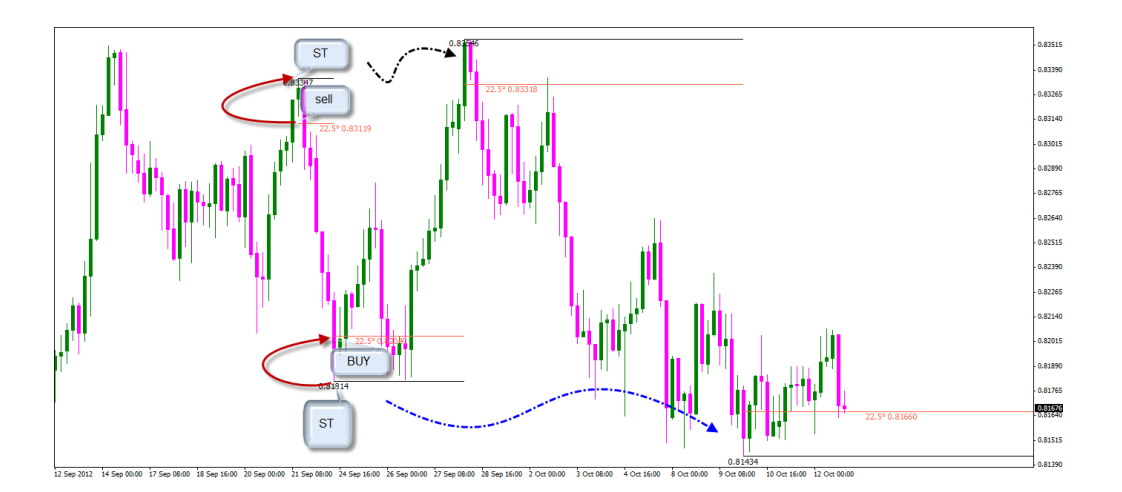

**وتلك هى الطريقة العادية البسيطة ..**

طبعا الزجزاج متحرك مع السعر لكن املرة التي يكسر فيها 22.5 تتاكد القمة او القاع بنسبة كبرية جدا فقط **نسبة وليس اساس فنحن جنتهد قدر االمكان بفضل اهلل**

ومن هنا جائت فكرة الدخول باستوب بسبط جدا وهو بداية الدورة السعرية .. على اساس ان اكيد ان شاء **اهلل فى مرة سيذهب السعر فى اجتاة الدورة اجلديدة بعد كسر الزاوية 22.5 وحيقق لك مئات النقاط بقوة واهلدف هو ظهور دورة جديدة يكسر فيها السعر 22.5 فى االجتاة املعاكس**

**طبعا كدة املوضوع بسيط جدا والفكرة انك لو خسرت 30 نقطة فى صفقة مثال اكيد ان شاء اهلل السعر هياخد راىل بنسبة كبرية فى الصفقة اللى بعدها وخصوصا ان اقل فريم للعمل بهذا االسلوب هو االربع ساعات حتى نبتعد عن التذبذب قدر االمكان ..**

**وتلك كانت فكرة صاحب الطريقة دكتور محادة سالم مع اضافة بسيطة منى فى حتديد اهلدف واالستوب**

**\*\*\*\*\*\*\*\*\*\*\*\*\*\*\*\*\*\*\*\*\*\*\*\***

**اسلوبى الشخصى فى التعامل مع الزاوية 22.5**

**انا اعتمد عليها بدجمها مع طرق التحليل املختلفة فالطريقة االساسية تدخل على اى قمة او اى قاع ما بالكم**

**لو اخرتنا القمة والقاع ايضا الذى يرد ويعكس السعر بشكل عملى وفنى**

**مثل القمم والقيعان التى يعتمد عليها اهالرمونيك واليوت**

**انا حتدثت عن كيفية التعامل مع مناذج اهالرمونيك وبالتحديد النقطة C طيب ما بالكم**

**لو نتاجر ايضا على B و D**

**مع حتديد هدف حمدد باتقان واستوب قليل طبعا**

**وسنعتمد ذلك بشكل فنى حبت جدا**

**لنتحدث قليال فى البداية عن تاكيد االجتاة و من يفوتة فرصة الدخول من النقطة C**

**طبعا بعد رسم النموذج**

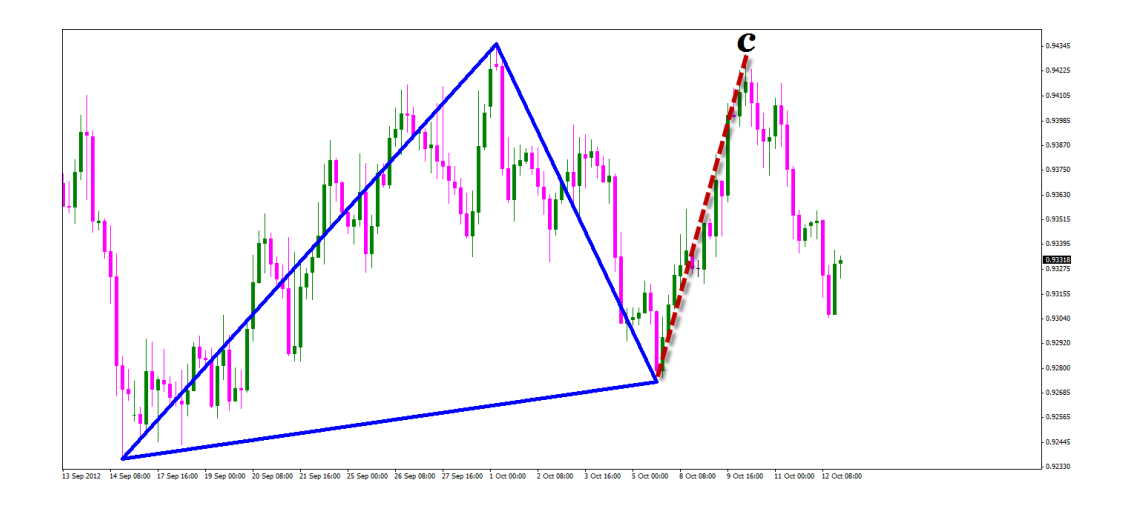

**يكون اال ستوب A واهلدف B**

# **وذلك معروف لكم**

## **طيب دخلنا االن من C**

**والسعر يسري حسب املخطط كيف يطمئن القلب بشكل جيد ان السعر سيحرتم هذا االجتاة اجلديد**

**نتابع كسر الزاوية 22.5 اذا ظهرت الدورة السعرية على هذا الضلع كما فى الصورة التالية**

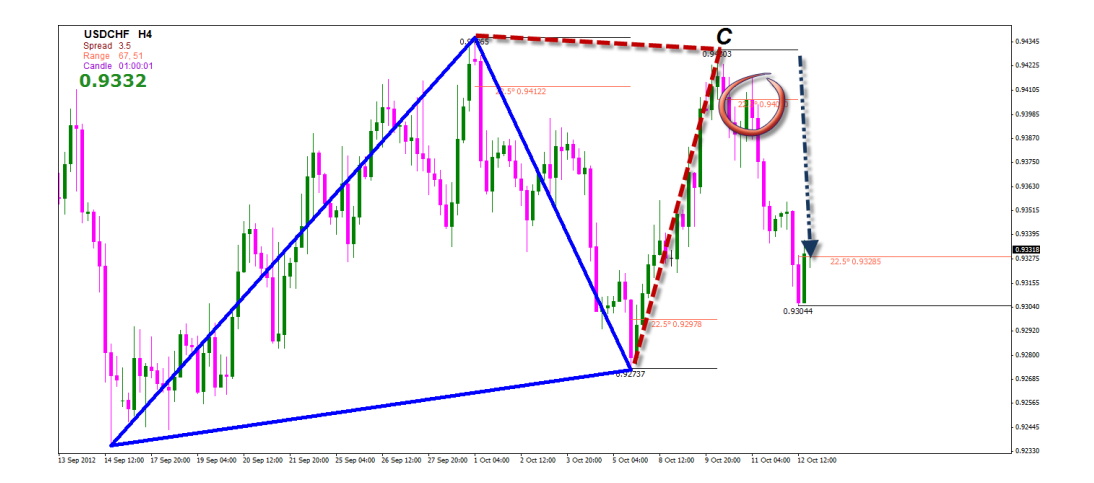

**عزيزى املتاجر من يفوتك الدخول من C لكرب املسافة واالستوب بني السعر احالىل والنقطة A ممكن تعتمد على الدخول بكسر 22.5 واالستوب هو الدورة السعرية مثل الطريقة االساسية**

> **ولكنى افضل النقطة A طبعا \*\*\*\* وبنفس االسلوب سندخل من B وD**

## **وكيف يتم ذلك**

# **طبعا النقطة B فى االصل االستوب يكون X وكنت ال ادخل منها اال فى حالة واحدة عندما يصحح السعر بنسبة 88 فايبو من الضلعXA**

**حتى اقلل االستوب قدر االمكان لكن االن وبفضل اهلل علينا نستطيع ان نتاجر من النقطة B واالستوب هو الدورة السعرية**

**كل ما علينا فعله هو االنتباة عندما يبدا السعر بالتصحيح من الضلع XA وننتظر ظهور الدورة السعرية**

## **وندخل بكسر 22.5**

**واهلدف C ملن تعلم توقع C واالفضل ان يكون الدخول من B عندما يكون حجم الضلع XA كبري نسبيا .. الن مثال لو كان تصحيح B بنسبة 38 فايبو اذا اهلدف اىل C سيكون صغري نسبيا ومتاجرين اهالرمونيك يعرفون**

**ذلك جيدا**

# **تطبيق على ذلك**

**هنا السعر وصل اىل منطقة 78 فايبو كنقطة تصحيح ثم ظهرت الدورة السعرية وتاكد االجتاة مبجرد كسر السعر مستوى الزاوية مع** 

**فايبو 70 ايضا**

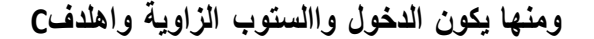

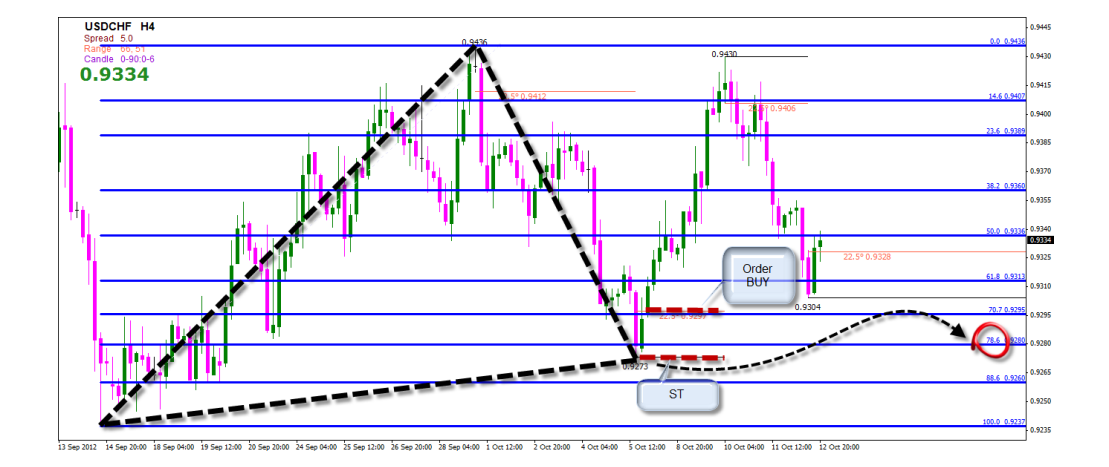

**اما النقطة D**

**ننتظر السعر عندما يكمل منوذج اهالرمونيك سواء W او M اوN**

**وننتظر السعر عند افضل مستوى اللرتداد وهو 161 فايبو**

**وبعد ذلك كسر الزاوية وندخل بفضل اهلل باقل استوب ممكن (:**

**لكن لدينا مشكلة فى دمج مؤشر جان مع اى مؤشر هارمونيك لتسهل استخراج النموذج عن طريق مؤشرات ZUP**

**و املشكلة ان املؤشرين يعتمدوا على جرافيكس اوجبيكت والزم مع كل تكه خاصة الزجزاج بيعيد متوضعه مرة**

**اخرىOBJECTDELETE**

**فإذا رسم مؤشر اهالرمونيك منوذج جتد مؤشر جان مسحة وتلك مشكلة تواجهنى برجميا وال اجد هال حل وتناقشت مع احد اصدقائى املربجمني .. وبصراحة هى صعبة برجميا**

**اذا سيكون العمل فى تلك احاللة ب2 متبيلت**

**متبيلت زوايا ومتبيلت ZUP**

**وذلك ملن ال جييد الرسم اليدوى دون املؤشر انا عن نفسى احلمد هلل استخدم الرسم اليدوى**

**املهم نعود اىل طريقتنا**

**بعد تكون النموذج ووصول السعر اىل 161 ننتظر الدورة السعرية هكذا وندخل شراء حسب اجتاة النموذج**

**واهلدف هو تصحيح السعر من الضلع CD او XA**

**للنموذج اجلديد او ممكن نعتمد ظهور دورة سعرية جديدة وبكسر 22.5 خنرج من الصفقة وسيكون ذلك يسري ان شاء اهلل ملن يتقن اهالرمونيك**

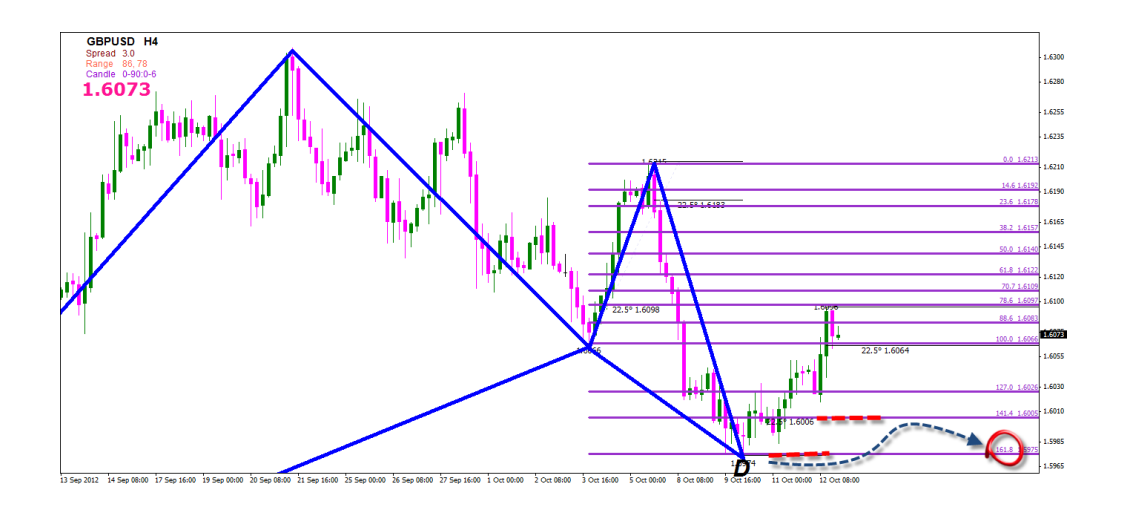

**وتلك كانت طرق الدخول ببساطة على النقاط C\_B\_D هذا بالنسبة** 

**للهارمونيك**

**اما اليوت فاخرتت منة االكثر سهولة وشهرة وهو مؤشر موجات ولفى او ما يسمى بولف ويف وهى تسمية خاطئة املهم**

**اعتقد انه معروف للجميع وبكل بساطة املؤشر معتمد على حتديد 5 موجات واهلدف املوجة السادسة وله مؤشر بسيط وسهل معتمد على الفكرة وهو مرفق هنا فى املوضوع**

## **وكنت استخدمة فى دعم الدخول من النقطة C او B او D**

لفايبو لنقطة الدخول ف*ي* توقع النقطة القادمة باالضافة اىل كسر الزاوية جيعل الصفقة قوية جدا

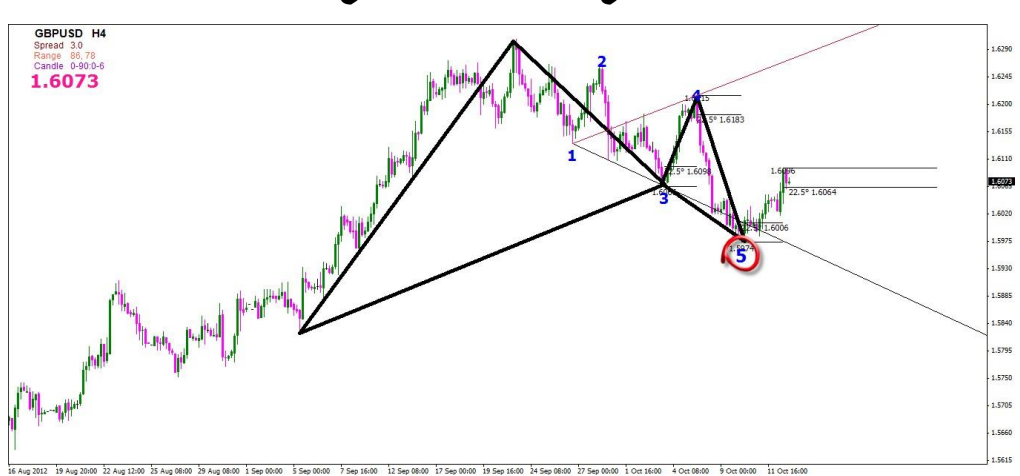

**صورة للمؤشر مع الزاوية 22.5 ومنوذج هارمونيك**

### **كما نرى ان السعر ارتد من 161 على اساس منوذج اهالرمونيك**

**وايضا ارتد من الرقم 5**

**وايضا كسر الزاوية 22.5**

نتحدث سريعا عن الرقم 5 في املؤشر .. طبعا املؤشر ايضا معتمد على الزجزاج ويتحرك مع السعر ولكن لنفلرت حركة الرقم 5 استخدمنا الزاوية22.5 وفي االساس يكون هدف املوجة الدافعة هو اخلط اال0حر الواصل بني القمة 1 و 4 لكن حنن ال نعتمد ذلك بشكل **عام الننا نعتمد على اهالرمونيك ايضا والذى يقيس نسب**

**التصحيح معتمد على الفايبو ويكون التحليل فى اجململ معتمد على اكثر من اداة بسيطة وسهلة مرحية**

**للعني**

**اذا الفكرة فى النهاية بشكل كامل هى ان كسر الزاوية 22.5 طريقة لتوقع القمم والقيعان**

ى قمة او اى قاع .. لكن بفضل اهلل ورمحته علينا حنن هنا نعتمدها على قمم وقيعان قوية معتمدة على فن وحتليل **اثبت نفسة على كل اشكال الشارت**

**املهم االفضل ما سبق ذكرة على فريم اقل من 4 ساعات .. الن مثال يوجد ازواج رجنها حمدود وضيق وحنن ننتظر كسر الزاوية 22.5 ايضا فماذا سيبقى لنا من هدف واستوب فى رايكم**

**باالضافة اىل ان السعر حيرتم التحليل بشكل عام على الفرميات الكبرية**

**والطريقة تعمل على كل االزواج ان** 

## **شاء اهلل**

**امتنى ان يكون الشرح واضح وبسيط وخاىل من التعقيد**

**وانتظرونى مع باقى االفكار وطرق التداول االخرى ان شاء اهلل**

#### **قمت برفع كل املؤشرات املستخدمة فى املوضوع التحميل**

**من**

#### **[هنا](http://www.fx-arabia.com/vb/uploaded/10512_11351521944.rar)**

**مضاف اليها منصة ويندسور التى احلل عليها والتى يعمل عليها فقط التمبيلت املرفق ايضا داخل امللف وهو التمبيلت الذى استخدمة فقط وتغري املنصة يؤثر فى شكل التمبيلت .. وال استخدم اى شىء اخر او مؤشرات اخرى غري التى حيملها التمبيلت**

## **وانا حاليا استخدم نوع واحد فقط من مؤشرات اهالرمونيك وهو 102 ZUP**

**وهو االفضل واالسرع معى حتى االن وادجمت معة مؤشر زجزاج اخر حتى يسهل عليكم رؤية االضالع بشكل اكرب**

ومعة الزوايا وهي تؤثِّر على بيانات مؤشِّر اهلارمونيك مثل ظهور الفايبو .. لكن انا بتعامل عادي معاه .. ۞ ومضاف اليهم مؤشر **موجات وولفى .. وحيتاج اىل تغري الفريم عند وضعة على الشارت مرة واحدة حتى يظهر**

## **بشكل جيد ..**

**ويوجد ايضا مؤشرات الدايفرجنس ملن حيب استخدامها . ومؤشر الست دريم اللعضاء اجلدد على اهالرمونيك لتوضيح النماذج**

#### **وايضا يوجد مؤشر اخر KOR**

**مؤشر جيد الستخراج اغلب مناذج اهالرمونيك ومناذج اخرى مثل الرأس والكتفني SHS**

وميكن دجمة مع الزوايا ومؤشرات الدايفرجنس .. وعمل اسرتاتيجية رائعة وهذا الذي كنت افكر فية لكني ضدد االسرتاتيجيات التي **حتمل الشروط لدخول الصفقات .. وهذا السوق الميكن ان نفرض علية شروط**

**فالتحليل ورؤية املتاجر .. افضل حل ملعرفة االجتاة**

<sub>.</sub> لكم بعض االكسبريتات واالسكريبتات ايضا التى تساعد فى احلفاظ على الربح بشكل آىل حتى تسهل عليكم **طريقة العمل**

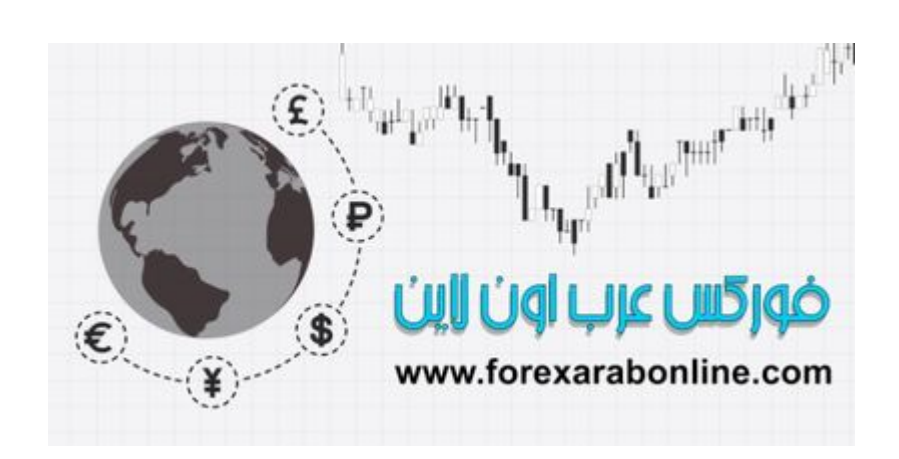

**قمت بعمل متبيلت جديد يسهل عليكم فى التداول لن ادعوة اسرتاتيجية وقد يراه البعض انه كذلك .. النك عزيزى املتابع ان كنت غري متقن اهالرمونيك لن يفيدك كثريا ولن تستخدمة باسلوب صحيح وتتماشى مع حركة السوق**

**التمبيلت معتمد على املؤشرات السابق رفعها لذلك جيب ان يتم وضع كل شىء فى املكان الصحيح حتى**

**يعمل بشكل جيد .. وجيب العمل على منصة ويندسور .. كتحليل الن مؤشر الزوايا يعمل عليها بشكل جيد واعتقد انه يواجه مشكلة**

**مع املنصات 5 ارقام**

**املهم**

**التحميل من [هنا](http://www.fx-arabia.com/vb/uploaded/10512_11351538613.rar)**

**الفكرة بسيطة جدا**

**عند تكون منوذج عن طريق املؤشر .. مع كسر الزاوية .. ولو توفر دايفرجنس ايضا تصبح الصفقة جيدة جدا والدخول واهلدف واالستوب كما تعلمنا**

**نشاهد الصورة التالية لنشرح املكونات**

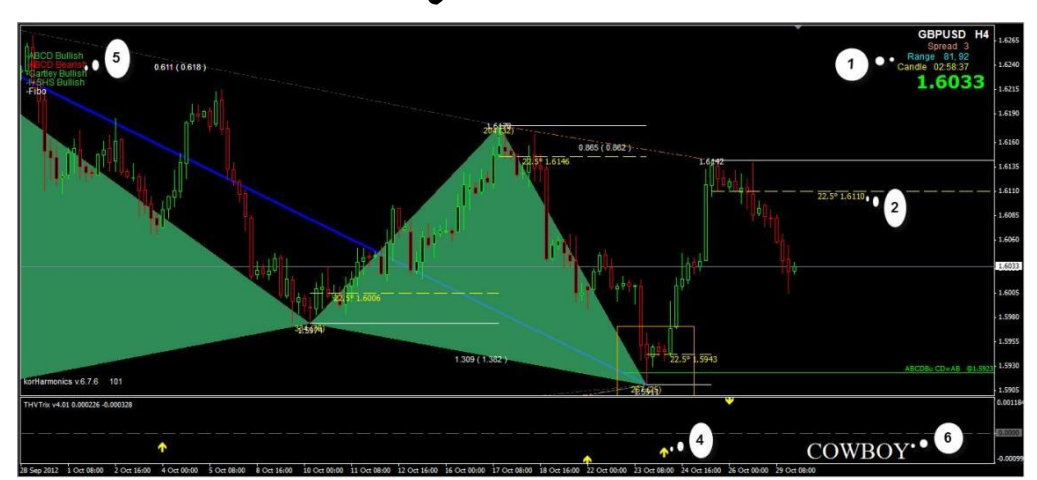

**-1 مؤشر لعرض البيانات**

# **-2 الزاوية 22.5**

# **-3**

4- مؤشر TRIX طبعا انا ال احب تقاطعاتة وال اعتمد عليها .. فهو مثل غرية يتبع السعر .. لكن اعتمد على اسهم الدايفرجنس التي **تشري اىل البيع او الشراء مبجرد اغالق الشمعة املشار اليها بالسهم تثبت معها االشارة**

**-5 امساء النماذج خاص مبؤشر .. KOR**

# **-6**

**كما وضحنا طريقة العمل بسيطة جدا منوذج\ زاوية\ دايفرجنس املؤشر يظهر العديد من النماذج ونسب فايبو على اضالع معينة مهمة جدا اذا توافرت مع منوذج .. اقل فريم لدخول للطريقة بالنسبة ىل 4 ساعات وهو االفضل وكتحليل بتابع كل الفرميات وممكن ايضا نضيف مؤشر وولفى حسب الرغبة .. بالتوفيق ان شاء اهلل**

 $0.707(0.707)$  $0.752(0.786)$  $\ddot{\mathbf{v}}$ \* COWBOY

**مثال عملى**

# **منوذج مكتمل جارتلى \زاوية22.5 \ دايفرجنس صاعد وكسر**

**مستطيل النموذج ايضا يدعم االجتاة**

**نقدم لك افضل شركات التداول المرخصة من الهيئات الرقابية**

**شركة exness من عام 2008 ، تراخيص قوية أهمها الترخيص البريطاني ، سحب وايداع فوري بدون عموالت ، حسابات متعددة اسالمية بدون فوائد تبييت, سبريد معتدل ومنخفض**

> **فتح حساب إسالمي في شركة [Exness](https://one.exness-track.com/a/sst5buui)** <https://one.exness-track.com/a/sst5buui>

\_\_\_\_\_\_\_\_\_\_\_\_\_\_\_\_\_\_\_\_\_\_\_\_\_\_\_\_\_\_\_\_\_\_\_\_\_\_\_\_\_\_\_\_\_\_\_\_

**شركة XS االسترالية من عام ،2010 ترخيص استرالي ، حسابات اسالمية متعددة بدون فوائد تبييت سحب وايداع بدون عموالت سحب في دقائق معدودة سبريد معتدل ومنخفض**

> **فتح حساب [إسالمي](https://my.xs.com/ar/links/go/57) في شركة XS** <https://my.xs.com/ar/links/go/57>

\_\_\_\_\_\_\_\_\_\_\_\_\_\_\_\_\_\_\_\_\_\_\_\_\_\_\_\_\_\_\_\_\_\_\_\_\_\_\_\_\_\_

**شركة FBS من عام 2009 تراخيص قوية منها الترخيص القبرصي وحسابات اسالمية متعددة سحب وايداع في دقائق سبريد معتدل ومنخفض**

**فتح حساب [إسالمي](https://fbs.partners?ibl=151942&ibp=570901) في شركة FBS <https://fbs.partners?ibl=151942&ibp=570901>**

**شركة IcMarkets االسترالية من عام 2010 ، ترخيص استرالي ، حسابات اسالمية متعددة سحب وايداع بدون عموالت سبريد معتدل ومنخفض**

**\_\_\_\_\_\_\_\_\_\_\_\_\_\_\_\_\_\_\_\_\_\_\_\_\_\_\_\_\_\_\_\_\_\_\_\_\_\_\_**

**فتح حساب إسالمي في شركة [IcMarkets](http://www.icmarkets.com/?camp=26059) <http://www.icmarkets.com/?camp=26059>**

ــــــــــــــــــــــــــــــــــــــــــــــــــــــــــــــــــــــــــــــــــــــــــــــــــــــــــــــــــ

**شركة NSFX من عام 2011 ، تراخيص االتحاد األوروبي ، حسابات اسالمية وسائل متعددة سحب وايداع بدون عموالت سبريد معتدل ومنخفض**

> **فتح حساب إسالمي في شركة [NSFX](https://nsfx.co/r/E82) https://nsfx.co/r/E82**